LUX 2.6 Engine and Plugins Configuration Guide

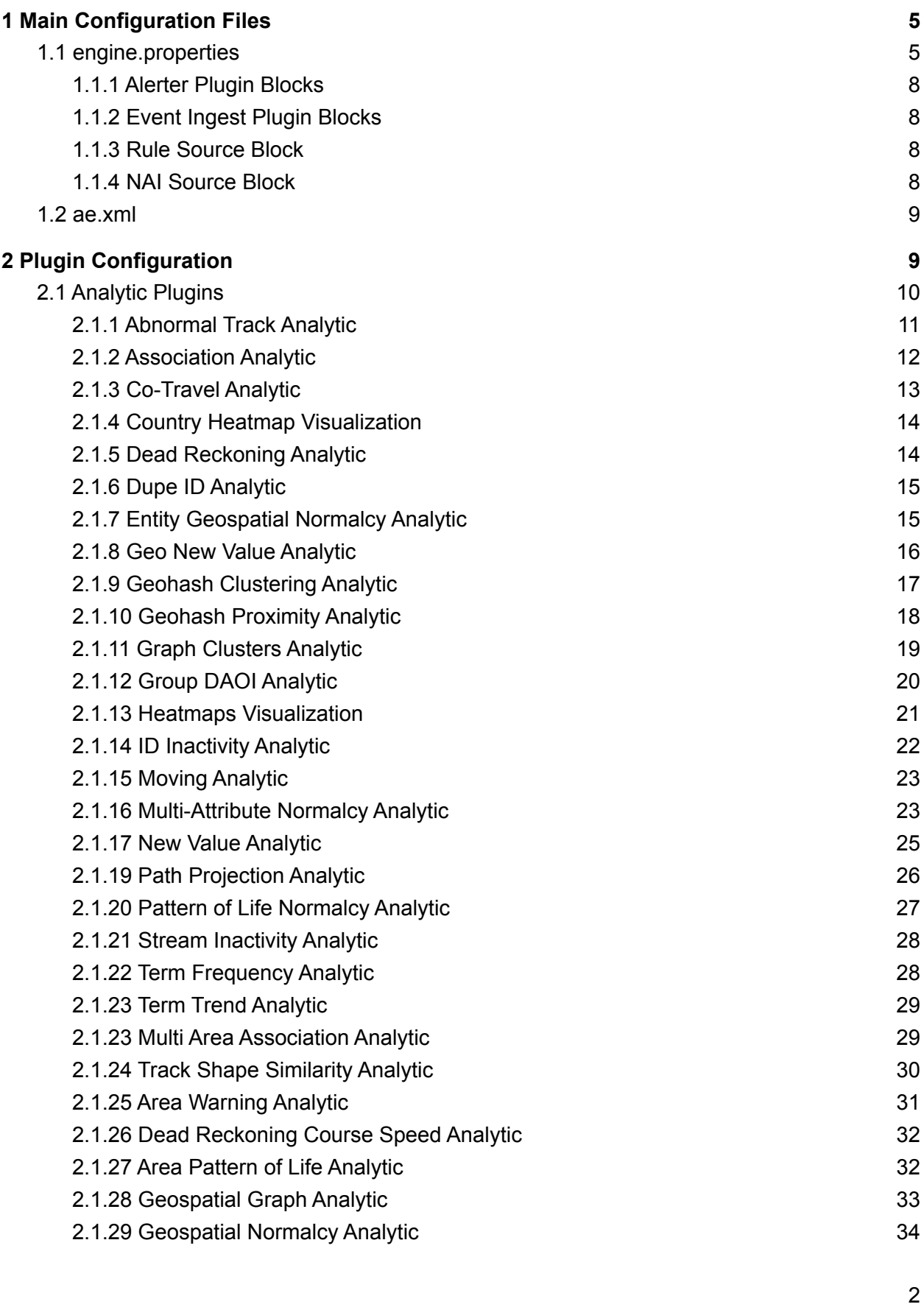

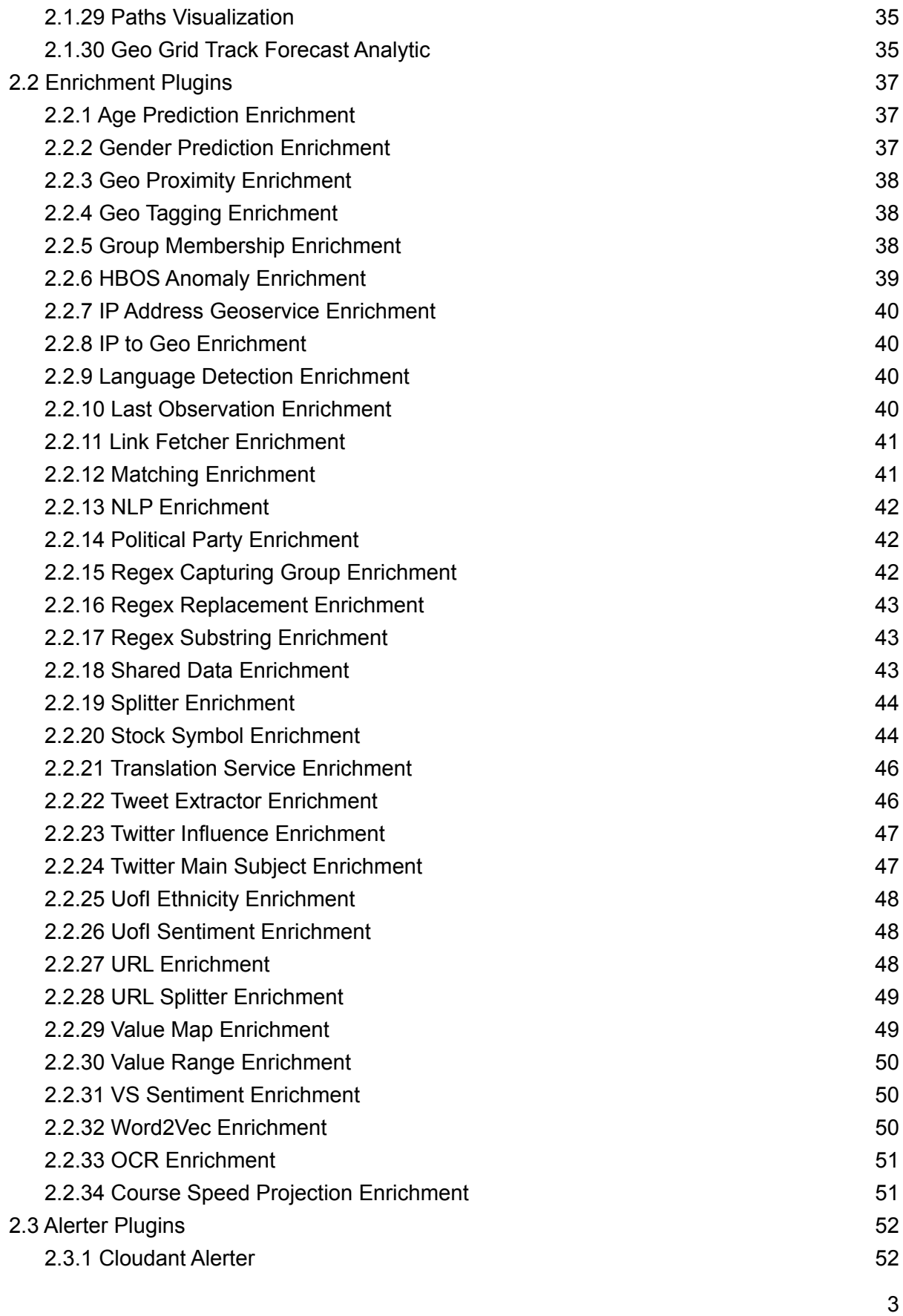

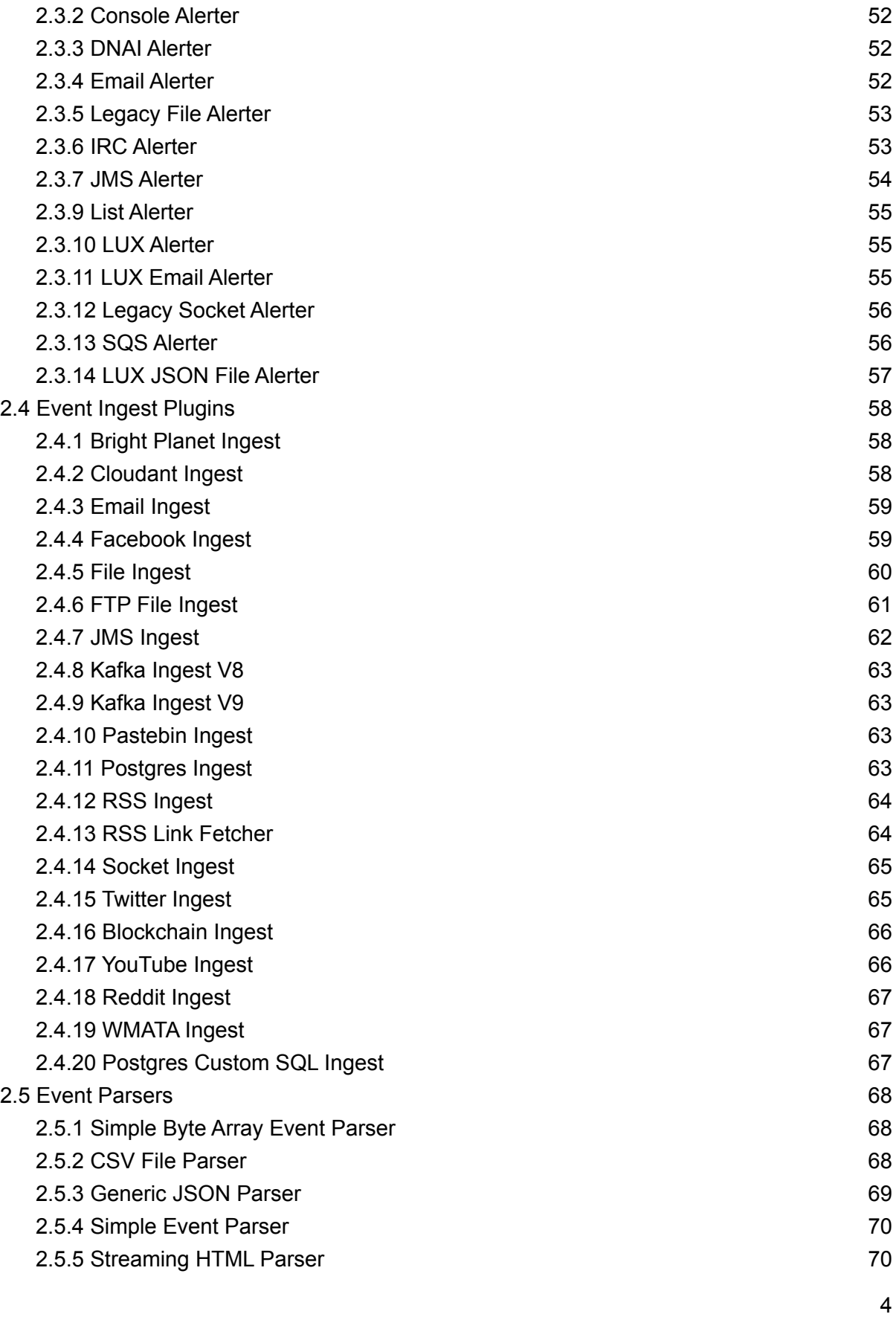

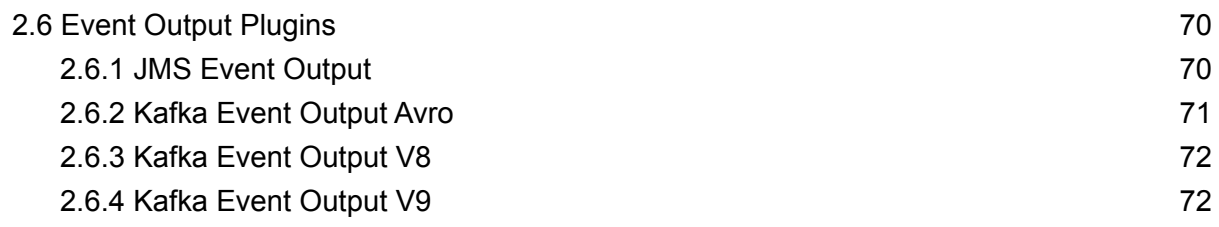

# <span id="page-4-0"></span>**1 Main Configuration Files**

The configuration files for LUX Engine are found in <engine home>/EngineMain/data/conf, and are a mix of properties files and xml files. Data files for plugins are found in **<engine\_home>/EngineMain/data** and its subdirectories. Section 1 of this document provides an overview of the two main configuration files: **engine.properties** and **ae.xml**. These files load plugins, which may in turn load their own configuration files. Plugin configuration is explained in Section 2.

# <span id="page-4-1"></span>**1.1 engine.properties**

**engine.properties** controls many core Engine options, in addition to specifying which Ingest and Alerter plugins are loaded by the engine. Table 1 lists options that can be configured in **engine.properties**.

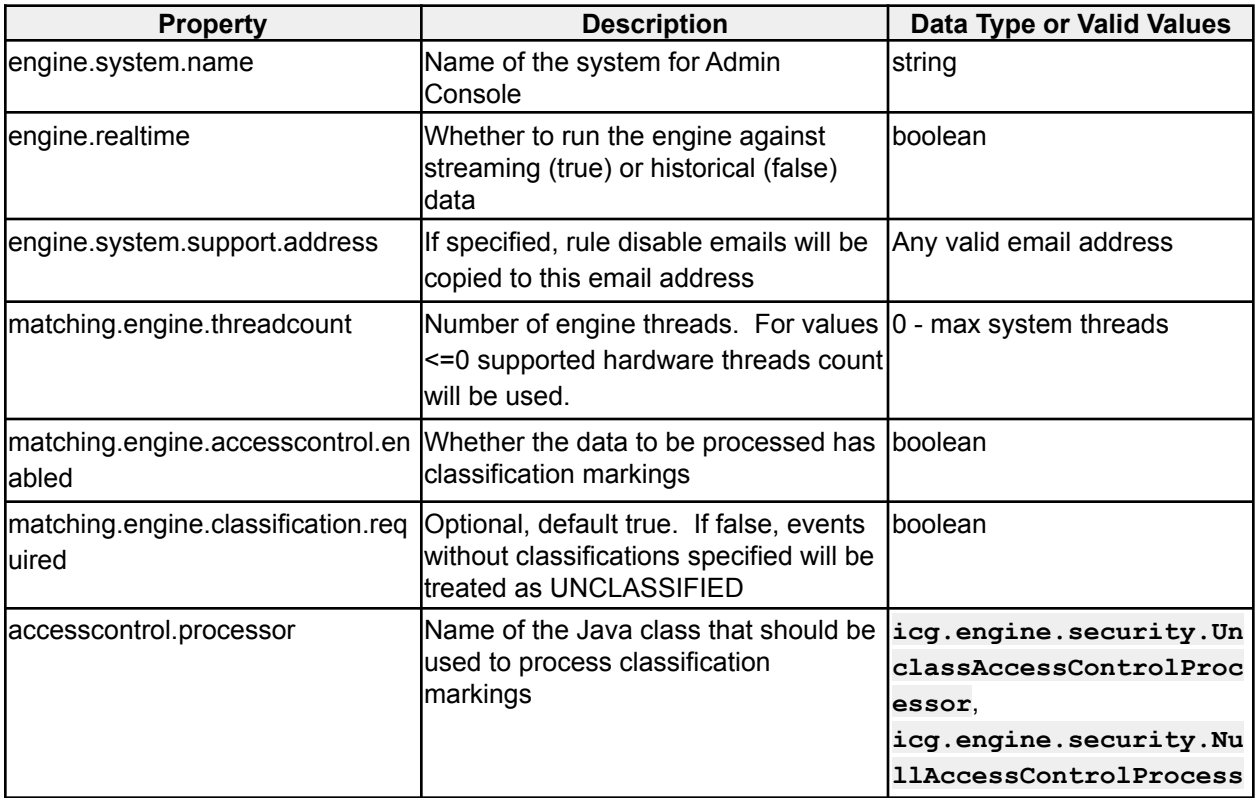

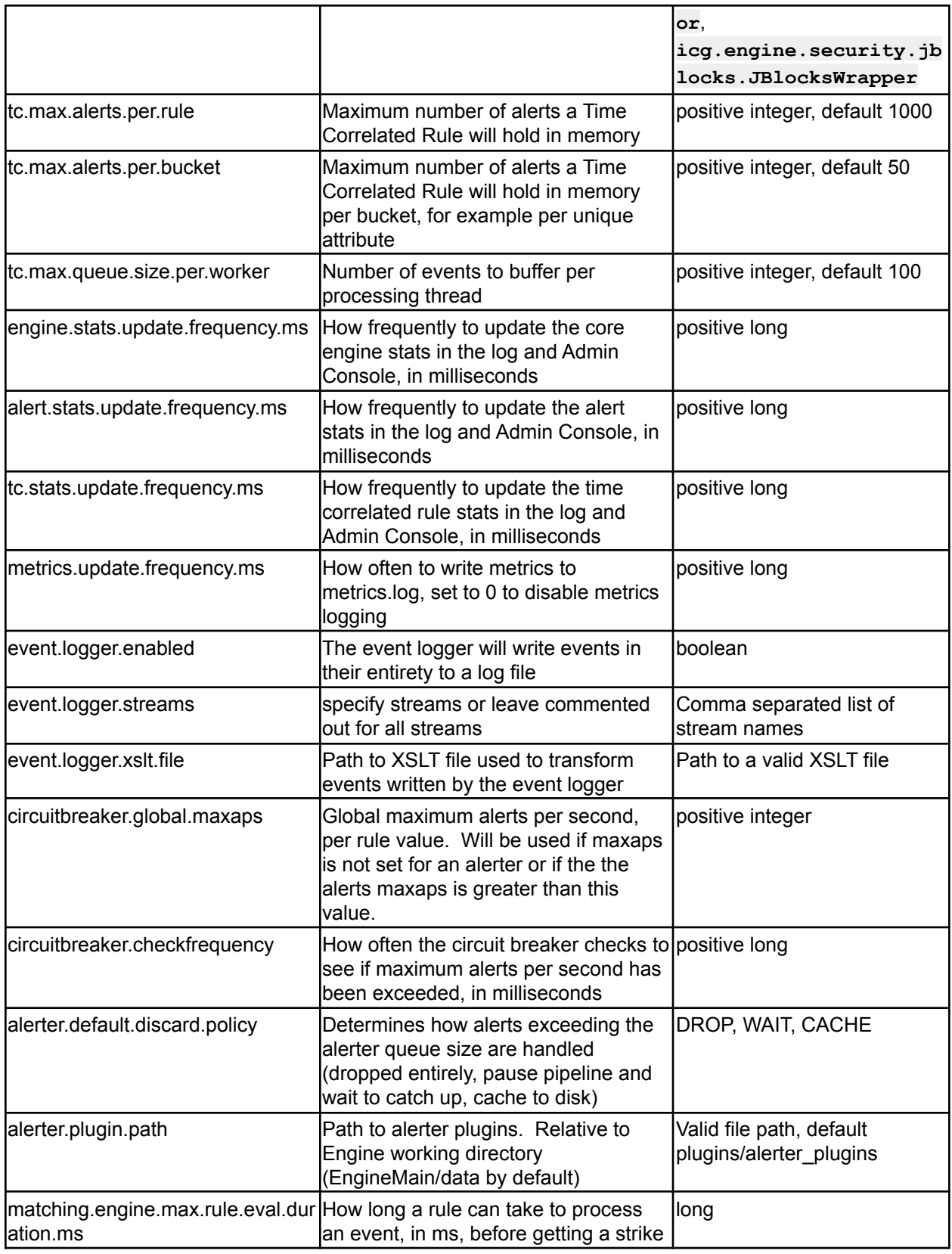

| matching.engine.max.slow.rule.stri How many strikes a rule can get<br>kes.before.disable | before being disabled by the system<br>for being too slow                                                                                                    | lint                                                     |
|------------------------------------------------------------------------------------------|----------------------------------------------------------------------------------------------------|----------------------------------------------------------|
| nabled                                                                                   | matching.engine.streamanalyzer.e Option to enable/disable the engine's<br>StreamAnalyzer, which automatically<br>finds attributes in events to populate<br>the advanced rule forms in the UI.<br>(default: true) | boolean                                                  |
| Alert plugin blocks (see 1.1.1)                                                          |                                                                                                    |                                                          |
| event.ingest.plugin.path                                                                 | Path to event ingest plugins. Relative<br>to Engine working directory<br>(EngineMain/data by default)                                                                                                    | Valid file path, default<br>plugins/event_ingest_plugins |
| Event Ingest plugin blocks (1.1.2)                                                       |                                                                                                    |                                                          |
| rulesource.disabledrules.email.en<br>abled                                               | Whether to send emails when a rule<br>becomes disabled                                                                                                    | boolean                                                  |
| rulesource.rule.age.max.days                                                             | If enabled, engine will delete any rule<br>whose lastModified date is older than<br>this number of days                                                                                                    | positive integer                                         |
| rulesource.rule.age.warn.days                                                            | Engine will send a warning for any rule positive integer $\le$ =<br>whose lastModified date is older than<br>this number of days                                                                                 | rulesource.rule.age.max.days                             |
| rulesource.rule.age.enabled                                                              | Whether to monitor rule age for<br>automatic warning and deletion                                                                                                    | boolean                                                  |
| rulesource.plugin.path                                                                   | Path to rule source plugins. Relative<br>to Engine working directory<br>(EngineMain/data by default)                                                                                                    | Valid file path, default<br>plugins/rule_source_plugins  |
| Rule source blocks (see 1.1.3)                                                           |                                                                                                    |                                                          |
| naisource.plugin.path                                                                    | Path to NAI source plugins. Relative<br>to Engine working directory<br>(EngineMain/data by default)                                                                                                    | Valid file path, default<br>plugins/nai source plugins   |
| NAI source blocks (see 1.1.4)                                                            |                                                                                                    |                                                          |
| admin.console.web.enabled                                                                | turn the Admin Console webpage<br>updates on or off                                                                                                    | boolean                                                  |
| admin.console.update.frequency.<br>ms                                                    | Update frequency for REST calls, in<br>milliseconds                                                                                                    | positive long                                            |
| admin.console.rest.url                                                                   | Base URL for admin console REST<br>lservices                                                                                                    | URL pointing to a running<br><b>Admin Console</b>        |
| admin.console.rest.session.id                                                            | Session ID for REST communication<br>with the Admin Console                                                                                                    | default PleaseChangeMe                                   |

*Table 1 - engine.properties options*

### <span id="page-7-0"></span>**1.1.1 Alerter Plugin Blocks**

The format is as follows (# starts at 1 and increments from there) **alerter.#.classpath** - java.classpath.to.alerter.Class **alerter.#.name** - Name of the alerter. Will be used in the rules "alerters" list. **alerter.#.maxaps** - Optional property to set the maximum alerts per second for a specific alerter. **alerter.#.maxalerts** - Optional property to set the maximum number of alerts from a rule for a

**Example:**

specific alerter.

```
alerter.1.classpath=icg.engine.alerter.jms.lux.LUXJsonConsoleAlerter
alerter.1.name=Console
alerter.1.maxaps=10
alerter.1.alert.format=XML
```
### <span id="page-7-1"></span>**1.1.2 Event Ingest Plugin Blocks**

The format is as follows (# starts and 1 and increments from there) **event.ingest.#.classpath** - java.classpath.to.event.ingest.Class **event.ingest.#.name** - Name of the ingest plugin.

**event.ingest.#.confpath** - Path to configuration file for plugin, will be passed in constructor **event.ingest.#.stream.nam**e - Stream name for events that come from this plugin (Use a comma or semicolon separated list to duplicate to multiple streams)

**Example:**

```
event.ingest.1.stream.name=Netflow
event.ingest.1.classpath=icg.engine.event.generator.NetflowEventGenerator
event.ingest.1.name=NetflowEventGenerator
event.ingest.1.confpath=NetflowEventGenerator.properties
```
### <span id="page-7-2"></span>**1.1.3 Rule Source Block**

The format is as follows (# starts and 1 and increments from there) #rulesource.#.classpath - java.classpath.to.rulesource.Class #rulesource.#.name - Name of the rule source.

Example:

```
rulesource.1.classpath=icg.engine.rulesource.luxfile.LUXFileRuleSource
rulesource.1.name=LUXFile
```
#### <span id="page-7-3"></span>**1.1.4 NAI Source Block**

The format is as follows (# starts and 1 and increments from there)

#naisource.#.classpath - java.classpath.to.naisource.Class #naisource.#.name - Name of the alert source.

Example:

**naisource.1.classpath=icg.engine.naisource.luxfile.LUXFileNAISource naisource.1.name=LUXFileNAISource**

# <span id="page-8-0"></span>**1.2 ae.xml**

**ae.xml** controls which Analytic, Enrichment, and Event Output plugins are loaded by the engine. Table 2 lists options that can be configured in **ae.xml**.

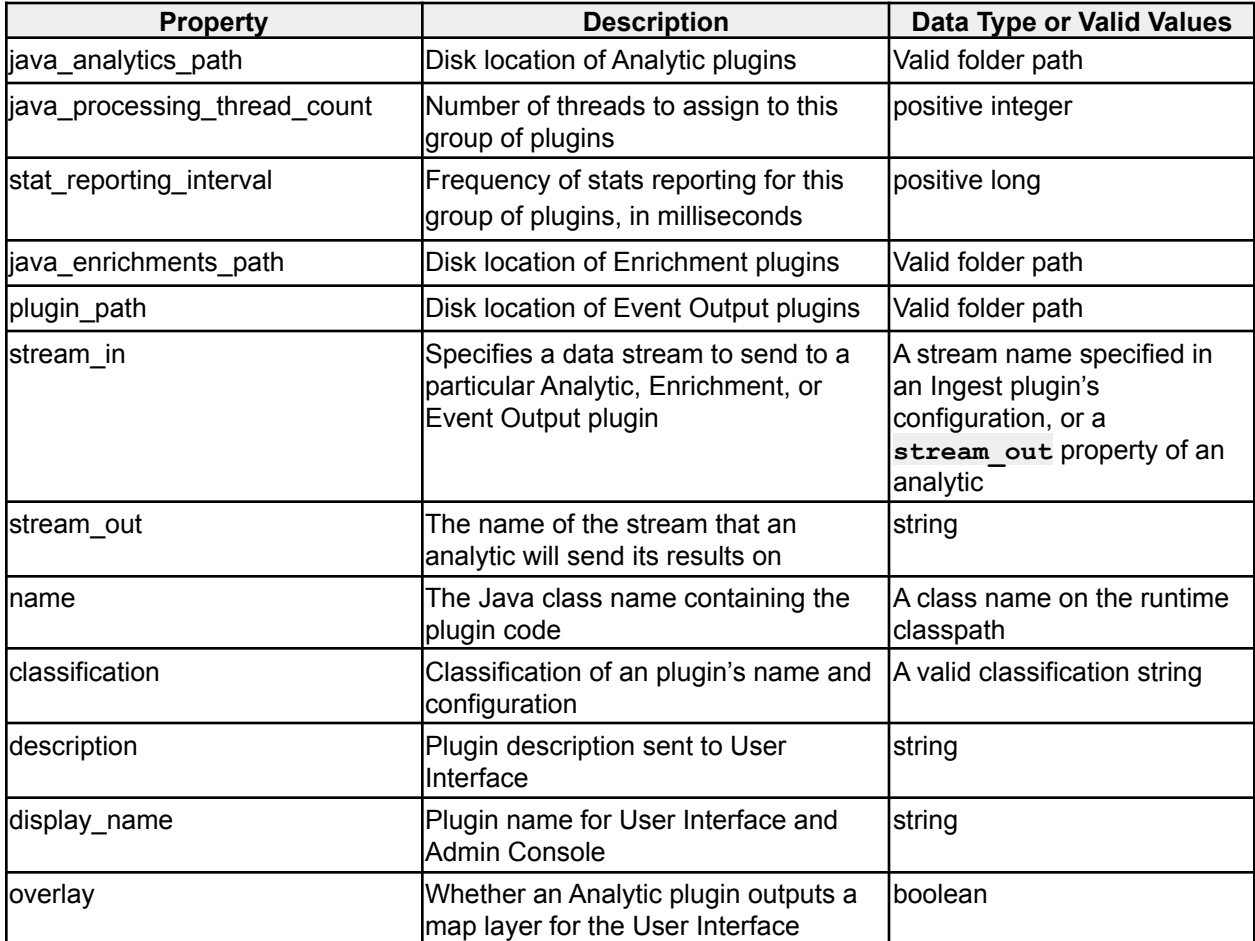

*Table 2 - ae.xml options*

# <span id="page-8-1"></span>**2 Plugin Configuration**

This section describes some the out-of-the-box Engine plugins, and how to configure them.

# <span id="page-9-0"></span>**2.1 Analytic Plugins**

Most Analytic plugins support either an EventFilter or a GeoAnalyticFilter. New Analytics should use GeoAnalyticFilter, which wraps EventFilter (and GeoFilter) and can perform a superset of EventFilter's capabilities. EventFilter and GeoAnalyticFilter are configured by the properties in tables 3 and 4, respectively. These parameters are optional.

| <b>Property</b>       | <b>Description</b>                                                                                                    | Data Type or Valid Values |
|-----------------------|----------------------------------------------------------------------------------------------------|---------------------------|
| filter_xpath.x        | XPath to an event attribute to filter on                                                                                                    | <b>XPath string</b>       |
| filter_regex.x        | Regex with which to filter the<br>corresponding event attribute.<br>Attribute must match specified regex.<br>Specify either a regex OR list for each<br>xpath.                                                                                   | Regex string              |
| filter list.x         | List file with which to filters the<br>corresponding event attribute. Attribute<br>must equal at least one value from file.<br>List files are expected to contain one<br>valid value per line. Specify either a<br>regex OR list for each xpath. | File path                 |
| list.poll.interval.ms | The frequency with which to poll filter<br>files, in milliseconds                                                                                                    | llong                     |

*Table 3 - EventFilter options*

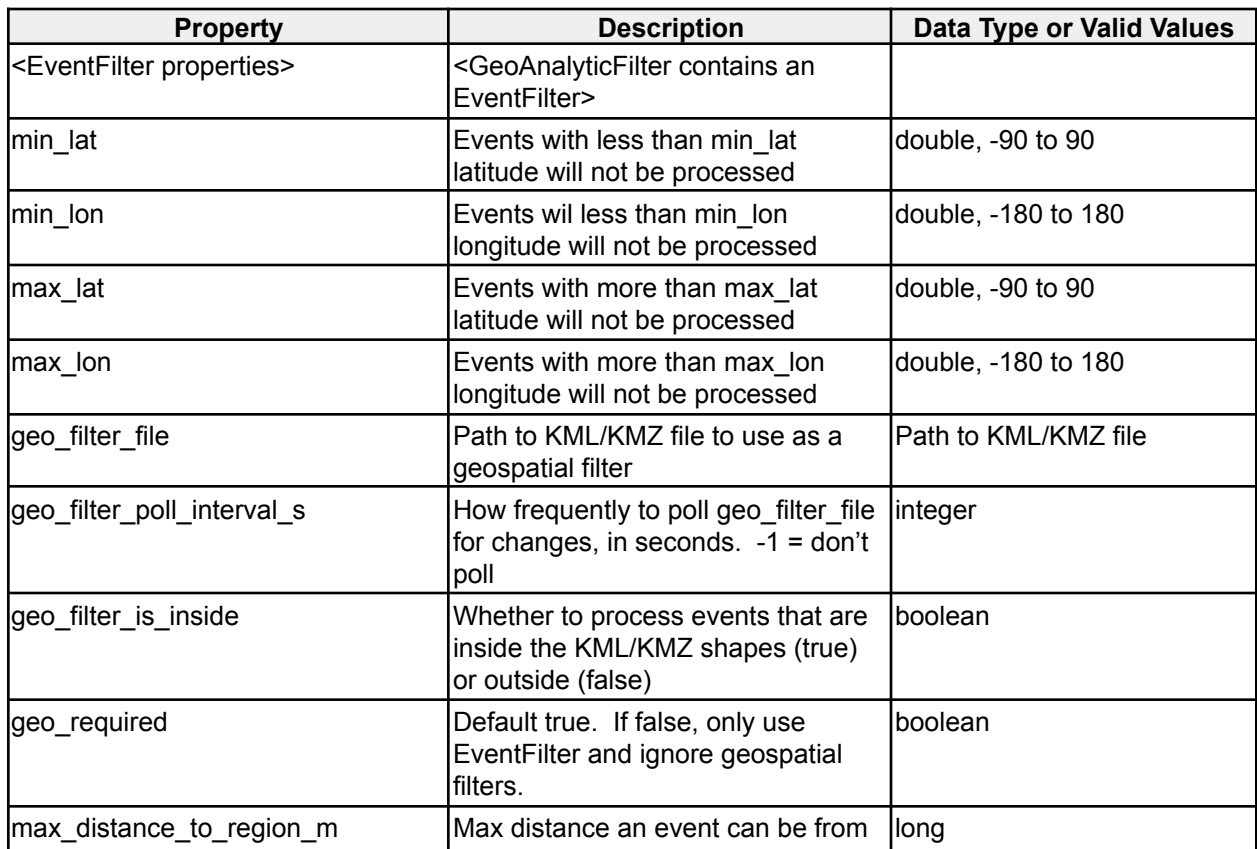

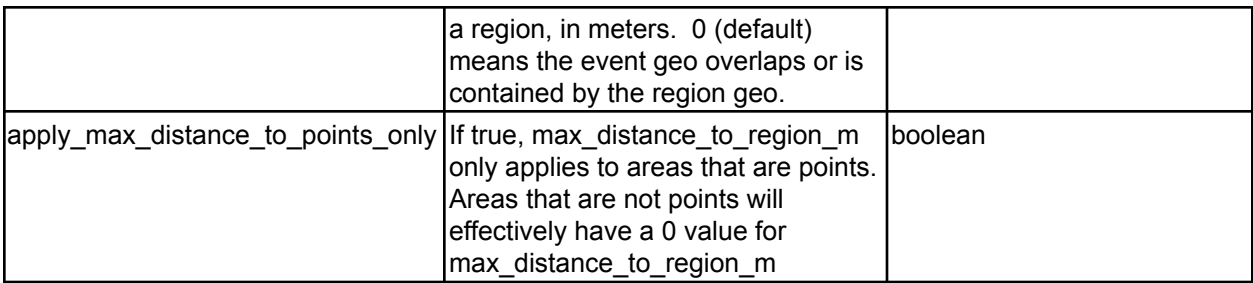

*Table 4 - GeoAnalyticFilter options*

### <span id="page-10-0"></span>**2.1.1 Abnormal Track Analytic**

#### **icg.engine.analytic.track.analysis.AbnormalTrackAnalytic**

Detects when a unique ID has a track greater than a specified length, but the distance delta between the start and end points are less than a certain amount. Abnormal tracks are then sent through a classifiers to attempt to identify the activity represented by the track. Classifiers include PMML models, machine learning models, and computer vision models.

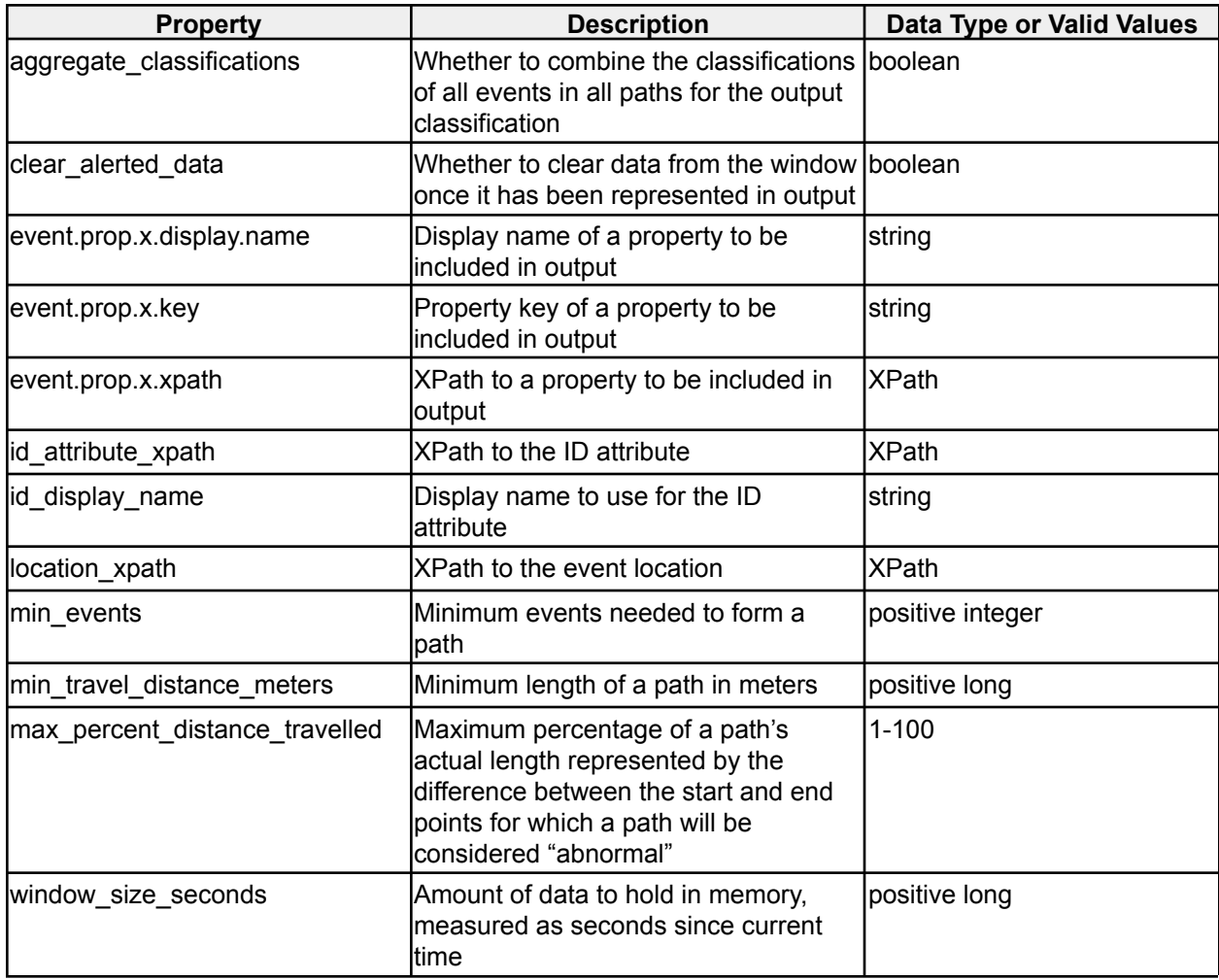

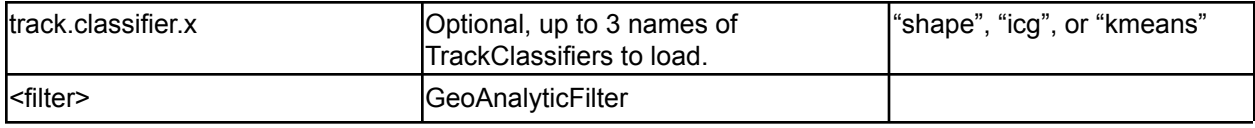

*Table 5 - Abnormal Track Analytic options*

# <span id="page-11-0"></span>**2.1.2 Association Analytic**

#### **icg.engine.analytic.association.AssociationAnalytic**

Creates a directed multigraph with configurable node and edge definitions. Alerts when any 2 nodes have n or more edges between them in a configurable time window.

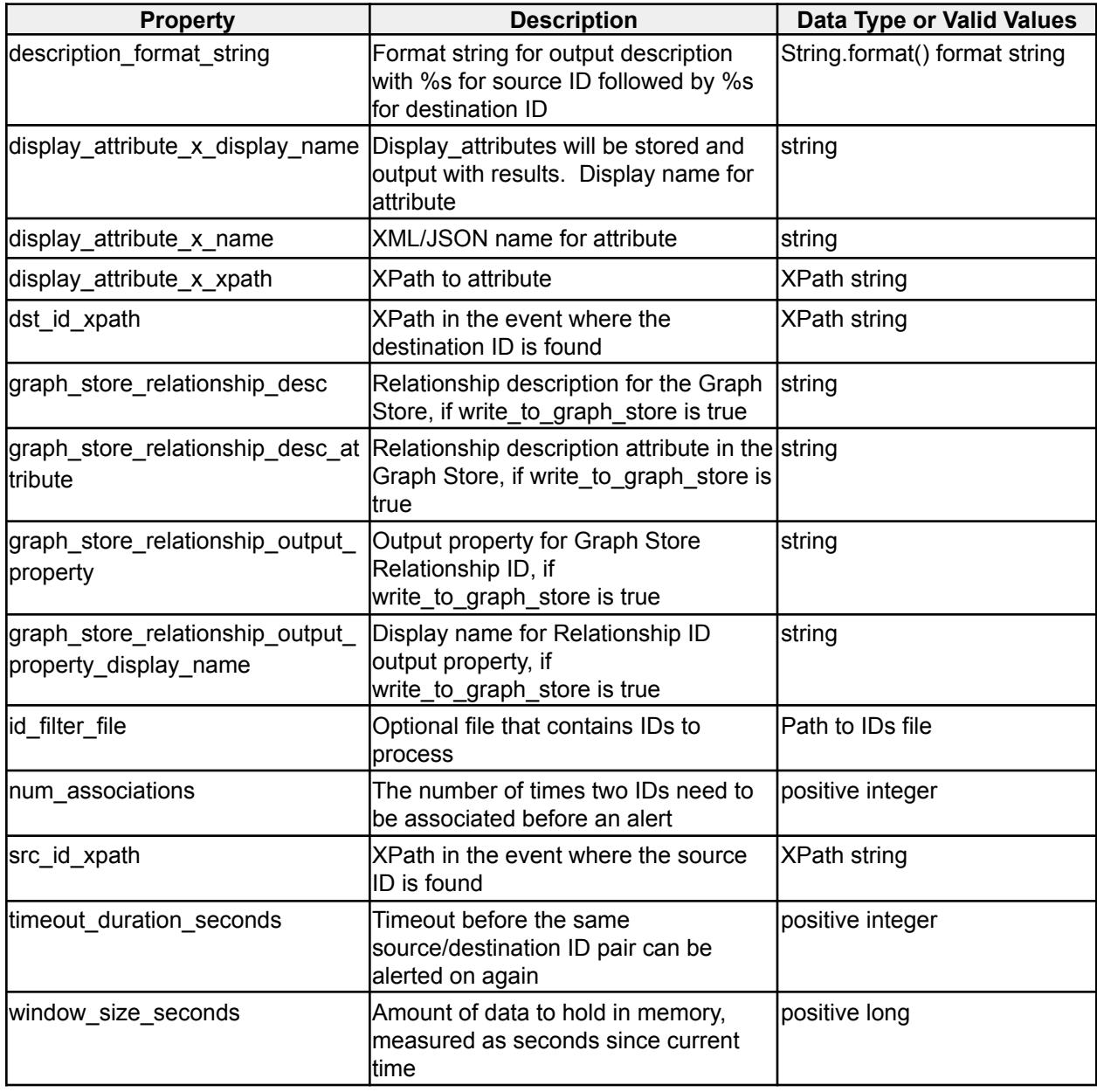

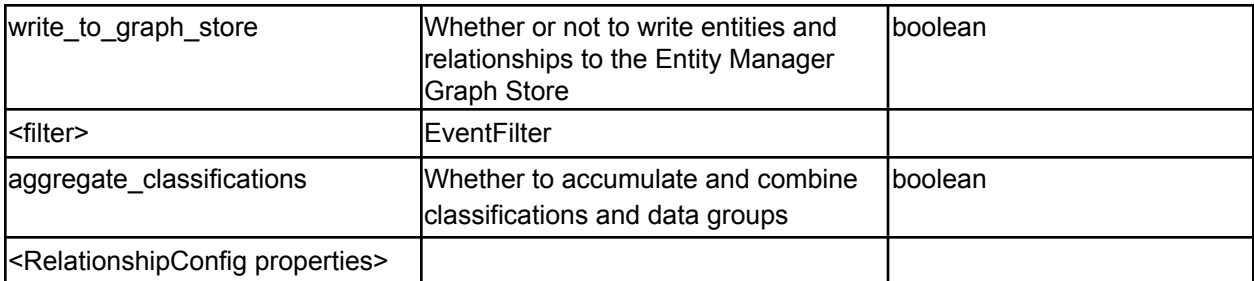

*Table 6 - Association Analytic options*

# <span id="page-12-0"></span>**2.1.3 Co-Travel Analytic**

#### **icg.engine.analytic.cotravel.CoTravelAnalytic**

When two unique attributes are within a specified distance from each other within a specified amount of time, an association is created. Alerts are generated when a minimum number of associations occur within a specified time window, and cover at least a minimum distance.

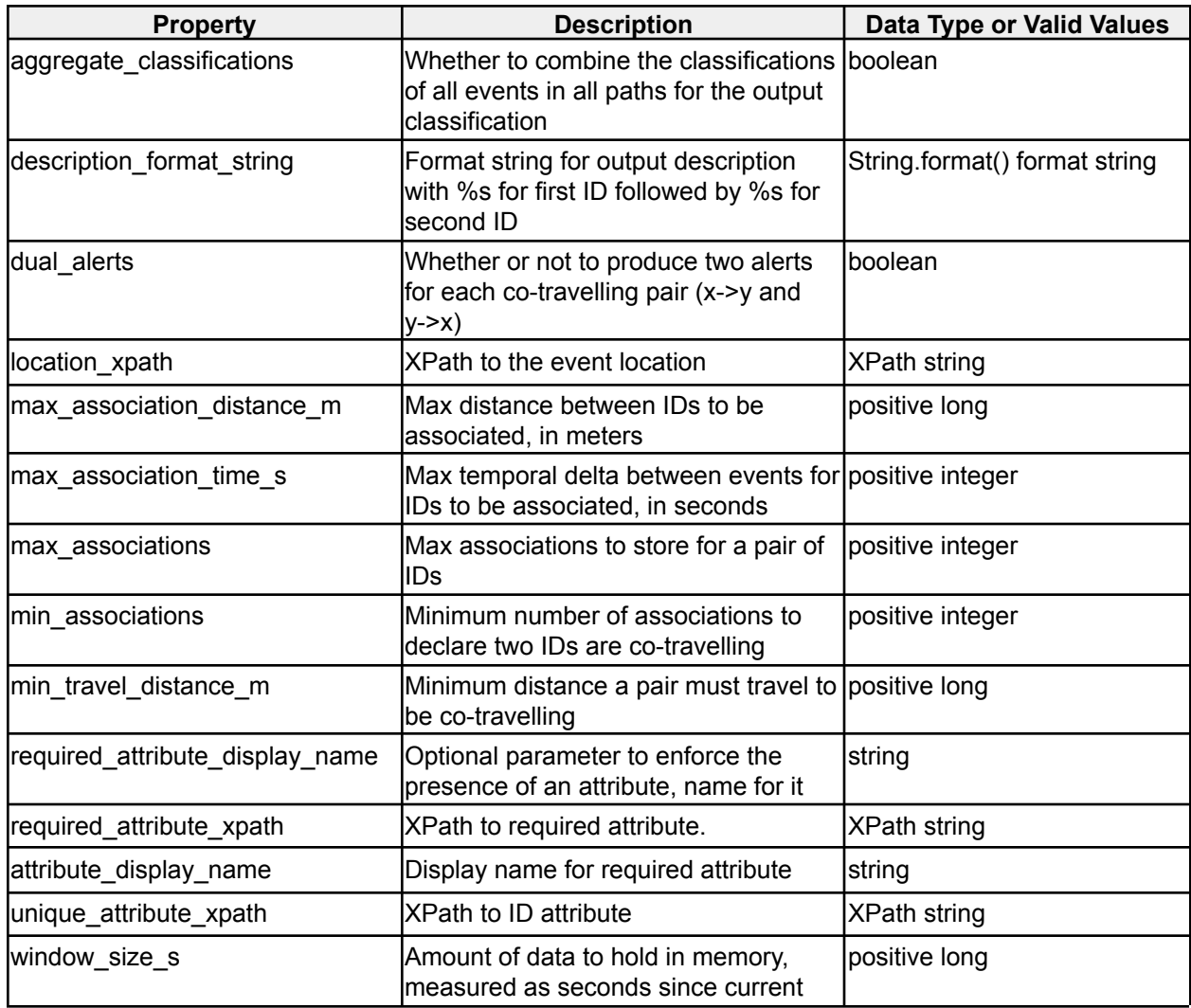

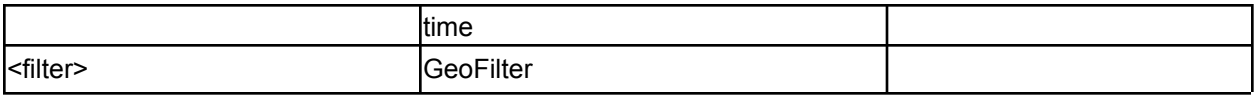

*Table 7 - CoTravel Analytic options*

### <span id="page-13-0"></span>**2.1.4 Country Heatmap Visualization**

**icg.engine.analytic.heatmaps.CountryHeatmapVisualization** Visualization Analytic that heatmaps events by areas loaded from a CSV file.

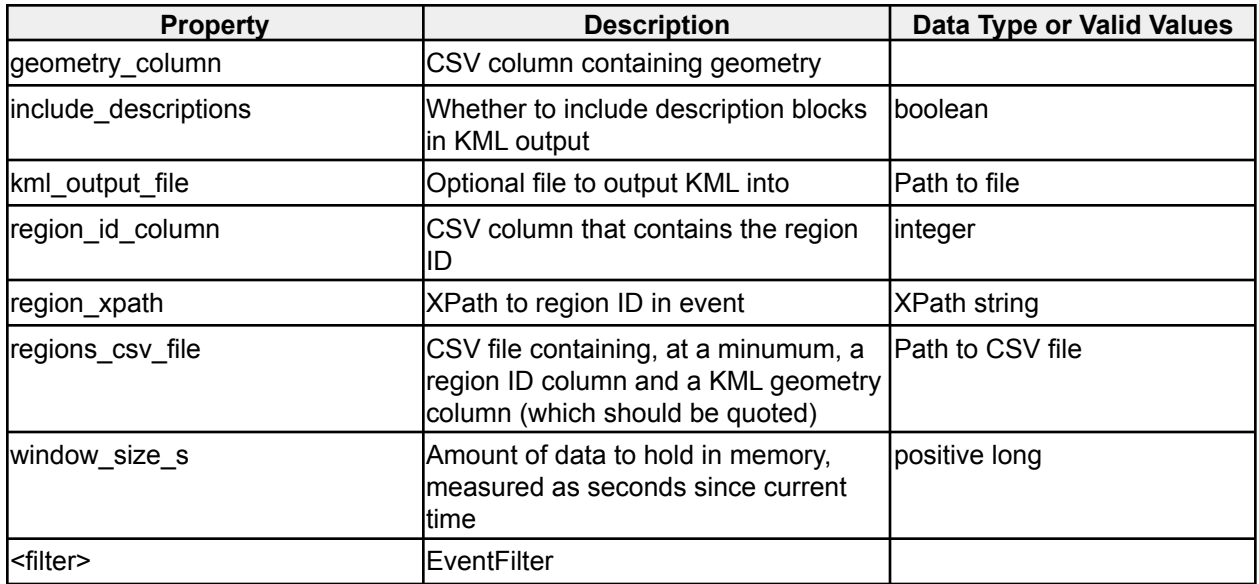

*Table 8 - Country Heatmap Visualization options*

### <span id="page-13-1"></span>**2.1.5 Dead Reckoning Analytic**

**icg.engine.analytic.deadreckoning.DeadReckoningAnalytic** Provides a future predicted location of an attribute based on the last two positions observed.

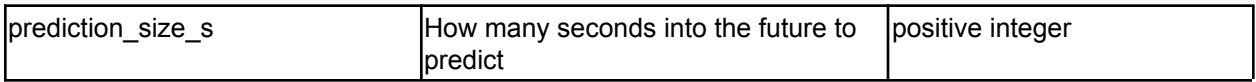

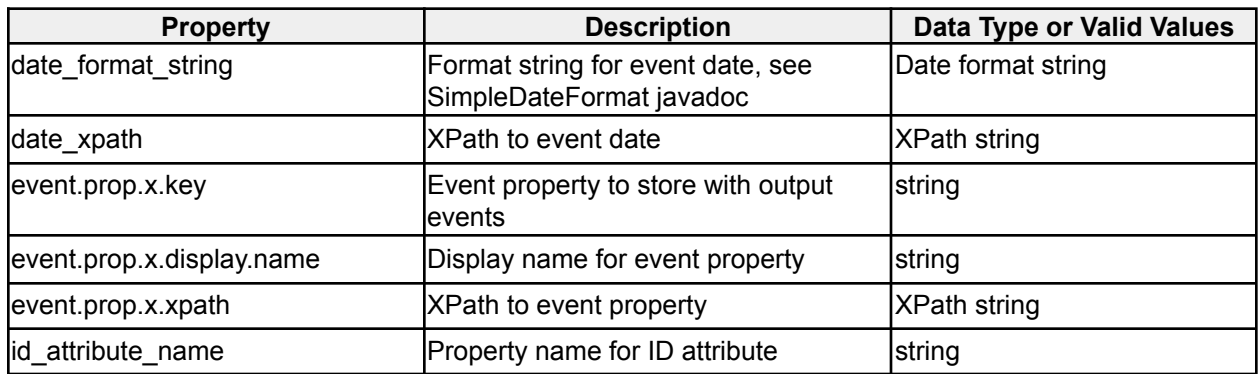

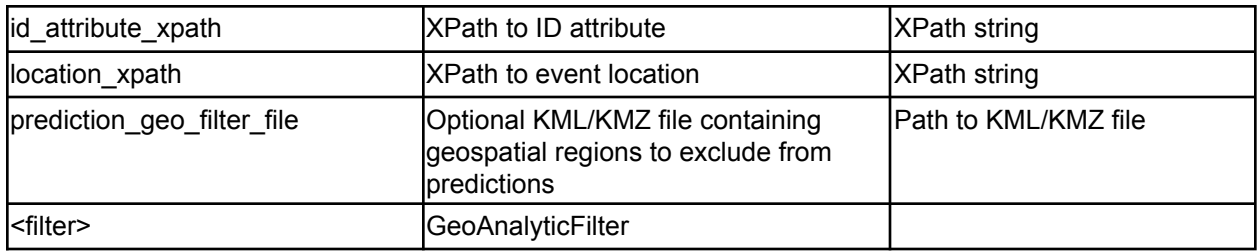

*Table 9 - Dead Reckoning Analytic options*

# <span id="page-14-0"></span>**2.1.6 Dupe ID Analytic**

#### **icg.engine.analytic.analytic.dupeid.DupeIDAnalytic**

Detects unique attributes that appear at two locations that could not be reached by traveling at a configurable maximum speed in a specified time delta between events.

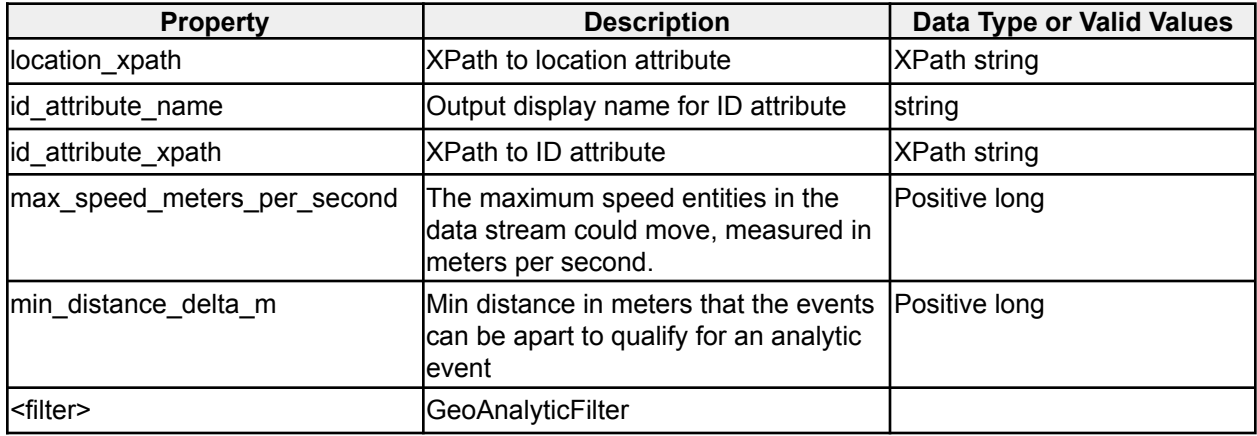

*Table 10 - Dupe ID Analytic options*

### <span id="page-14-1"></span>**2.1.7 Entity Geospatial Normalcy Analytic**

**icg.engine.analytic.normalcy.entitygeo.EntityGeospatialNormalcyAnalytic** Determines the geospatial normalcy for an event, based on the history of the entity identified by the ID\_ATTRIBUTE. Optionally determines normalcy based on time of day/week/year.

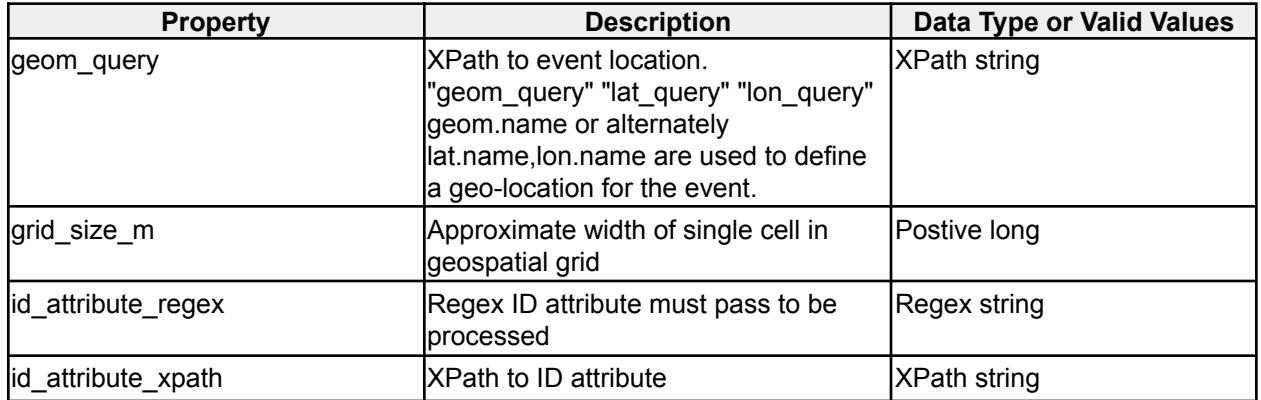

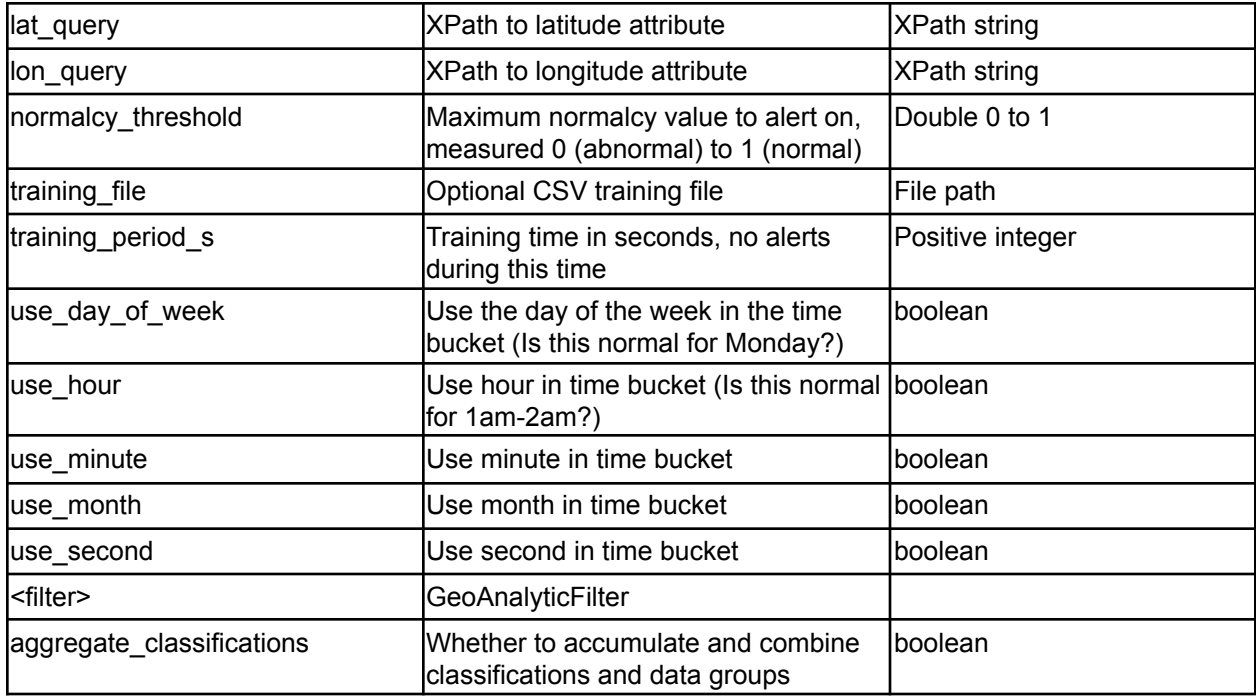

*Table 11 - Entity Geospatial Normalcy Analytic options*

### <span id="page-15-0"></span>**2.1.8 Geo New Value Analytic**

**icg.engine.analytic.newvalue.GeoNewValueAnalytic** NewValueAnalytic (see below) with added geospatial filter.

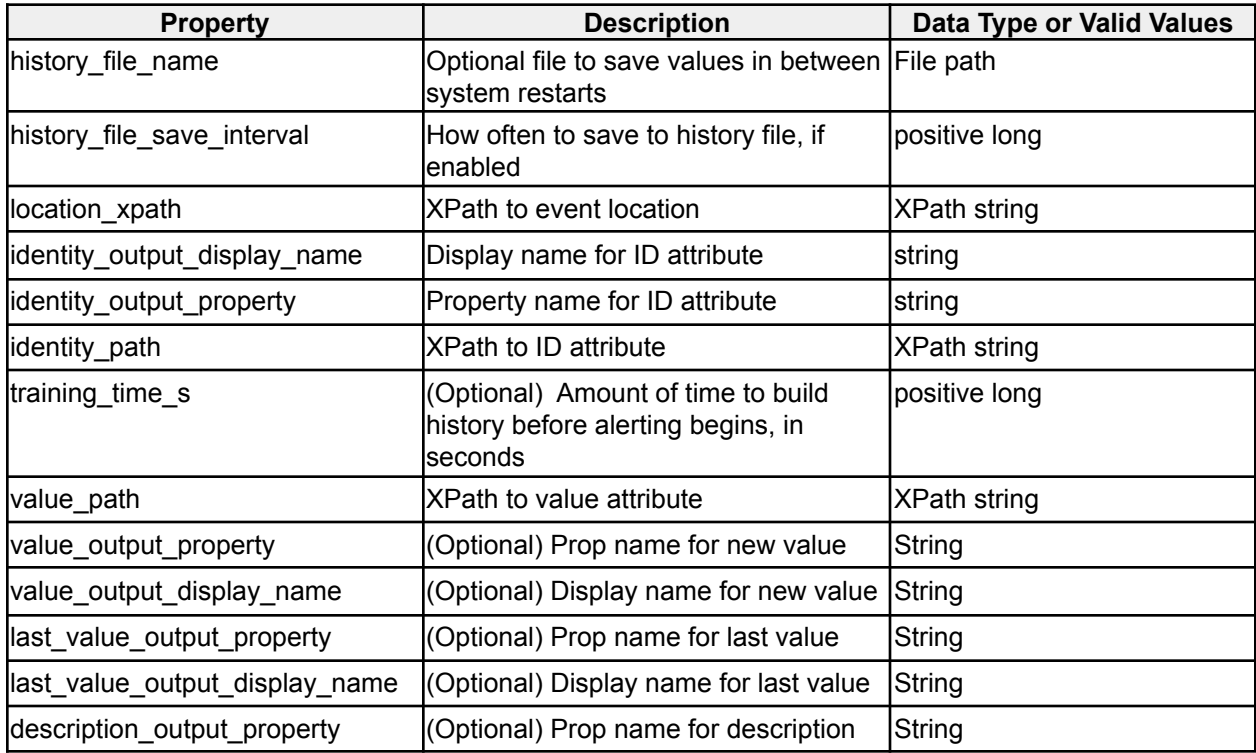

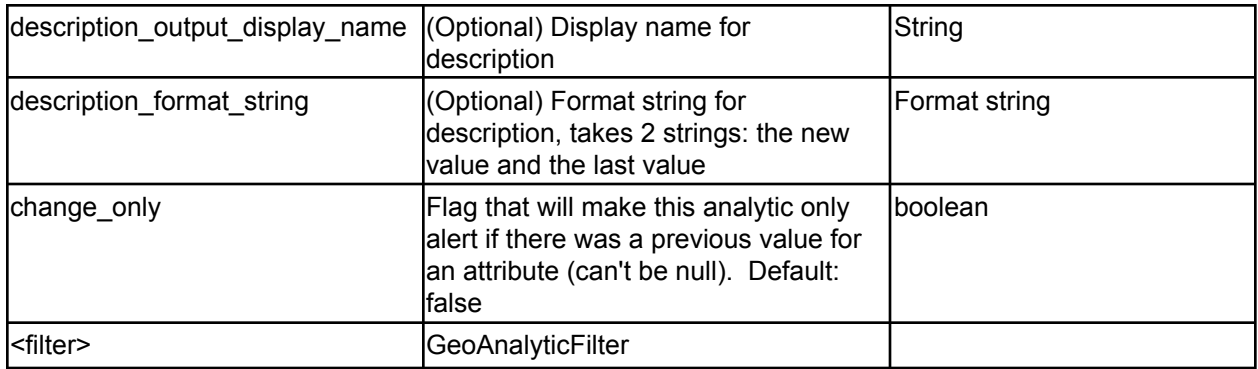

*Table 12 - Geo New Value Analytic options*

### <span id="page-16-0"></span>**2.1.9 Geohash Clustering Analytic**

**icg.engine.analytic.geohashclustering.GeoHashClusteringAnalytic** Alerts when it detects a geo-spatial clustering of data. The data is grouped by whatever element is specified in configuration. Clusters must be of a minimum configurable size, must occur within a specified time window, and must be within a cluster bounded by a circle of no more than a specified size.

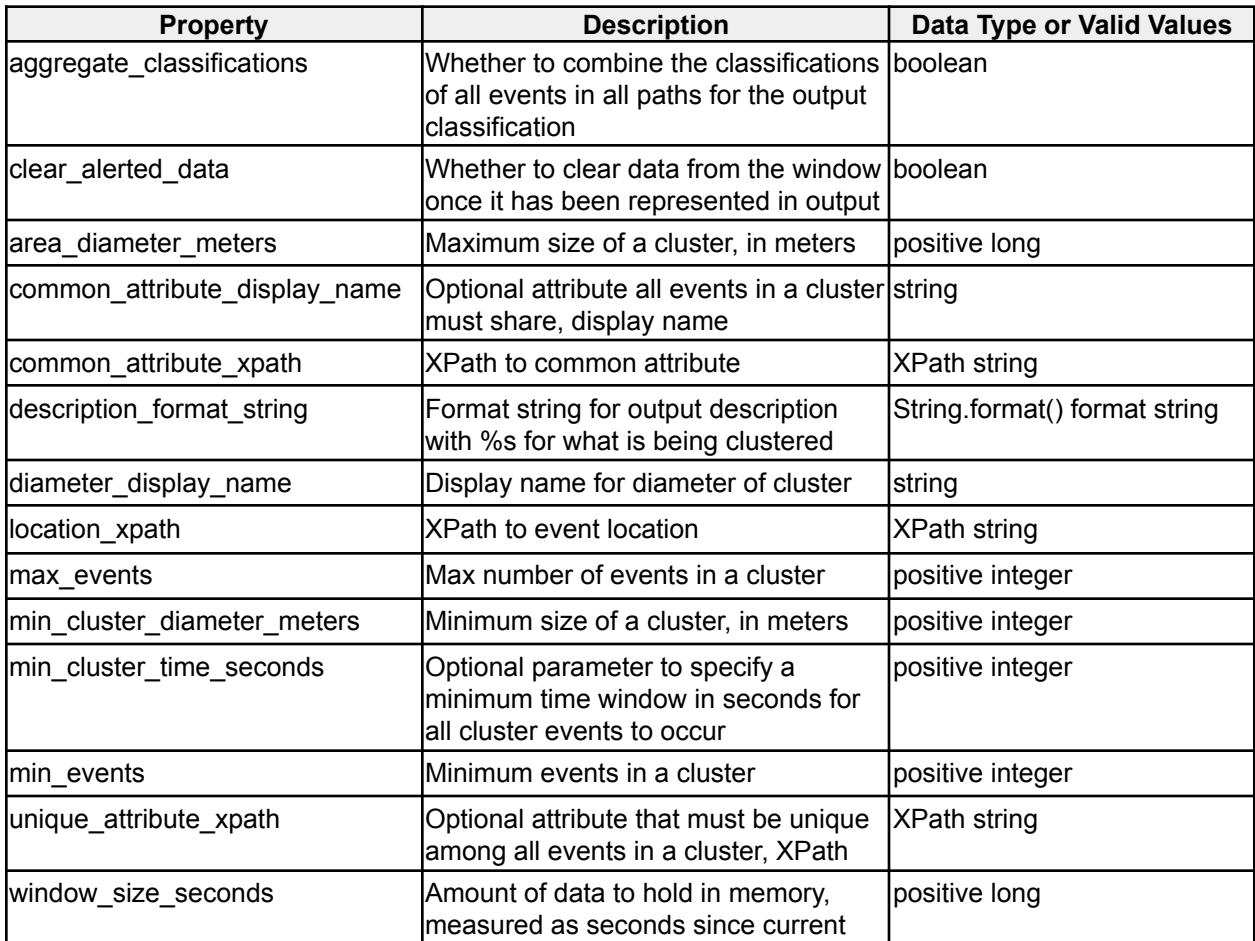

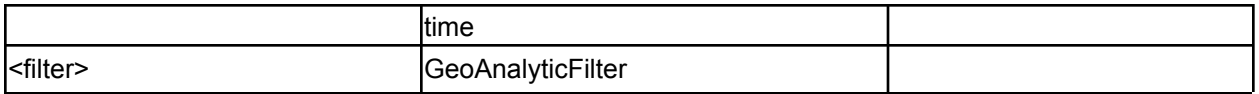

*Table 13 - Geohash Clustering Analytic options*

### <span id="page-17-0"></span>**2.1.10 Geohash Proximity Analytic**

**icg.engine.analytic.geohashproximity.GeoHashProximityAnalytic**

Alerts when two unique ID attributes are in events that occur within a specified proximity, within a configured amount of time. The analytic can optionally be configured with event filters, which will partition the data into two groups. If used, analytic will alert if a new event from one group is in proximity to a stored event in other group.

| <b>Property</b>           | <b>Description</b>                                                                                                    | Data Type or Valid Values     |
|---------------------------|----------------------------------------------------------------------------------------------------|-------------------------------|
| description_format_string | Format string for output description<br>with two %s for the names of the two<br>things in proximity                                                                           | String.format() format string |
| distance_display_name     | Display name for the distance between string<br>the two things in proximity                                                                                                   |                               |
| distance_threshold_meters | Max distance between things to be in<br>proximity                                                                                                    | positive long                 |
| filter_attribute_regex_a  | Optional way to break events into<br>groups "A" and "B" based on an<br>attribute, so proximity is only between<br>items in different groups. Attribute<br>regex for "A" group | Regex string                  |
| filter_attribute_xpath_a  | Attribute XPath for "A" group                                                                                                    | <b>XPath string</b>           |
| filter_attribute_regex_b  | Attribute regex for "B" group                                                                                                    | Regex string                  |
| filter_attribute_xpath_b  | Attribute XPath for "B" group                                                                                                    | XPath string                  |
| id_display_name           | Display name for ID attribute                                                                                                    | string                        |
| id_xpath                  | <b>XPath to ID attribute</b>                                                                                                    | XPath string                  |
| location_xpath            | IXPath to event location                                                                                                    | XPath string                  |
| window_size_seconds       | Amount of data to hold in memory,<br>measured as seconds since current<br>ltime                                                                                               | positive long                 |
| <filter></filter>         | GeoFilter                                                                                                    |                               |

*Table 14 - Geohash Proximity Analytic options*

# <span id="page-17-1"></span>**2.1.11 Graph Clusters Analytic**

#### **icg.engine.analytic.graphclusters.GraphClustersAnalytic**

GraphClusters builds a network graph from a stream of data, where nodes in the graph are created through identified "source" and "destination" fields within the same event. The data stream feeding GraphClusters can be filtered by performing regex queries on any fields within the event, such that only events which pass these filters are added to the graph. GraphClusters look for bi-directional "association" between nodes in the graph, where association is defined as a minimum number of edges existing between the nodes in a configured time window. Once associations are identified, they are added to a second graph, called the Association Graph. When a node is added to the AssociationGraph, a check is performed to see how many nodes in that graph can be reached by a certain degree of edge traversal, specified via configuration. If the number of nodes reachable by traversal is greater than or equal to a configured threshold, the analytic produces an event. The analytic event conveys to the user that the triggering node is a new member of a GraphCluster, as well as all constituent nodes of the GraphCluster. Once a GraphCluster has been identified, subsequent alerts on the same cluster can optionally be ignored for a configurable time window.

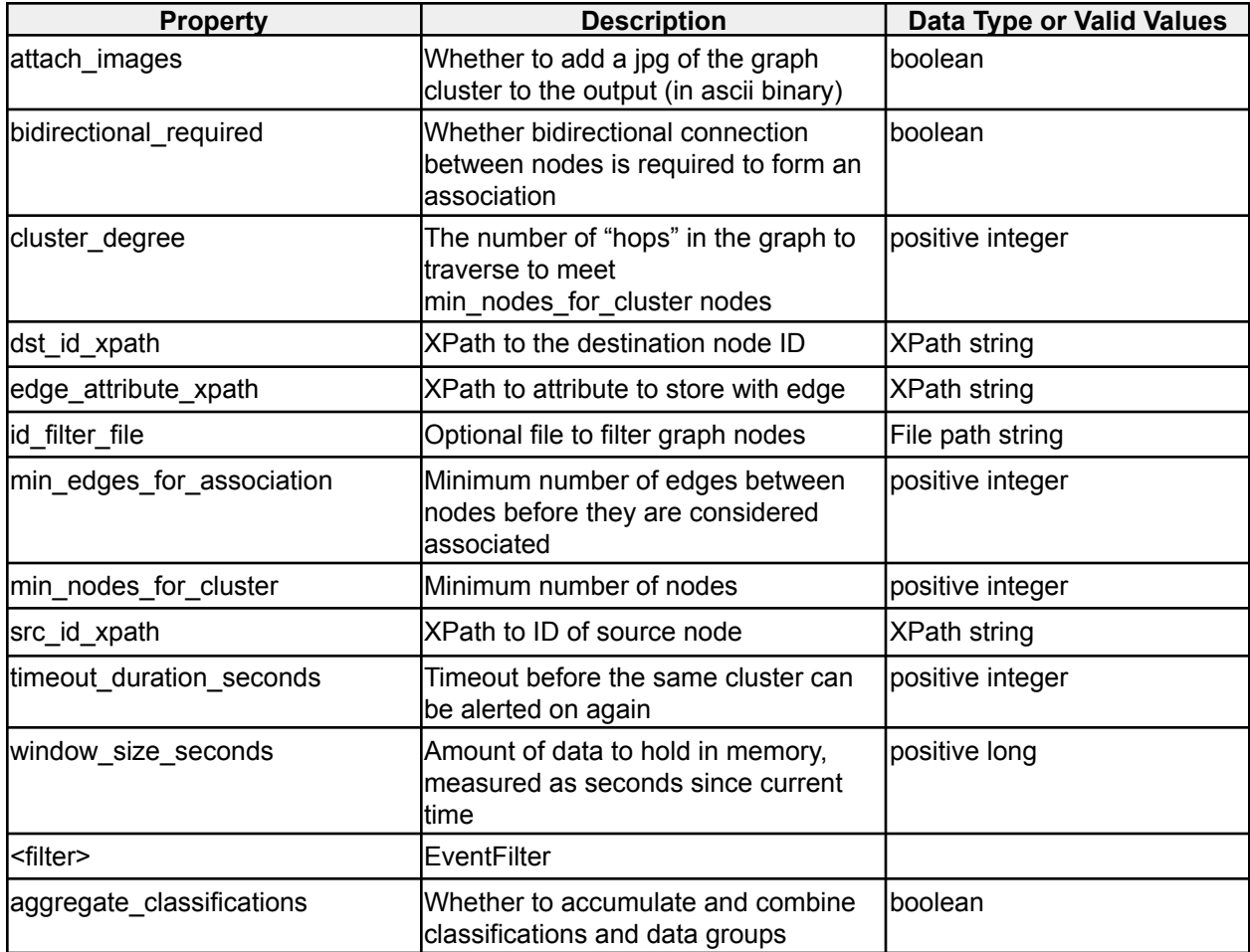

*Table 15 - Graph Clusters Analytic options*

### <span id="page-18-0"></span>**2.1.12 Group DAOI Analytic**

**icg.engine.analytic.groupdaoi.GroupDAOIAnalytic**

Correlates events between two streams, A and B. Creates dynamic areas of interest around unique attributes in stream A. When an event from stream B is received, creates an alert for

each attribute from stream A within a configurable distance threshold. Optionally, instead alerts if there are no attributes from stream A within the distance threshold.

| <b>Property</b>           | <b>Description</b>                                                                                                    | Data Type or Valid Values |
|---------------------------|----------------------------------------------------------------------------------------------------|---------------------------|
| alert_on_no_hits          | If true, alert when there are no events<br>from stream B near an event from<br>stream A within the specified<br>timeframe | boolean                   |
| description               | Description string for alert                                                                                              | string                    |
| distance_display_name     | Display name for distance between<br>levents                                                                              | string                    |
| distance_threshold_meters | Maximum distance between events                                                                                           | positive long             |
| lid_display_name          | Display name for ID attribute                                                                                             | string                    |
| id_xpath_a                | XPath to ID attribute                                                                                                    | <b>XPath string</b>       |
| location_xpath_a          | XPath to event location in A stream                                                                                       | <b>XPath string</b>       |
| location_xpath_b          | XPath to event location in B stream                                                                                       | <b>XPath string</b>       |
| stream_name_a             | Stream name of A stream                                                                                                   | string                    |
| stream_name_b             | Stream name of B stream                                                                                                   | string                    |
| window_size_seconds       | Amount of data to hold in memory,<br>measured as seconds since current<br>ltime                                           | positive long             |
| <filter></filter>         | GeoAnalyticFilter postfix "A"<br>GeoAnalyticFilter postfix "B"                                                            | One for each stream       |

*Table 16 - Group DAOI Analytic options*

# <span id="page-19-0"></span>**2.1.13 Heatmaps Visualization**

### **icg.engine.analytic.heatmaps.HeatmapVisualization**

Sends KML periodically which shows the density of attributes, within a configured time window, by coloring grid cells on the map. Cell colors are based on the normal distribution of attributes, compared to the number in the given cell. Can limit counting to unique occurrences of attribute values, or use aggregate occurrences.

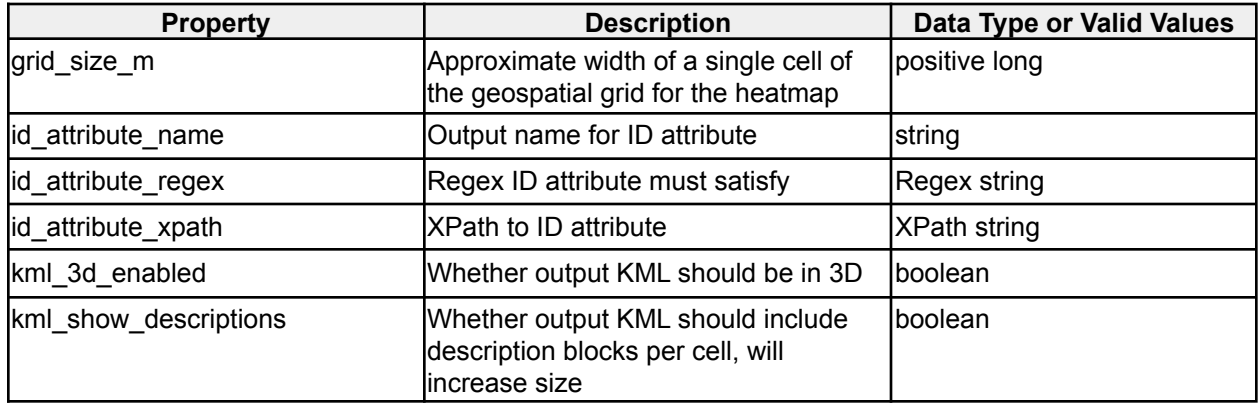

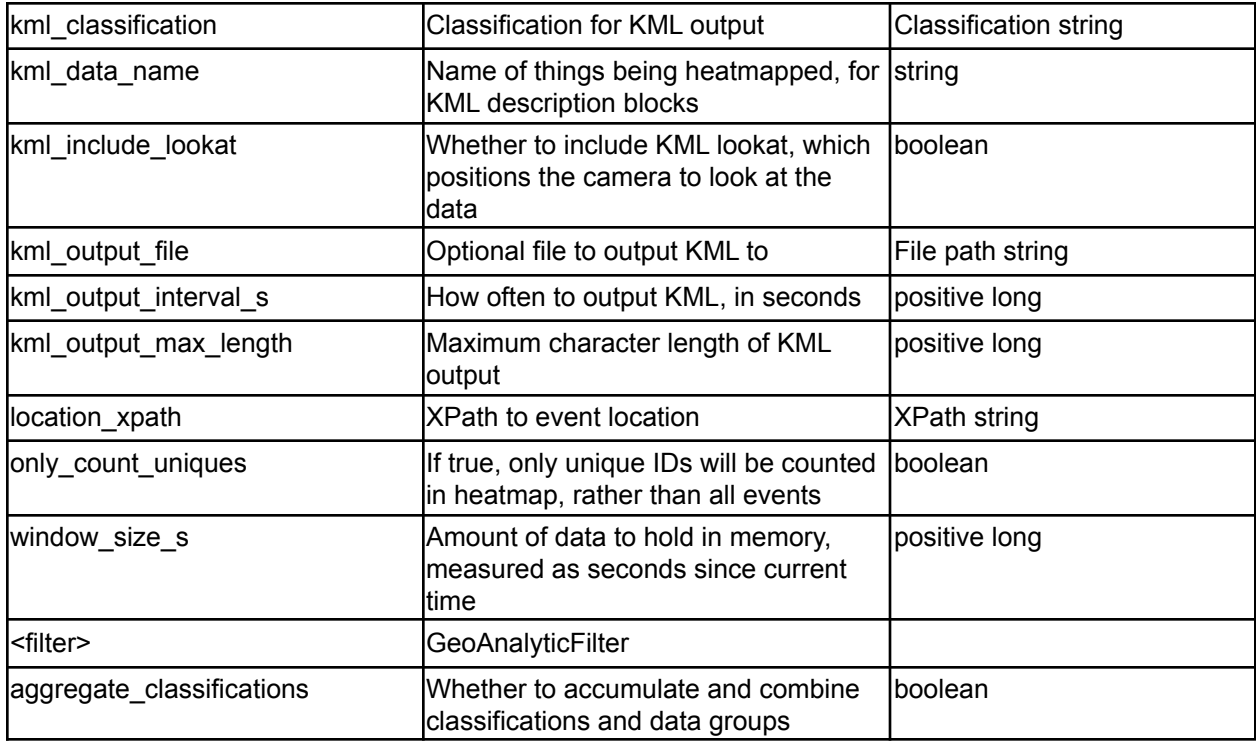

*Table 17 - Heatmaps Visualization options*

# <span id="page-20-0"></span>**2.1.14 ID Inactivity Analytic**

#### **icg.engine.analytic.inactivity.IdInactivityAnalytic**

Monitors a stream tracking occurrences of a unique ID. After the first occurrence of a value, if that value is not seen again within **window\_size\_s** seconds, an analytic event is sent. If **continuous\_alerting** is set, analytic events will be sent every **check\_interval\_s** seconds until the ID appears, or **max\_inactive\_time\_s** seconds have passed since it was last seen.

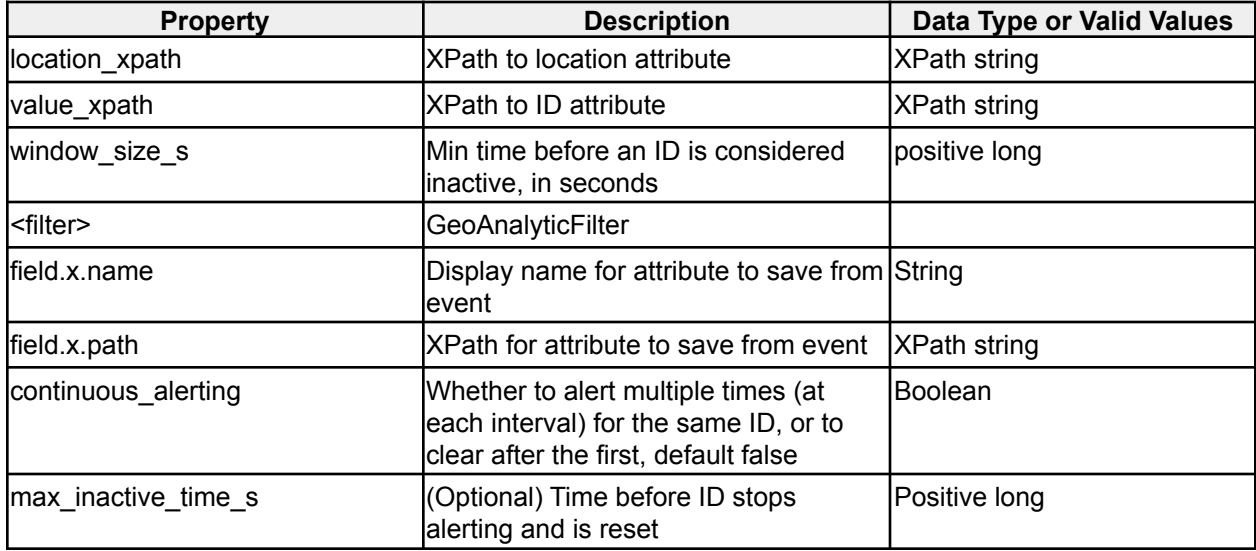

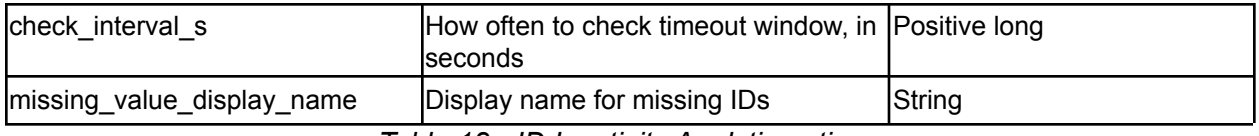

*Table 18 - ID Inactivity Analytic options*

# <span id="page-21-0"></span>**2.1.15 Moving Analytic**

**icg.engine.analytic.moving.MovingAnalytic** Detects when something has moved x meters in y seconds.

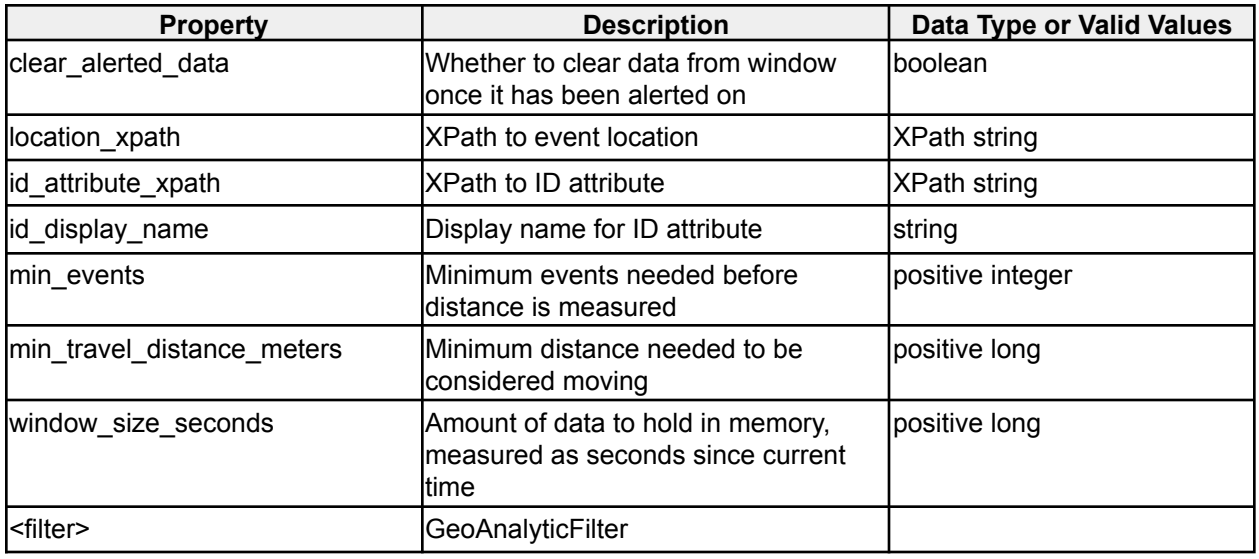

*Table 19 - Moving Analytic options*

# <span id="page-21-1"></span>**2.1.16 Multi-Attribute Normalcy Analytic**

**icg.engine.analytic.normalcy.multiattribute.MultiAttributeNormalcyAnalytic** Computes normalcy scores based on event counts for anomaly detection. Events are grouped by a configurable set of attributes (including optionally geospatial gridding) and counted over a configurable time window. Time windows themselves can be optionally grouped (e.g. by hour of day, day of week, etc.), and the binned counts are passed to one of several algorithms for assigning 'normalcy' values based on the history of counts in that bin.

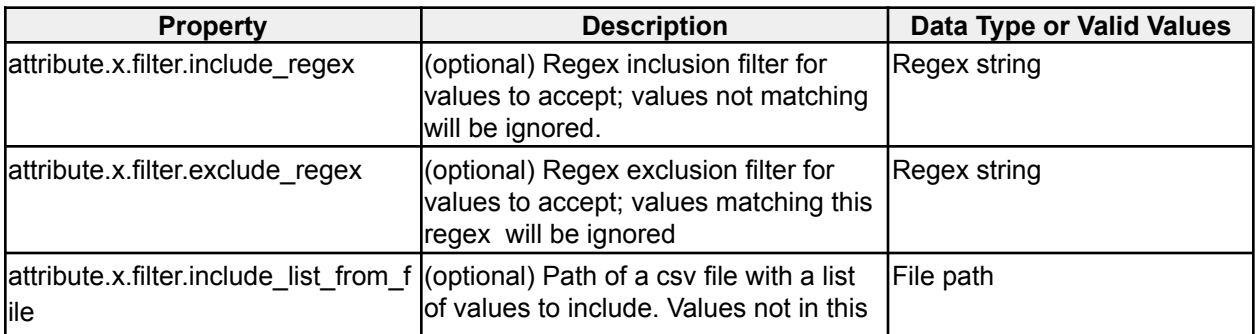

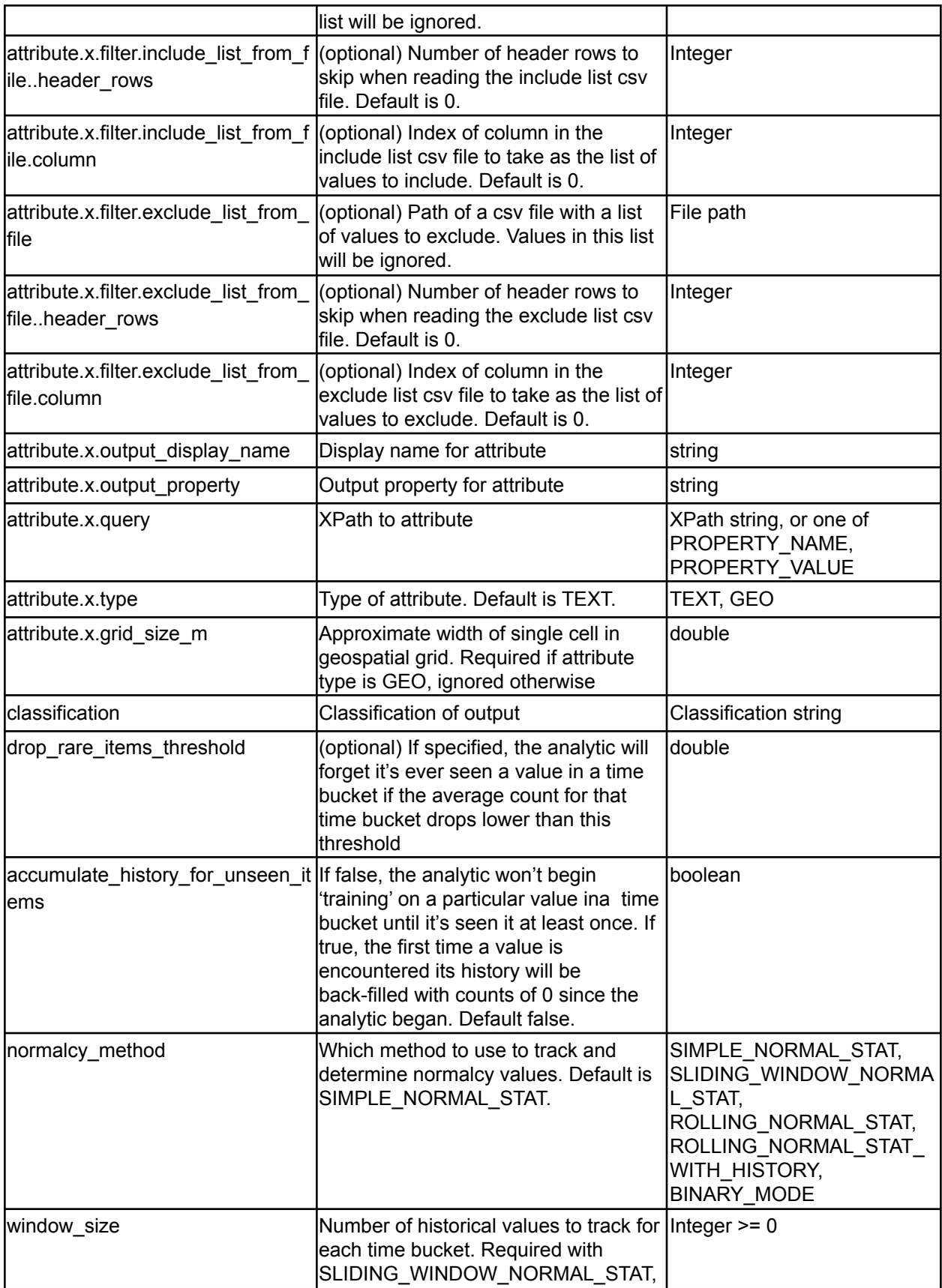

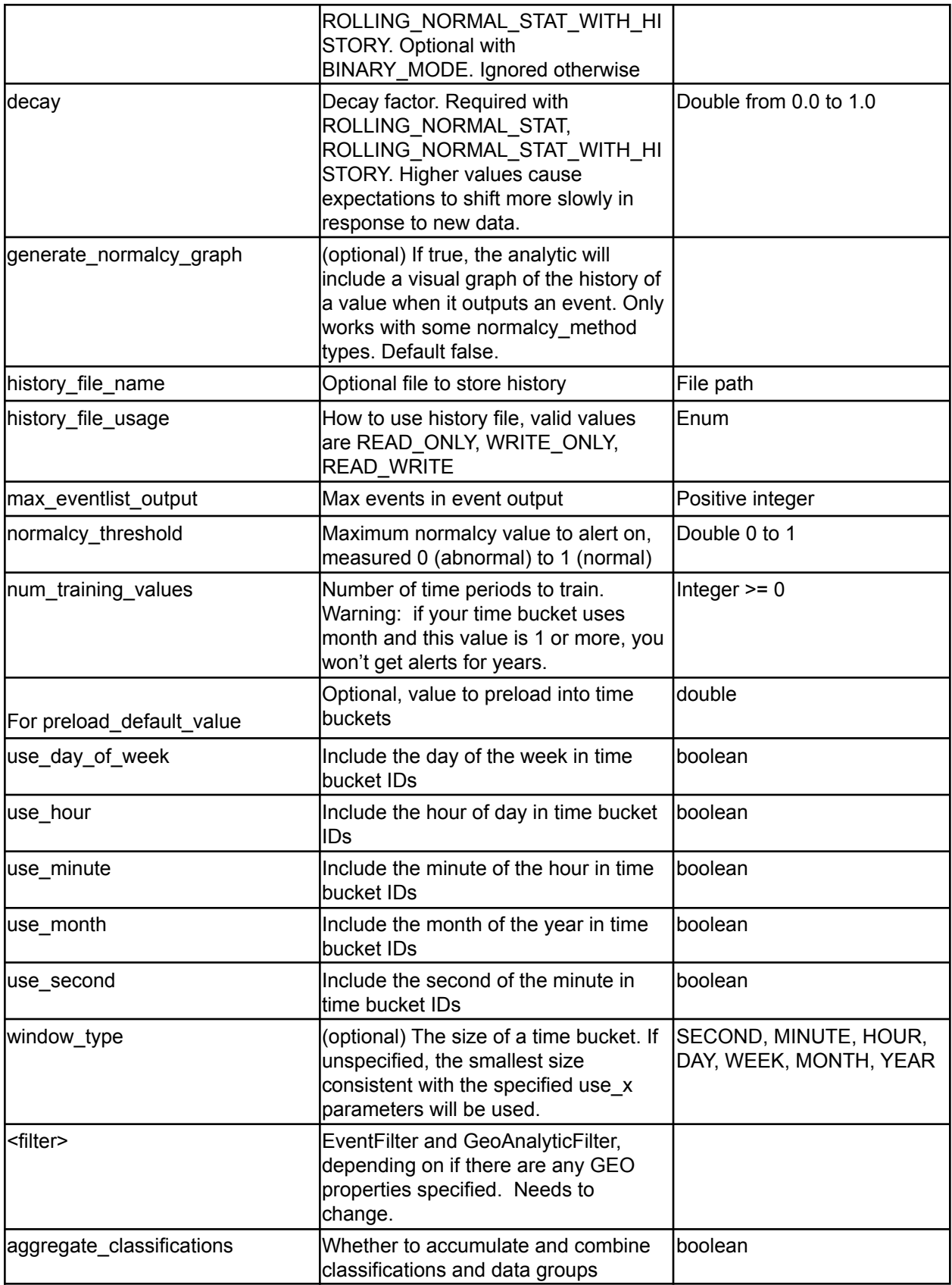

#### <span id="page-24-0"></span>**2.1.17 New Value Analytic**

#### **icg.engine.analytic.newvalue.NewValueAnalytic**

NewValueAnalytic alerts whenever a value for a specified attribute is seen that hasn't been seen before. Can also find when a unique value of an attribute is found with multiple values for a different attribute.

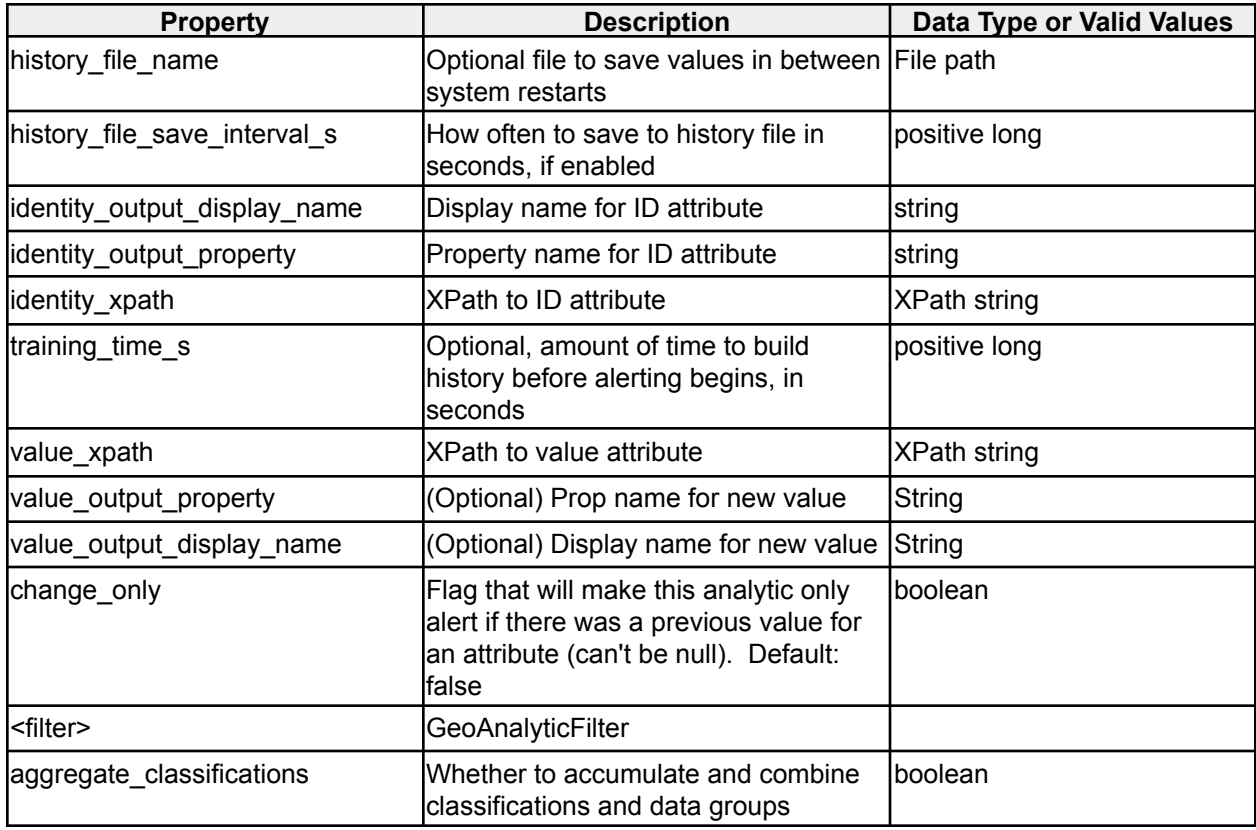

*Table 21 - New Value Analytic options*

# <span id="page-24-1"></span>**2.1.19 Path Projection Analytic**

#### **icg.engine.analytic.path.projection.PathProjectionAnalytic**

Dead reckons a position along a path a configurable number of points into the future at a configurable time interval. Optionally, the path can include stop boxes. If the projected path hits a stop box, it will end at the center of the box.

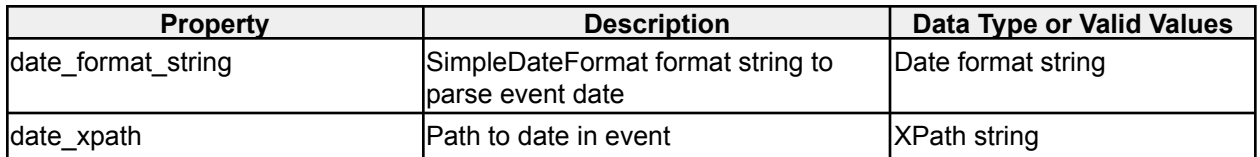

| id_attribute_regex | Regex for ID attribute to pass                                                        | Regex string      |
|--------------------|---------------------------------------------------------------------------------------|-------------------|
| id_attribute_xpath | <b>XPath to ID attribute</b>                                                          | XPath string      |
| location xpath     | <b>XPath to event location</b>                                                        | XPath string      |
| path lat lon       | Series of lat/lon coordinate pairs<br>separated by spaces                             | Coordinate string |
| prediction_count   | How many points into the future to<br>project                                         | Positive integer  |
| prediction_size_s  | How many seconds apart each<br>prediction should be                                   | Positive long     |
| stop box lat lon   | Series of lat/lon coordinate pairs,<br>which represent the corners of stop<br>lboxes. | Coordinate string |
| <filter></filter>  | GeoAnalyticFilter                                                                     |                   |

*Table 23 - Path Projection Analytic options*

# <span id="page-25-0"></span>**2.1.20 Pattern of Life Normalcy Analytic**

#### **icg.engine.analytic.normalcy.pol.POLNormalcyAnalytic**

Determines normal levels of number of occurrences of an event over time, and detects deviations from those levels. Normal operation will build Normalcy curves to determine normalcy, reporting area under the curve represented by the current value. Binary operation mode will detect when a value is the first zero or non-zero occurrence in a time bucket. In binary mode normalcy values will be reported as 0 or 1, if the value is the first zero/non-zero or not, respectively.

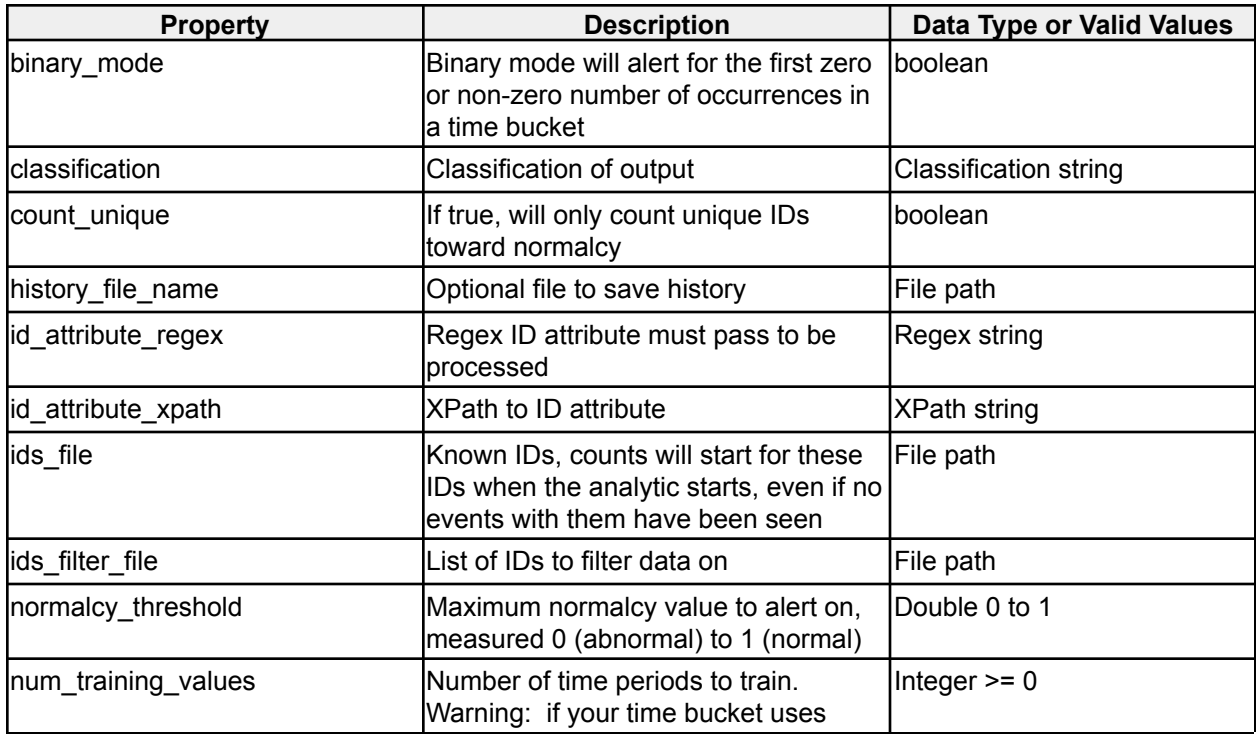

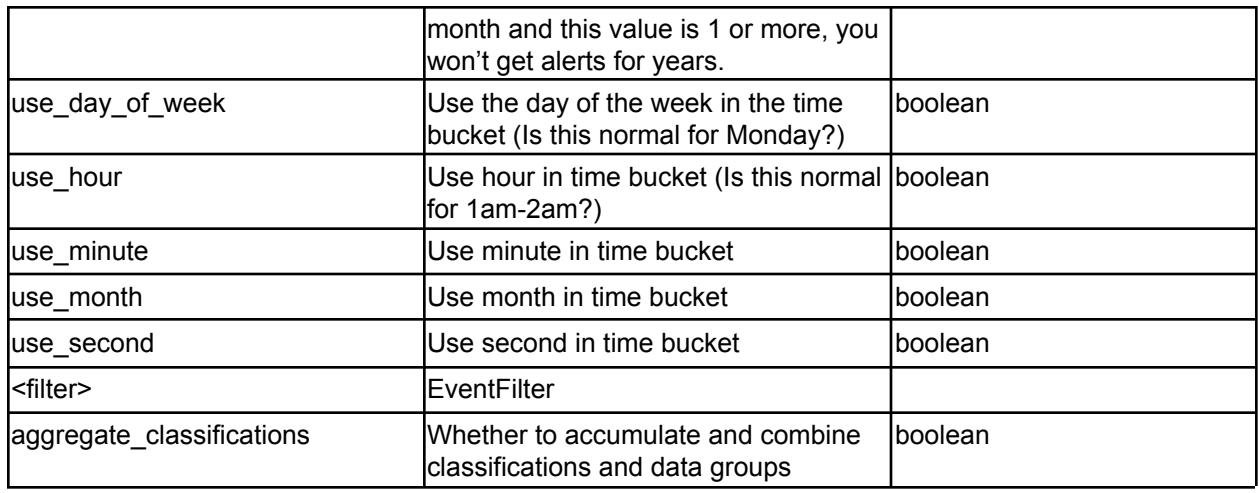

*Table 24 - Pattern of Life Normalcy Analytic options*

### <span id="page-26-0"></span>**2.1.21 Stream Inactivity Analytic**

#### **icg.engine.analytic.inactivity.StreamInactivityAnalytic**

Monitors all event streams, sends an alert if there are no events on the data stream in the window\_size. Then sends a follow up event when the data stream has new data.

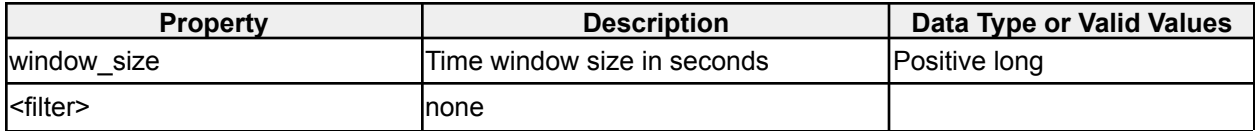

*Table 25 - Stream Inactivity Analytic options*

### <span id="page-26-1"></span>**2.1.22 Term Frequency Analytic**

#### **icg.engine.analytic.term.frequency.TermFrequencyAnalytic**

Produces term frequency counts, which are essentially dynamic word clouds, at a specified interval. Attempts to predict future frequencies based on historical trends.

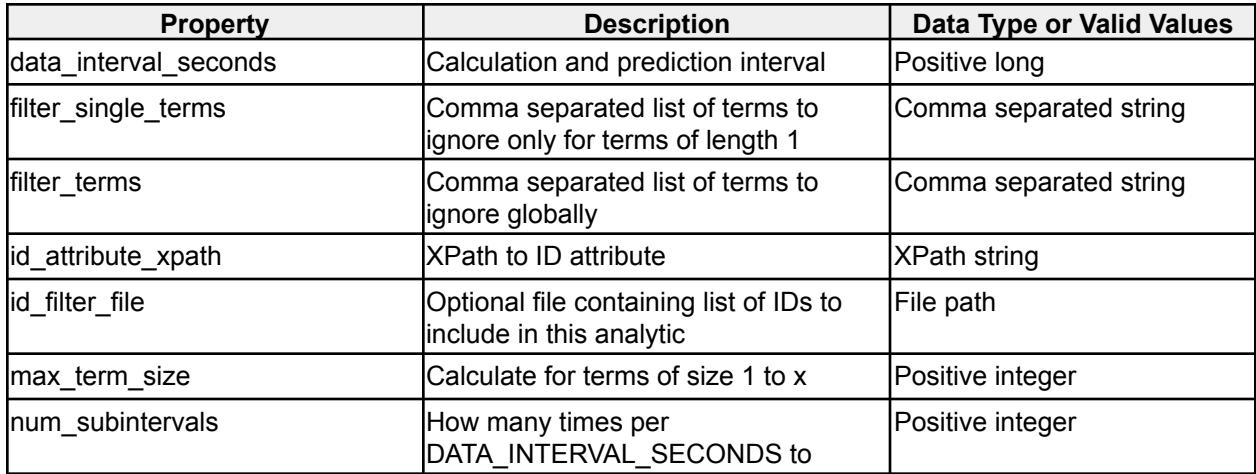

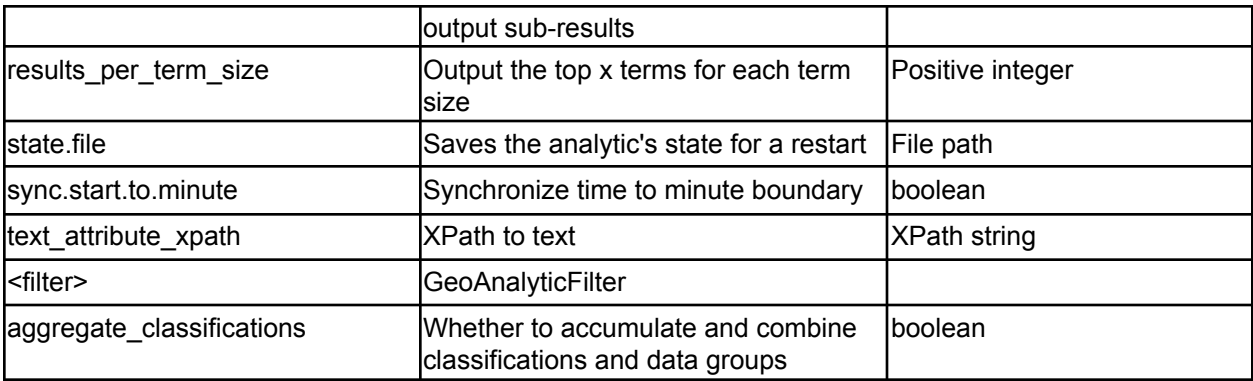

*Table 26 - Term Frequency Analytic options*

# <span id="page-27-0"></span>**2.1.23 Term Trend Analytic**

**icg.engine.analytic.term.trend.TermTrendAnalytic** Produces term frequency counts at a specified interval. Shows increase/decrease from previous interval.

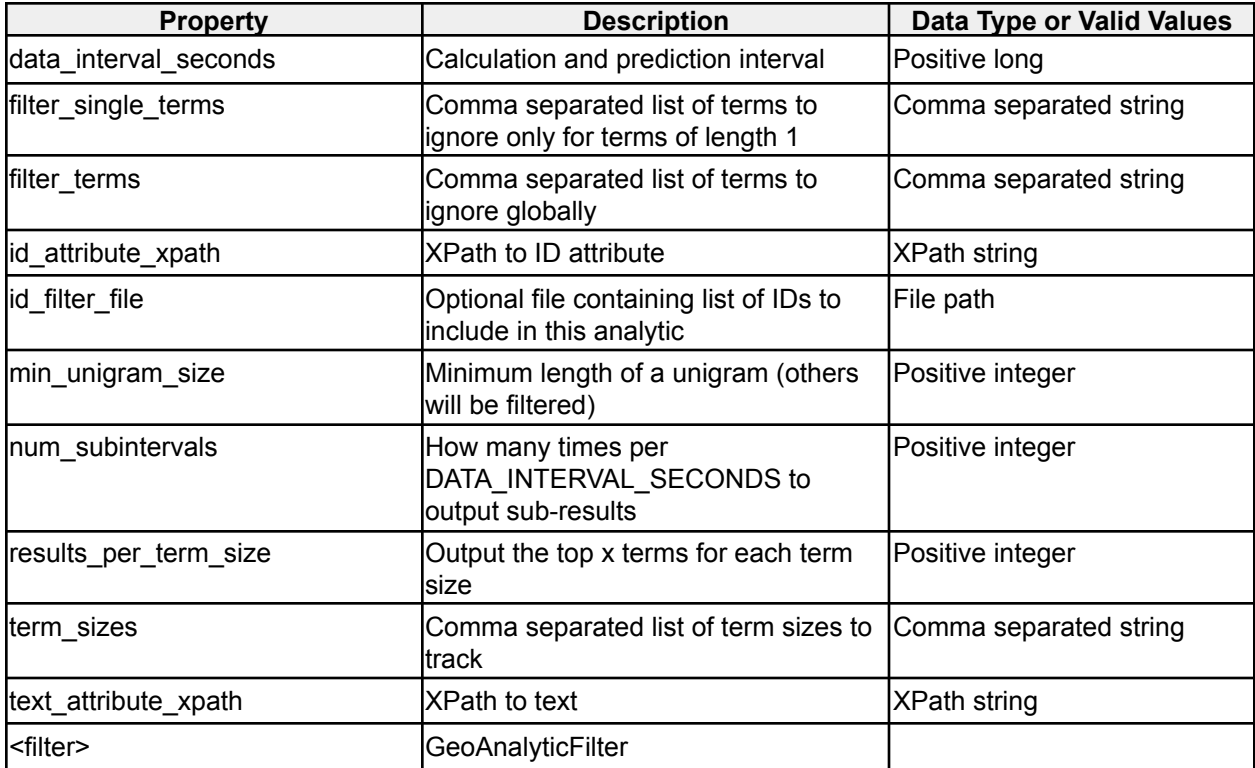

*Table 27 - Term Trend Analytic options*

### <span id="page-27-1"></span>**2.1.23 Multi Area Association Analytic**

**icg.engine.analytic.multiareaassociation.MultiAreaAssociationAnalytic**

Monitors a set of areas loaded from a KML file. When a unique ID is found within **max\_distance\_to\_area** meters of **min\_locations** number of them, each at least **min\_observations\_per\_location** times, an analytic event is created. Optionally saves history to disk.

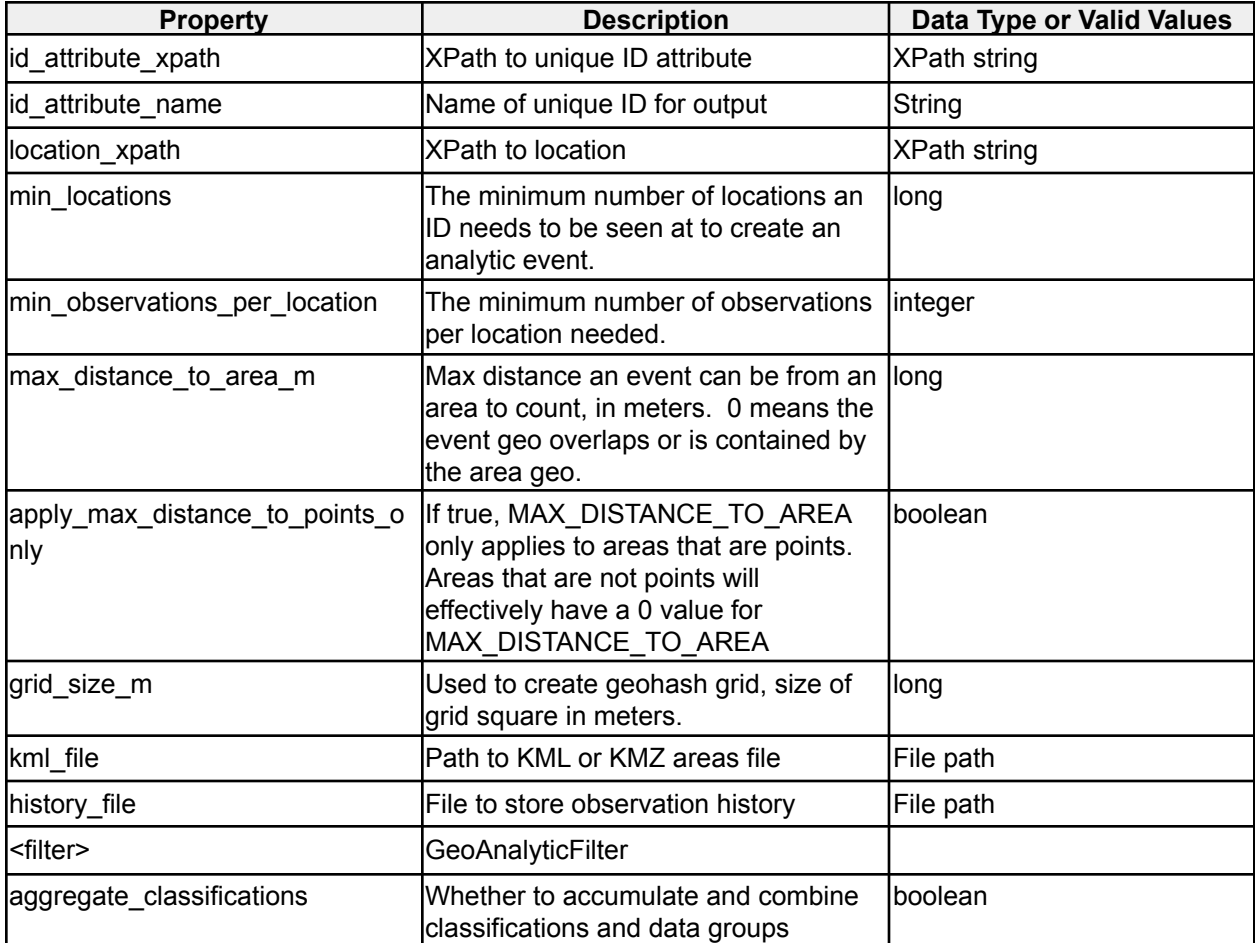

*Table 28 - Multi Area Association Analytic options*

### <span id="page-28-0"></span>**2.1.24 Track Shape Similarity Analytic**

**icg.engine.analytic.track.analysis.TrackShapeSimilarityAnalytic** Constructs tracks from data streams, compares the shape of those tracks against image files containing black and white drawings of track shapes. Comparison is done by converting track shapes into binary matrices. Alerts if the similarity is greater than min\_match\_threshold.

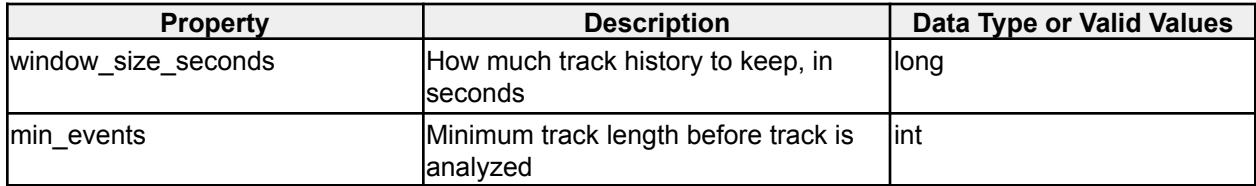

| location_xpath             | <b>XPath to location</b>                                                                                                    | <b>XPath string</b> |
|----------------------------|----------------------------------------------------------------------------------------------------|---------------------|
| id_attribute_xpath         | XPath to unique ID attribute                                                                                                   | <b>XPath string</b> |
| min_travel_distance_meters | Min length of the track in meters<br>before it is analyzed                                                                     | long                |
| id_display_name            | Display name for ID attribute                                                                                                  | <b>String</b>       |
| clear_alerted_data         | Whether to clear data for a track after<br>lit is alerted on                                                                   | boolean             |
| event.prop.x.display.name  | Display name of a property to be<br>included in output                                                                         | string              |
| event.prop.x.key           | Property key of a property to be<br>included in output                                                                         | string              |
| event.prop.x.xpath         | XPath to a property to be included in<br>output                                                                                | <b>XPath</b>        |
| aggregate_classifications  | Whether to aggregate classifications<br>for all events that go into a track for<br>the analytic event classification           | boolean             |
| shape.x.name               | Name for shape represented in file x                                                                                           | string              |
| shape.x.file               | File path to input file x                                                                                                    | File path string    |
| min_match_threshold        | Min max percent, 0-100, to report on                                                                                           | double              |
| add_rotations              | If true, analytic will match the track<br>against 35 rotations of the input shape,<br>in addition to the original input shape. | boolean             |
| <filter></filter>          | GeoAnalyticFilter                                                                                                    |                     |

*Table 29 - Track Shape Similarity Analytic options*

# <span id="page-29-0"></span>**2.1.25 Area Warning Analytic**

# **icg.engine.analytic.track.areawarning.AreaWarningAnalytic**

Monitors one or more areas specified in a KML/KMZ file for incoming entities. If an entity is projected to be in one of the areas within **warning\_threshold\_s** second, an analytic event is created.

| <b>Property</b>                                                                         | <b>Description</b>                                                        | Data Type or Valid Values |
|-----------------------------------------------------------------------------------------|---------------------------------------------------------------------------|---------------------------|
| location xpath                                                                          | IXPath to location                                                        | <b>XPath string</b>       |
| warning_threshold s                                                                     | Time to project tracks into the future<br>for check against warning areas | llong                     |
| course degrees xpath                                                                    | XPath to course in degrees attribute                                      | XPath string              |
| speed_knots_xpath                                                                       | XPath to speed in knots attribute                                         | XPath string              |
| GeoFilter properties with<br>"_areawarning" appended, for<br>specifying warning regions | E.g.<br>geo filter file areawarning                                       |                           |
| <filter></filter>                                                                       | <b>GeoAnalyticFilter</b>                                                  |                           |

*Table 30 - Area Warning Analytic options*

# <span id="page-30-0"></span>**2.1.26 Dead Reckoning Course Speed Analytic**

**icg.engine.analytic.deadreckoning.DeadReckoningCourseSpeedAnalytic** Uses dead reckoning to predict future points on course and speed attributes.

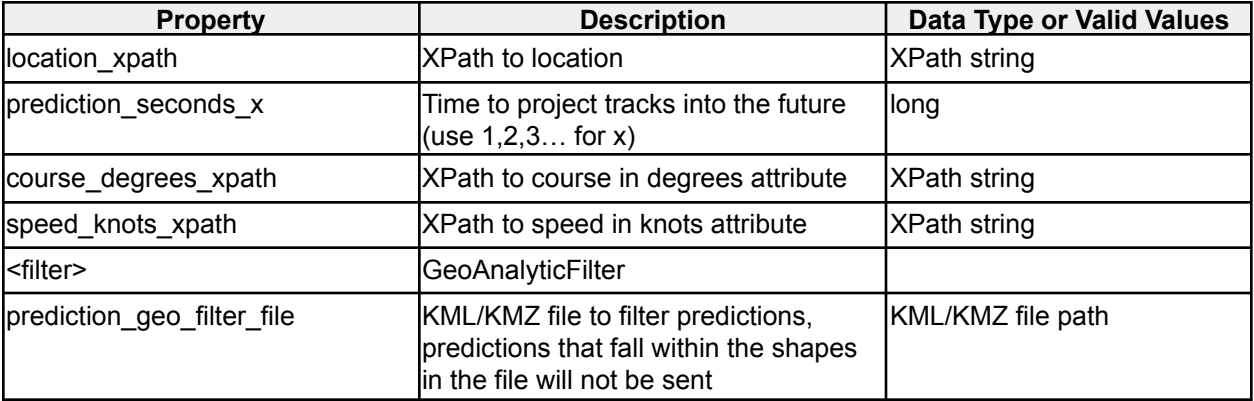

*Table 31 - Dead Reckoning Course Speed Analytic options*

### <span id="page-30-1"></span>**2.1.27 Area Pattern of Life Analytic**

#### **icg.engine.analytic.areapol.AreaPOLAnalytic**

Produces periodic reports with various statistics about a areas specified by a KML/KMZ file.

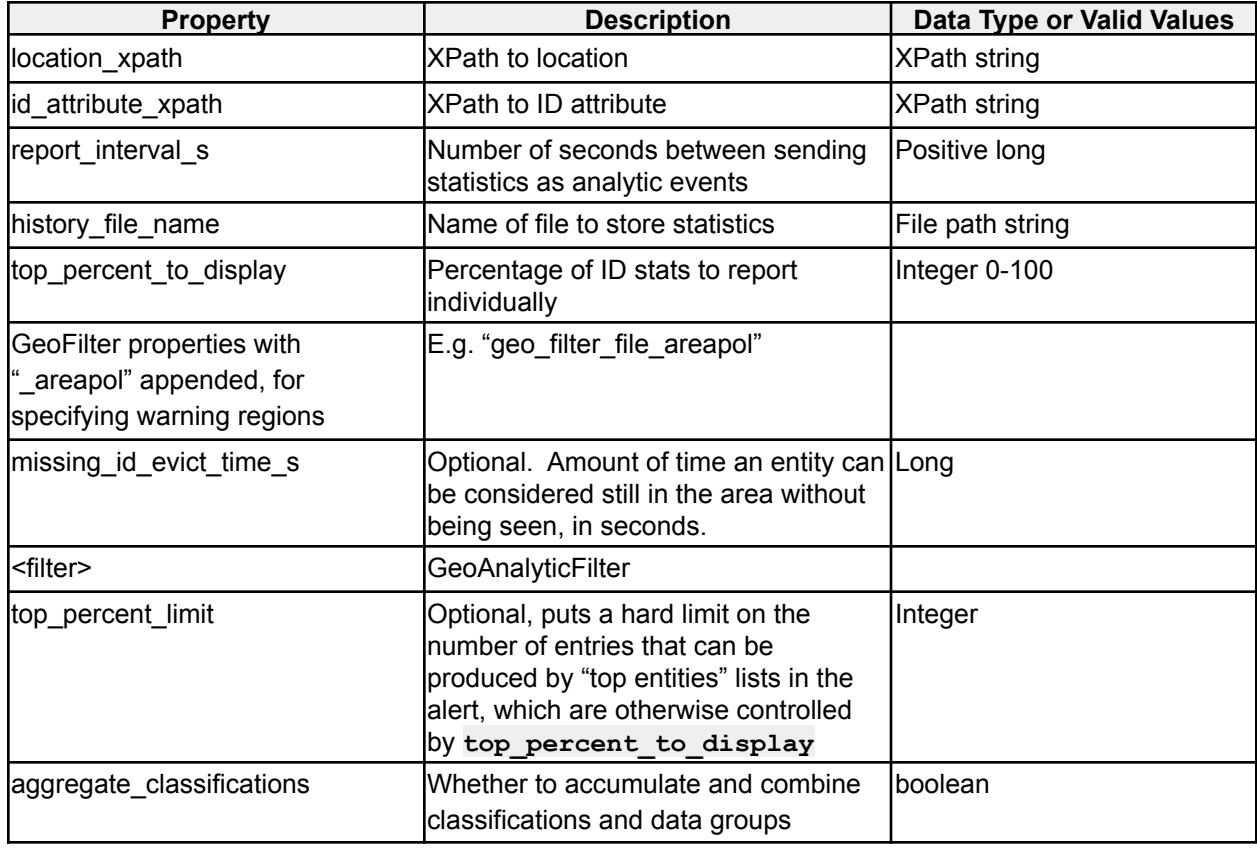

*Table 32 - Area Pattern of Life Analytic options*

# <span id="page-31-0"></span>**2.1.28 Geospatial Graph Analytic**

#### **icg.engine.analytic.geospatial.graph.GeospatialGraphAnalytic**

Constructs a network graph in memory from geospatial associations between IDs. Periodically writes the graph to disk in GraphML format.

| <b>Property</b>              | <b>Description</b>                                                                                                    | Data Type or Valid Values |
|------------------------------|----------------------------------------------------------------------------------------------------|---------------------------|
| location_xpath               | <b>XPath to location</b>                                                                                                    | XPath string              |
| id_attribute_xpath           | <b>XPath to ID attribute</b>                                                                                                    | <b>XPath string</b>       |
| output_interval_s            | How often to write graph to disk in<br>lseconds                                                                                         | Long                      |
| history_file_name            | File to save/load geospatial map                                                                                                    | File path string          |
| graphml_state_file_name      | File to save GraphML to                                                                                                    | File path string          |
| inactive_expire_time_s       | Time in seconds before an inactive ID<br>is removed from the geospatial map,<br>preventing future associations until it's<br>seen again | Long                      |
| distance_threshold_meters    | Maximum distance in meters IDs can<br>be from each other and still be<br>lassociated                                                    | Long                      |
| <filter></filter>            | <b>GeoAnalyticFilter</b>                                                                                                    |                           |
| aggregate_classifications    | Whether to accumulate and combine<br>classifications and data groups                                                                    | boolean                   |
| kml_output_file              | Optional, file to output KML view of<br>graph                                                                                           | File path string          |
| association_output_threshold | Optional, min number of associations<br>a node pair can have and be output to<br>lfiles                                                 | integer                   |

*Table 33 - Geospatial Graph Analytic options*

### <span id="page-31-1"></span>**2.1.29 Geospatial Normalcy Analytic**

#### **icg.engine.analytic.normalcy.geospatial.GeospatialNormalcyAnalytic**

Creates geospatial normal distributions for occurrences of attributes that match a given regex. Wakes up every windowSize seconds and takes a measurement. After numTraining measurements, it will alert when a value falls far enough away from the normal dist curve for that cell. Far enough away is determined by normalcyThreshold, and is related to cumulative probability under the distribution curve.

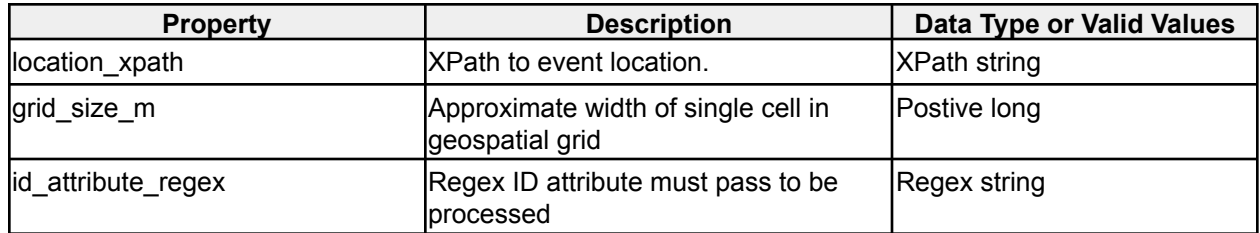

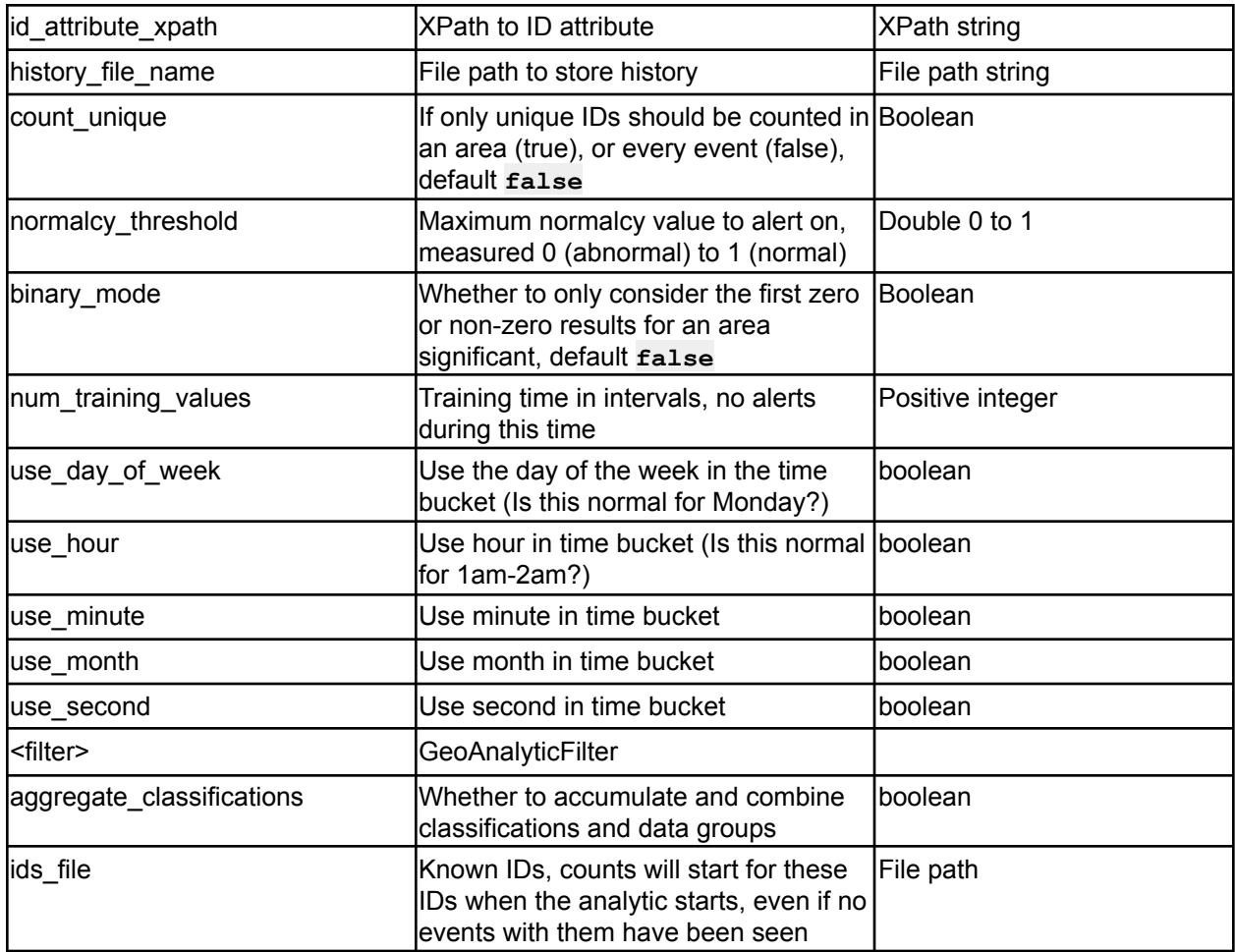

*Table 34 - Entity Geospatial Normalcy Analytic options*

# <span id="page-32-0"></span>**2.1.29 Paths Visualization**

**icg.engine.analytic.paths.PathsVisualization**

Stores lists of position/time pairs for each ID. Sends out KML periodically.

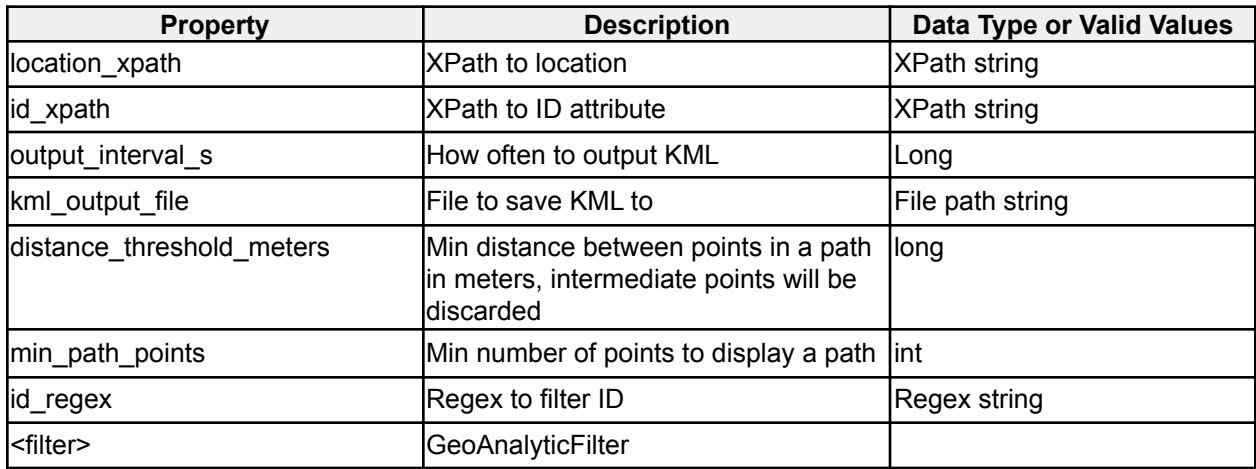

| aggregate_classifications      | Whether to accumulate and combine<br>classifications and data groups                                                                                                    | lboolean         |
|--------------------------------|----------------------------------------------------------------------------------------------------|------------------|
| id_display_name                | Display name for unique attribute                                                                                                    | String           |
| max_path_points                | Max number of points to keep per path int                                                                                                    |                  |
| gc_after_purge                 | Whether to manually run garbage<br>collector after data purge                                                                                                    | Boolean          |
| placemark_titles_enabled       | Whether to output titles for placemarks Boolean                                                                                                    |                  |
| kml_include_points             | Whether to include track points                                                                                                    | <b>Boolean</b>   |
| kml_point_color                | Color for track points                                                                                                    | <b>KML</b> color |
| kml_point_scale                | Scale for track points                                                                                                    | <b>KML</b> scale |
| kml_point_icon_url             | Icon URL for track points                                                                                                    | Icon URL         |
| kml_output_max_length          | Max length KML can be and still be<br>sent to UI, in bytes                                                                                                    | Long             |
| color_category_attribute_xpath | Optional, xpath to an attribute in the<br>event that will determine the color of<br>the path. All paths with the same<br>value for this attribute will be assigned<br>the same (random) color | Xpath string     |

*Table 34 - Paths Visualization options*

# <span id="page-33-0"></span>**2.1.30 Geo Grid Track Forecast Analytic**

**icg.engine.analytic.track.forecast.GeoGridTrackForecastAnalytic** Uses geohash network associations from historical tracks to predict future points on a track. Historical tracks are built from all events that pass the eventFilter. Predictions are made for events that pass the predictionFilter and have tracks of at least min\_geohash\_track\_size\_for\_prediction geohashes. Tracks that have temporal gaps of more than track\_gap\_expire\_time\_s seconds will be removed.

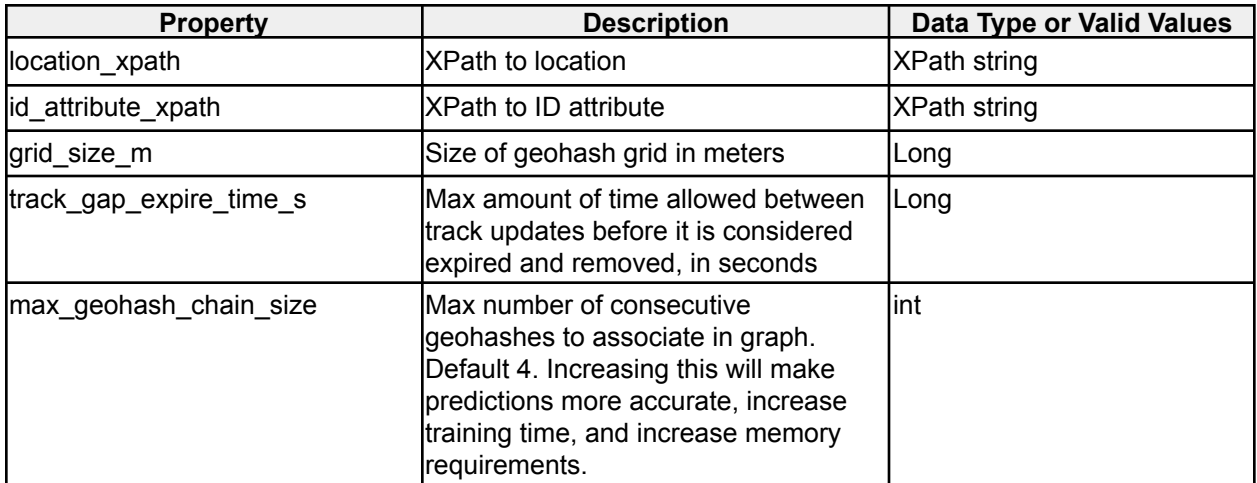

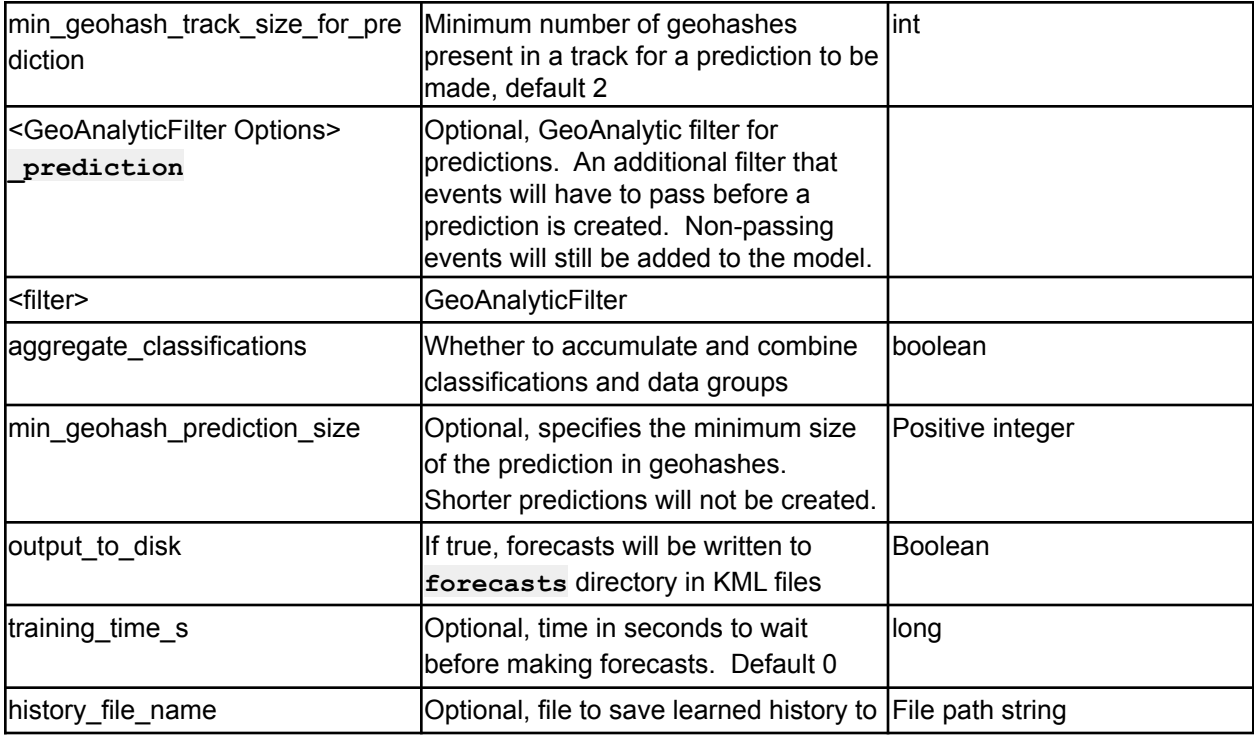

*Table 35 - Geo Grid Track Forecast Analytic options*

# <span id="page-34-0"></span>**2.2 Enrichment Plugins**

# <span id="page-34-1"></span>**2.2.1 Age Prediction Enrichment**

**icg.engine.enrichment.ageprediction.AgePredictionEnrichment** Uses name and language analysis to predict the age of content authors.

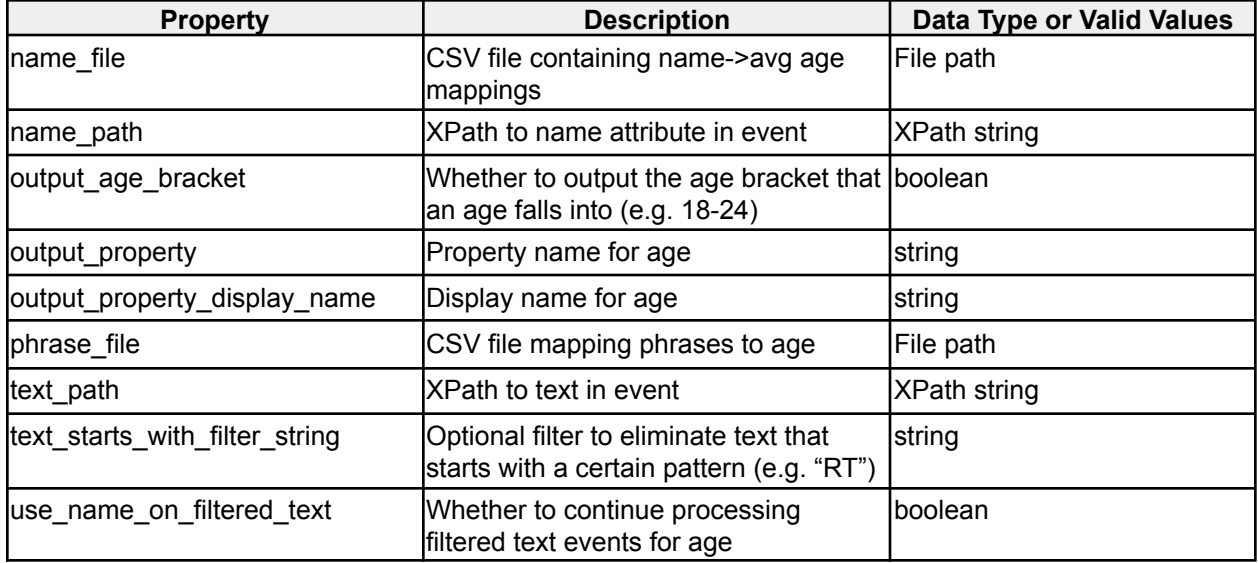

*Table 28 - Age Prediction Enrichment options*

# <span id="page-35-0"></span>**2.2.2 Gender Prediction Enrichment**

**icg.engine.enrichment.genderprediction.GenderPredictionEnrichment** Use name and phrase analysis to predict the gender authors based on their name and/or text blocks.

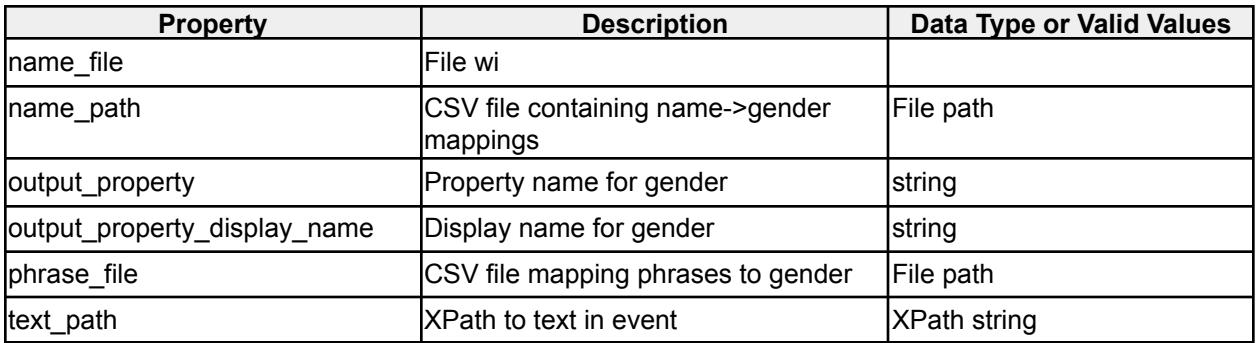

*Table 29 - Gender Prediction Enrichment options*

### <span id="page-35-1"></span>**2.2.3 Geo Proximity Enrichment**

**icg.engine.enrichment.geoproximity.GeoProximityEnrichment**

Parse IDs and locations from a CSV file. Add IDs that are within distanceThresholdM meters to the event, as well as a count of the total IDs in proximity. CSV format: id (string), lat (decimal degrees), lon (decimal degrees).

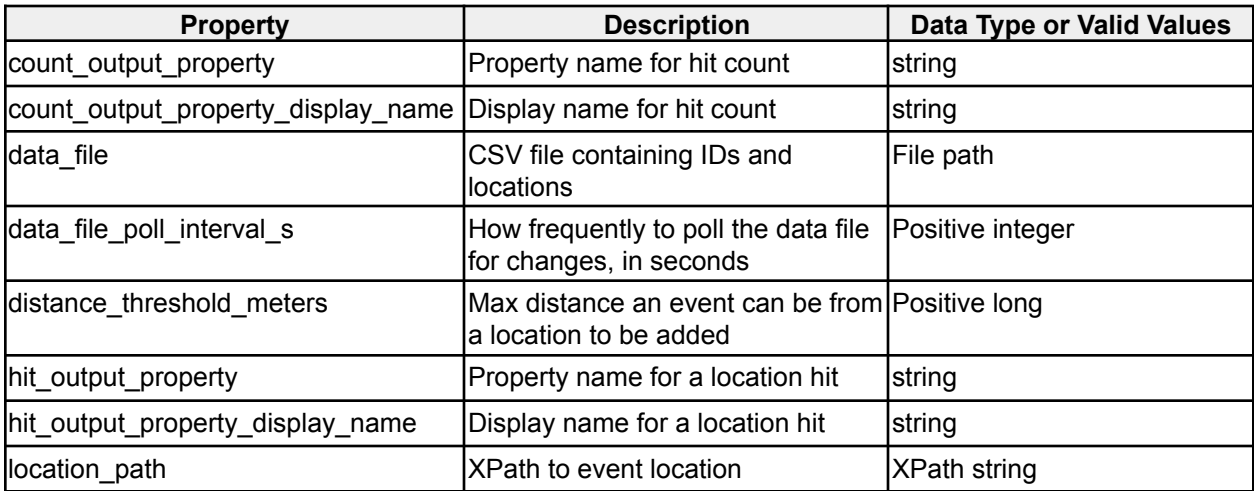

*Table 30 - Geo Proximity Enrichment options*

# <span id="page-35-2"></span>**2.2.4 Geo Tagging Enrichment**

**icg.engine.enrichment.geotagging.GeoTaggingEnrichment**

Parse names and locations from a kml file. Add name to an event if it is within the geometry of a Placemark.

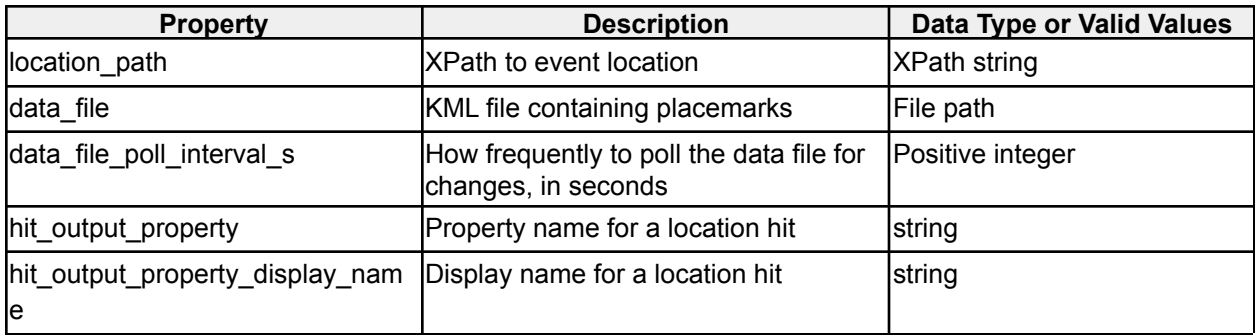

*Table 31 - Geo Tagging Enrichment options*

# <span id="page-36-0"></span>**2.2.5 Group Membership Enrichment**

**icg.engine.enrichment.groupmembership.GroupMembershipEnrichment** Determines which group a given ID has the most associations with. Groups, group members, and associations are loaded through config.

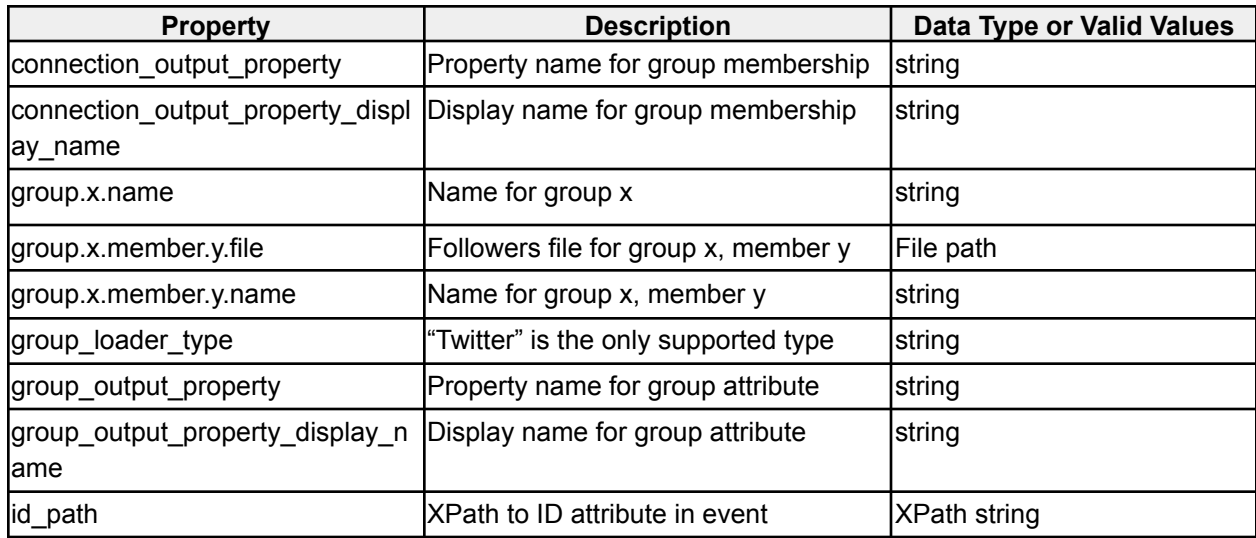

*Table 32 - Group Membership Enrichment options*

# <span id="page-36-1"></span>**2.2.6 HBOS Anomaly Enrichment**

**icg.engine.enrichment.hbos.HBOSAnomalyEnrichment**

Histogram-based Outlier Score (HBOS) algorithm implemented in an analytic. Does unsupervised anomaly detection on numerical and/or categorical text feature sets, scores events from 0 (normal) to 1 (max anomaly). **Configured classification and data groups for this enrichment must represent the highest possible output; data groups and classifications from events are not aggregated automatically in enrichments.**

| <b>Property</b>     | <b>Description</b>                                                                     | Data Type or Valid Values           |
|---------------------|----------------------------------------------------------------------------------------|-------------------------------------|
| anomaly threshold   | Min anomaly score to output                                                            | ldouble 0 to 1                      |
| feature path.x      | <b>XPath to feature in event</b>                                                       | <b>XPath string</b>                 |
| feature_precision.x | Precision of this numerical feature (1,<br>.1, .01, .001, etc.                         | $\vert 1, .1, .01, .001, etc \vert$ |
| feature_type.x      | "STRING" or "NUMBER"                                                                   | "STRING" or "NUMBER"                |
| history file        | Optional - file to save state to / load<br>Istate from.                                | File path                           |
| num_training_events | INumber of events before we start<br>scoring anomalies                                 | Positive integer                    |
| save interval ms    | Optional - frequency with which to<br>save histogram state, in ms. Default -<br>180000 | Positive long                       |

*Table 33 - HBOS Anomaly Enrichment options*

#### <span id="page-37-0"></span>**2.2.7 IP Address Geoservice Enrichment**

**icg.engine.enrichment.ipaddressgeoservice.IpAddressGeoServiceEnrichment** Add geospatial information (lat, lon, city) for IP addresses found in an event. Geo information can comes from a web service.

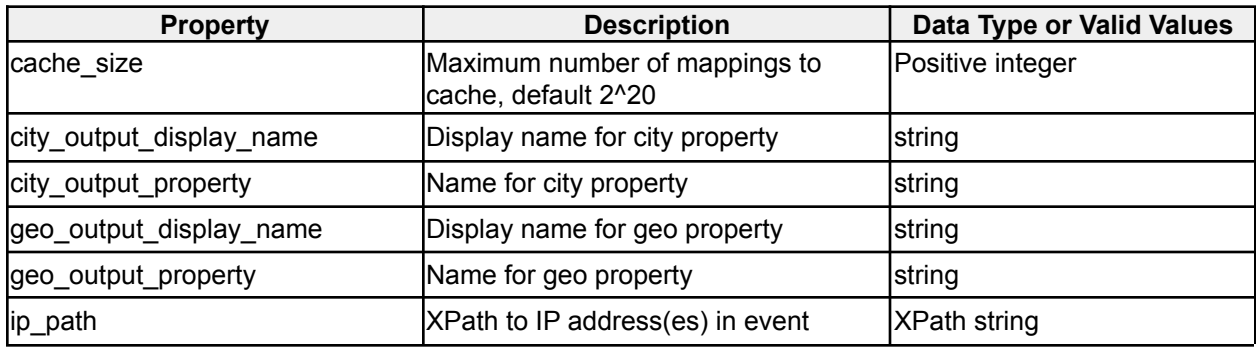

*Table 34 - IP Address Geoservice Enrichment options*

#### <span id="page-37-1"></span>**2.2.8 IP to Geo Enrichment**

**icg.engine.enrichment.iptogeo.IPToGeoEnrichment**

Add geospatial information (lat, lon, city, state, country) for IP addresses found in an event. Geo information can comes from a maxmind.geoip2 database file.

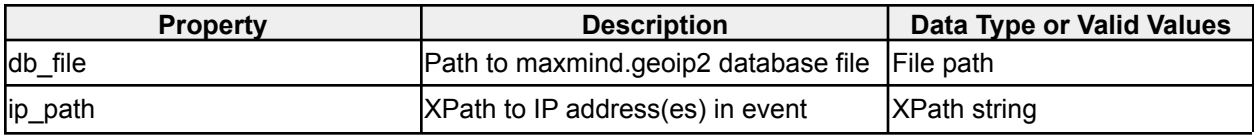

*Table 35 - IP to Geo Enrichment options*

# <span id="page-38-0"></span>**2.2.9 Language Detection Enrichment**

**icg.engine.enrichment.languagedetection.LanguageDetectionEnrichment** Detects language used in a text block.

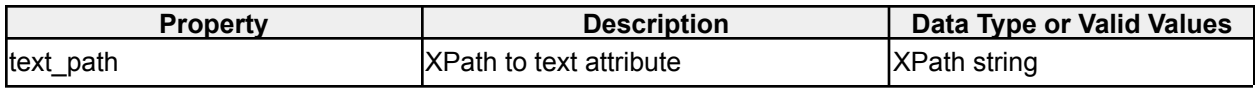

*Table 36 - Language Detection Enrichment options*

### <span id="page-38-1"></span>**2.2.10 Last Observation Enrichment**

**icg.engine.enrichment.last.observation.LastObservationEnrichment** Adds a property to the event for the amount of seconds since the id attribute of the event was observed in this stream.

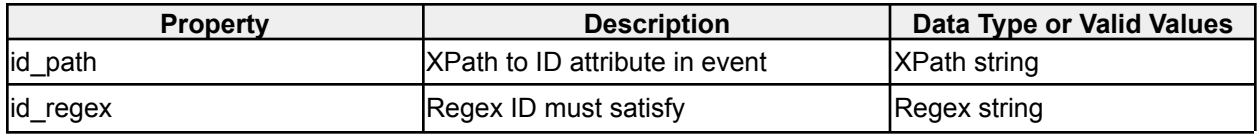

*Table 37 - Last Observation Enrichment options*

#### <span id="page-38-2"></span>**2.2.11 Link Fetcher Enrichment**

**icg.engine.enrichment.linkfetcher.LinkFetcherEnrichment**

Scrapes URLs found in events for articles and adds the contents as properties to events.

| <b>Property</b>           | <b>Description</b>                                               | Data Type or Valid Values |
|---------------------------|------------------------------------------------------------------|---------------------------|
| article_url_query         | <b>XPath to article URL in event</b>                             | XPath string              |
| article max chars         | Max characters to fetch from URL,<br>default 16384               | Positive integer          |
| poll host interval        | Timeout between HTTP connections                                 | Postive long              |
| max connections           | Max HTTP connections for connection<br>pool, default 16          | Positive integer          |
| poll timeout              | <b>HTTP</b> connection timeout in<br>milliseconds, default 10000 | Positive long             |
| title_output_property     | Property name for article title                                  | string                    |
| title_output_display_name | Display name for article title                                   | string                    |
| text_output_property      | Property name for article text                                   | string                    |
| text_output_display_name  | Display name for article text                                    | string                    |

*Table 38 - Link Fetcher Enrichment options*

### <span id="page-39-0"></span>**2.2.12 Matching Enrichment**

#### **icg.engine.enrichment.matching.MatchingEnrichment**

Match multiple attributes using regex, less-than, and/or greater-than operators, then add a property.

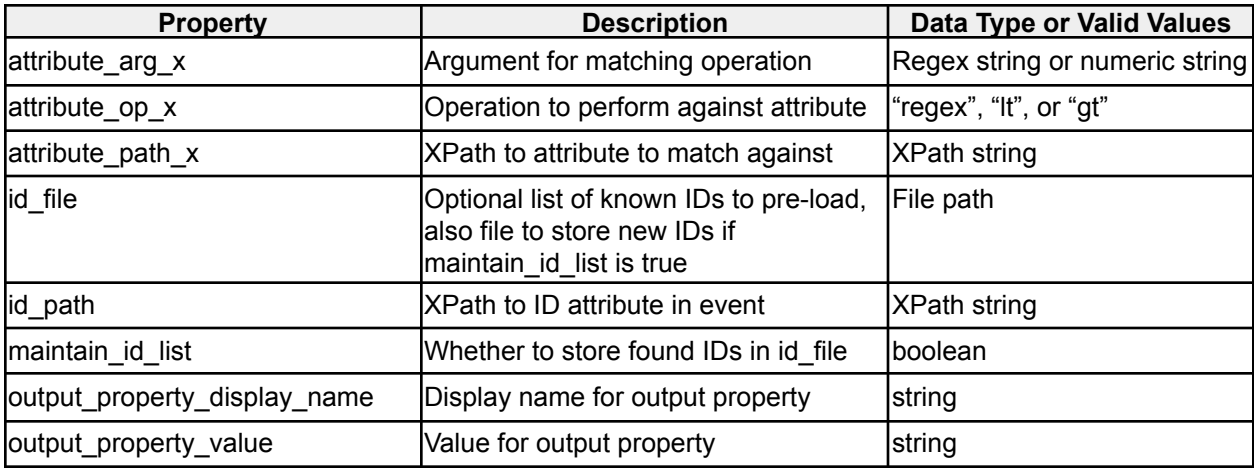

*Table 39 - Matching Enrichment options*

### <span id="page-39-1"></span>**2.2.13 NLP Enrichment**

#### **icg.engine.enrichment.nlp.NLPEnrichment**

Uses U Illinois NER lib to do entity extraction on text.

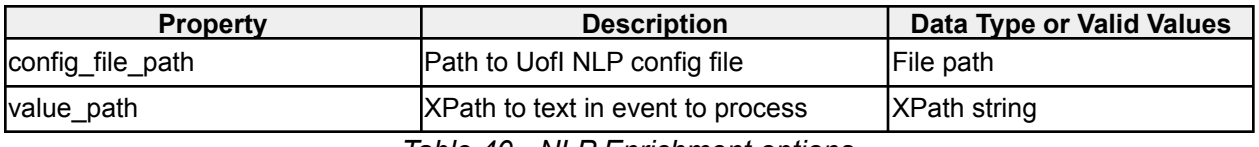

*Table 40 - NLP Enrichment options*

#### <span id="page-39-2"></span>**2.2.14 Political Party Enrichment**

**icg.engine.enrichment.politicalparty.PoliticalPartyEnrichment** Use text analysis to predict the political party a block of text is written about.

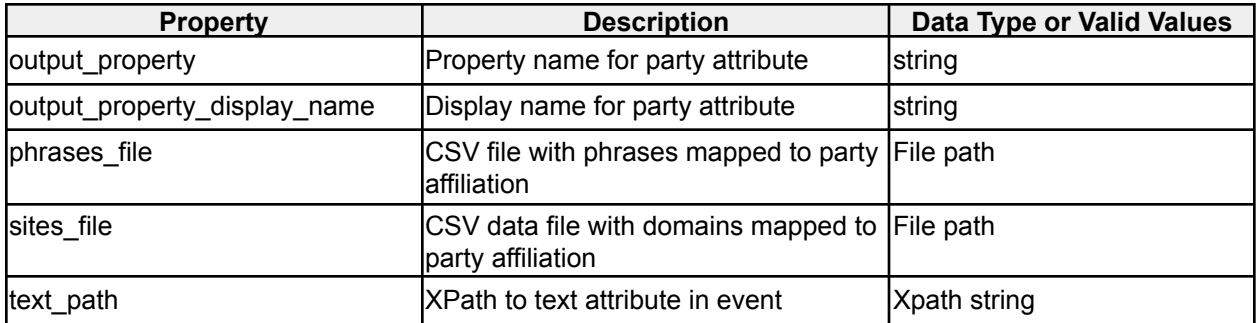

*Table 41 - Political Party Enrichment options*

# <span id="page-40-0"></span>**2.2.15 Regex Capturing Group Enrichment**

**icg.engine.enrichment.regex.RegexCapturingGroupEnrichment** Use regex against an event attribute to select a group to place the event in to. Group is added as an event property.

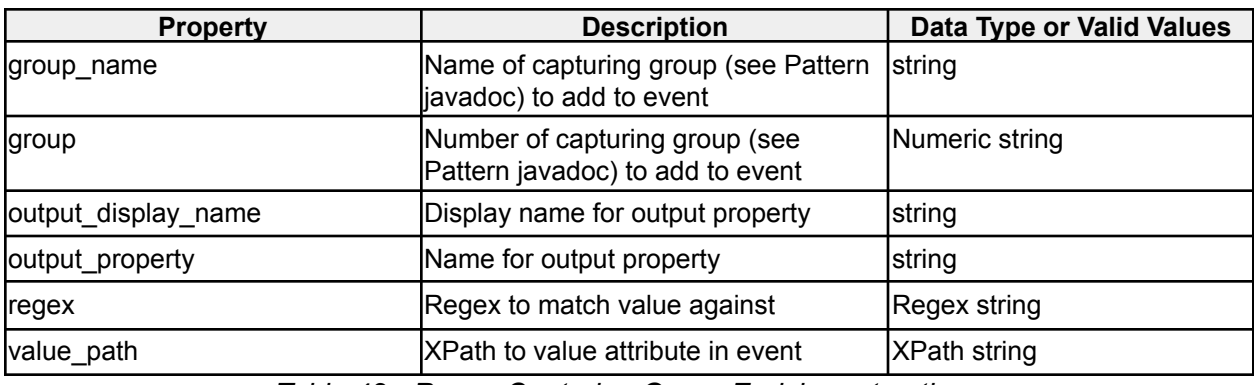

*Table 42 - Regex Capturing Group Enrichment options*

# <span id="page-40-1"></span>**2.2.16 Regex Replacement Enrichment**

#### **icg.engine.enrichment.regex.RegexReplacementEnrichment**

Match a series of regex expressions against a text attribute. For each match, replace the matches with the corresponding replacement string.

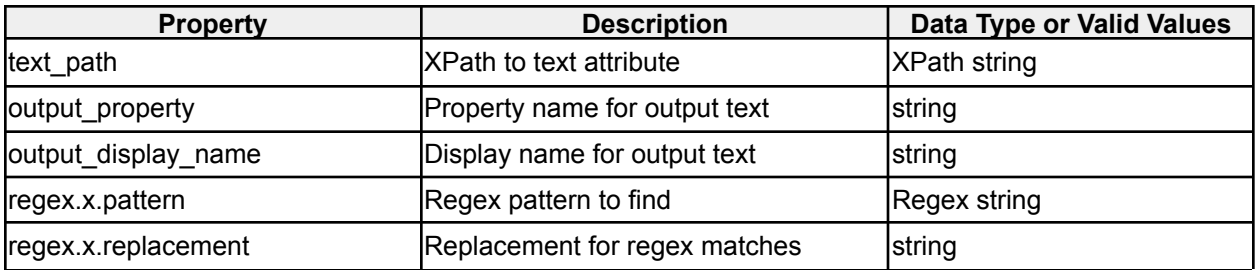

*Table 43 - Regex Replacement Enrichment options*

### <span id="page-40-2"></span>**2.2.17 Regex Substring Enrichment**

**icg.engine.enrichment.regex.RegexSubstringEnrichment**

Use a series of regex expressions to match against an attribute. Return each match.

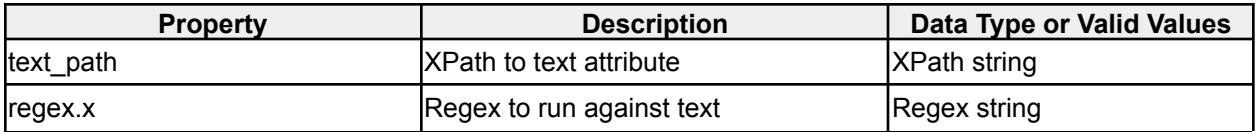

*Table 44 - Regex Substring Enrichment options*

# <span id="page-41-0"></span>**2.2.18 Shared Data Enrichment**

**cg.engine.enrichment.shareddata.SharedDataEnrichment**

Enrichment to add properties to events when Shared Data updates (from Analytic plugins) are found that match an attribute in the event. **Configured classification and data groups for this enrichment must represent the highest possible output; data groups and classifications from events are not aggregated automatically in enrichments.**

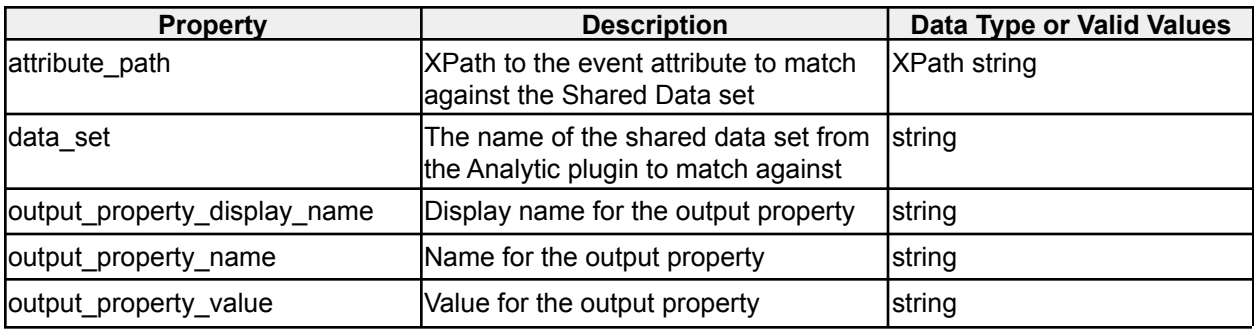

*Table 45 - Shared Data Enrichment options*

# <span id="page-41-1"></span>**2.2.19 Splitter Enrichment**

**icg.engine.enrichment.splitter.JavaSplitterEnrichment** Splits a property using a regex expression and outputs the tokens as properties.

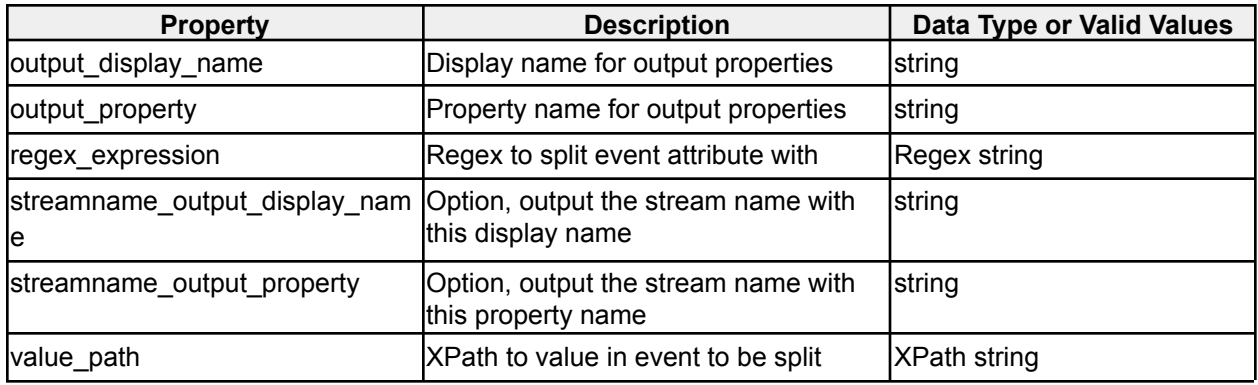

*Table 46 - Splitter Enrichment options*

### <span id="page-41-2"></span>**2.2.20 Stock Symbol Enrichment**

**icg.engine.enrichment.stocksymbol.StockSymbolEnrichment**

The enrichment first reads a SYNONYM\_FILE\_PATH file containing synonyms for abbreviations like inc. and corp. The enrichment expands these abbreviations, when found in company names or search text, to the full form. Then it constructs a Directed Graph (DG) from the stock symbols and company names on STOCK\_SYMBOL\_FILE\_PATH. Each vertex in the DG contains a word from these symbols and names. In addition, the vertex is terminal if it matches the last word in the symbol or name. (A terminal vertex also contains the stock symbol value.) If the word in the vertex actually is a stock symbol (e.g., not a company name), it is marked exactMatch. So a word in text only matches a stock symbol if it is spelled and capitalized identically. Otherwise, an enrichment wide MAX\_CHARS\_TO\_MATCH value governs how many characters, at most, must match for a word in text to be considered identical to a word in a vertex. If MAX\_CHARS\_TO\_MATCH is 0, all characters (case insensitive) must match. The vertices are connected by directed edges. The vertex containing the first word in a company name is connected to the vertex that contains next word in a company name and so forth. Two vertices that contain the same word compare equal if they have the same number position in the phrase (e.g., if they are the second word in two different company names). A Map of Maps of Sets of Vertices is constructed that maps a word to the map that maps that word to the set of vertices for that word in the n'th position in a phrase. The enrichment works by comparing the input text, one word at a time to all the first rank vertices in the DG. If the DG contains the input word as the first word in a company name or symbol, the enrichment constructs a Searcher for that word and adds it to an existing list of searchers. The enrichment then iterates the searchers. Except for the first time, each searcher contains a list of previous vertices that it has "reached". If one of these vertices can reach the new word, then the searcher is in the MATCHING state. If the vertex that it has reached is terminal, then the searcher is in the MATCH state. If neither condition is true, the searcher is TERMINAL and removed from the searcher list. The first time, the searcher finds the set of vertices that contain the word. If one of these is terminal (e.g., a stock symbol) the state is set to MATCH. Otherwise the state is set to MATCHING. If a searcher reaches MATCHING state, then it has found the word or words it represents in the incoming text, and the symbol associated with the MATCH vertex found is assigned as an event property to the event. If a vertex is marked exact (stock symbols are marked exact) then the symbol and the word found must match exactly in case and length. If the enrichment is running with MAX CHARS TO MATCH  $> 0$ , then that number of characters must match, case insensitive, to be a match. If the enrichment is running with SYNONYM\_OPTIONAL then the last word is optional, if it originally was a synonym. (e.g., Coca Cola instead of Coca Cola Inc.).

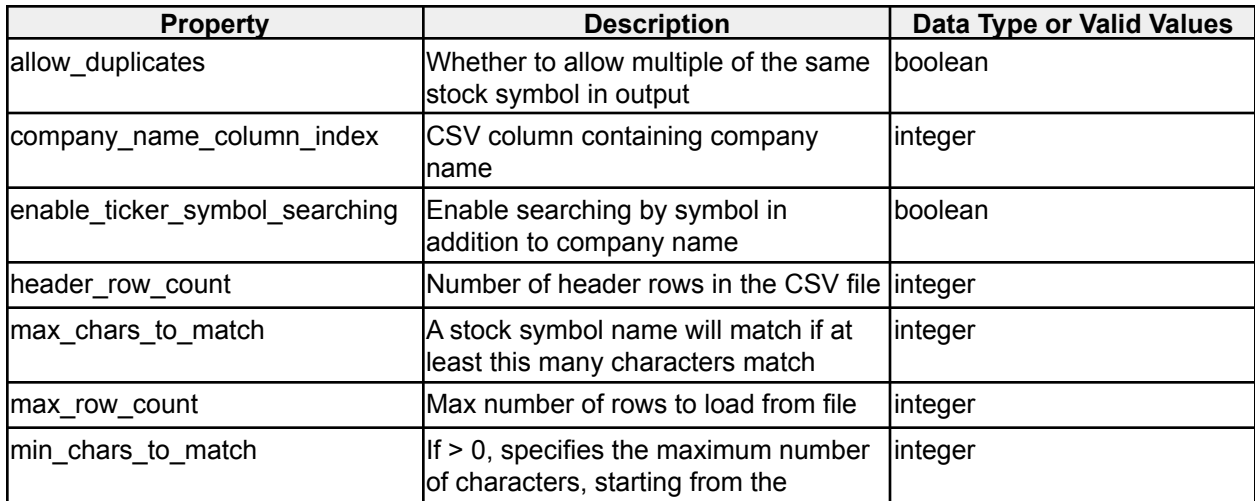

|                             | beginning of the word, that must match<br>to consider two words equal.                                                                                                 |                     |
|-----------------------------|----------------------------------------------------------------------------------------------------|---------------------|
| output_display_name         | Display name for output property                                                                                                    | string              |
| output_property             | Name for output property                                                                                                    | string              |
| stock_symbol_file_path      | Points to a CSV file that contains stock File path<br>symbols in the first column and<br>company names in the second<br>column.                                        |                     |
| symbol_column_index         | CSV column containing stock symbol                                                                                                    | integer             |
| synonym exclusion file path | File path to CSV file with synonym<br>lexclusions                                                                                                    | File path           |
| synonym file path           | Points to a CSV file that contains<br>abbreviations in the first column (e.g.,<br>INC) and fully spelled out synonyms in<br>the second column (e.g.,<br>Incorporated). | File path           |
| synonym_optional            | Makes company name ending (inc or<br>incorporated, etc) optional                                                                                                    | <b>Iboolean</b>     |
| text_query                  | IXPath to text attribute                                                                                                    | <b>XPath string</b> |

*Table 47 - Stock Symbol Enrichment options*

# <span id="page-43-0"></span>**2.2.21 Translation Service Enrichment**

**icg.engine.enrichment.translationenrichment.GlpTranslationServiceEnrichment** Translates a text property from events. Either set lang (LANGUAGE\_CODE\_PROP), set langQuery (LANGUAGE\_QUERY\_PROP) or set neither. Setting lang says this IS the language, setting langQuery says here's how to find the language from a field in the input, setting neither says use the local detector to figure out the language and if that fails, use the glp web service detector.

| <b>Property</b>                 | <b>Description</b>                                                          | Data Type or Valid Values |
|---------------------------------|-----------------------------------------------------------------------------|---------------------------|
| common_text_display_name        | Display name for default text                                               | <b>s</b> tring            |
| common text                     | Default text to add if there's none in<br>text_query                        | string                    |
| language_code                   | Optional, says this is the language                                         | string                    |
| llanguage_query                 | Optional, says here's how to find the<br>language from a field in the input | <b>XPath string</b>       |
| language_code_translation_table | CSV file containing mapping for<br>language codes                           | File path                 |
| text_query                      | <b>XPath to text attribute</b>                                              | XPath string              |

*Table 48 - Translation Service Enrichment options*

### <span id="page-44-0"></span>**2.2.22 Tweet Extractor Enrichment**

**icg.engine.enrichment.tweetextractorenrichment.TweetExtractorEnrichment** Uses Twitter Extractor to extract mentions, hashtags, cashtags, reply screennames, and URLs.

| <b>Property</b>               | <b>Description</b>                            | Data Type or Valid Values |
|-------------------------------|-----------------------------------------------|---------------------------|
| cashtag_display_name          | Display name for cashtag property             | ∣string                   |
| cashtag_property              | Name for cashtag property                     | string                    |
| date_format_string            | Format string to parse created date           | Format string             |
| followers_path                | XPath to followers attribute                  | <b>XPath string</b>       |
| following_path                | XPath to following attribute                  | XPath string              |
| hashtag_display_name          | Display name for hashtag property             | string                    |
| hashtag_property              | Name for hashtag property                     | string                    |
| mentioned_display_name        | Display name for mentions property            | string                    |
| mentioned_property            | Name for mentions property                    | string                    |
| profile_created_date_path     | XPath to profile created date attribute       | XPath string              |
| reply_screenname_display_name | Display name for reply screenname<br>property | string                    |
| reply_screenname_property     | Name for reply screenname property            | string                    |
| text_path                     | XPath to text attribute                       | XPath string              |
| url_display_name              | Display name for url property                 | ∣string                   |
| url_property                  | Name for url property                         | string                    |

*Table 49 - Tweet Extractor Enrichment options*

### <span id="page-44-1"></span>**2.2.23 Twitter Influence Enrichment**

**icg.engine.enrichment.twitterinfluence.TwitterInfluenceEnrichment** Assign scores to Twitter users based on their followers, avg. retweets, and tweet interval. Also categorize authors as Individuals, News Organizations, or Company / Other.

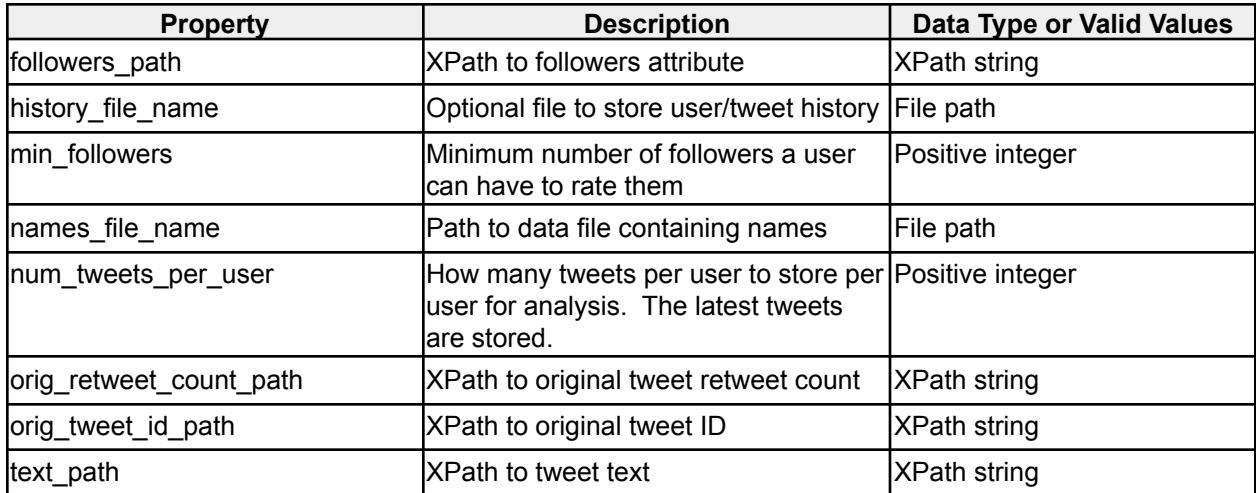

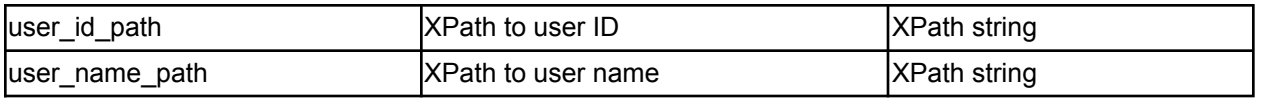

*Table 50 - Twitter Influence Enrichment options*

### <span id="page-45-0"></span>**2.2.24 Twitter Main Subject Enrichment**

**icg.engine.enrichment.twitter.mainsubject.TwitterMainSubjectEnrichment** Extract the main mention of the tweet

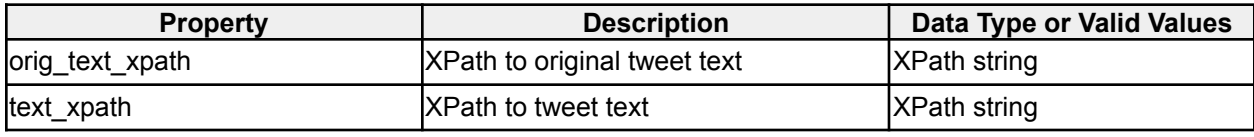

*Table 51 - Twitter Main Subject Enrichment options*

### <span id="page-45-1"></span>**2.2.25 UofI Ethnicity Enrichment**

**icg.engine.enrichment.uoiethnicity.UoIEthnicityEnrichment**

Use University of Illinois Ethnicity Classifier (and the result of a previous gender prediction from the GenderPredictionEnrichment) to predict the ethnicity of a name.

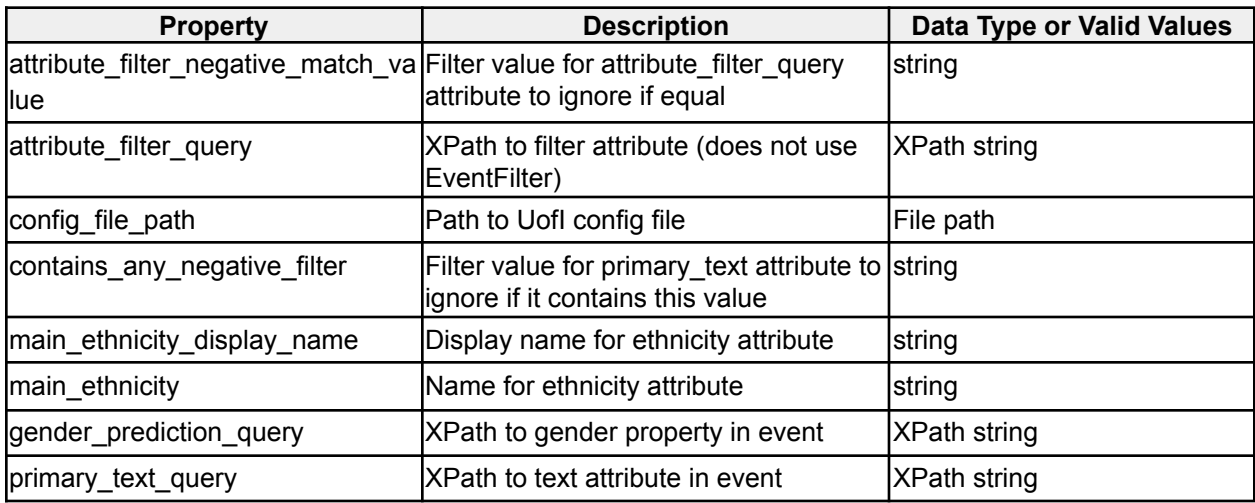

*Table 52 - UofI Ethnicity Enrichment options*

### <span id="page-45-2"></span>**2.2.26 UofI Sentiment Enrichment**

**icg.engine.enrichment.uoisentiment.UoISentimentEnrichment**

Uses University of Illinois sentiment classifier to enrich events with a sentiment. VSSentimentEnrichment should be used instead.

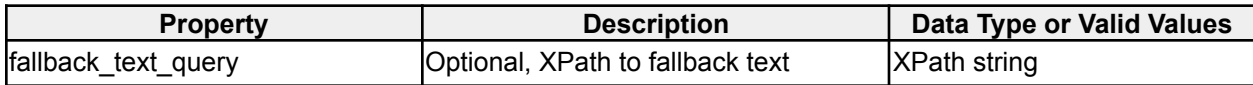

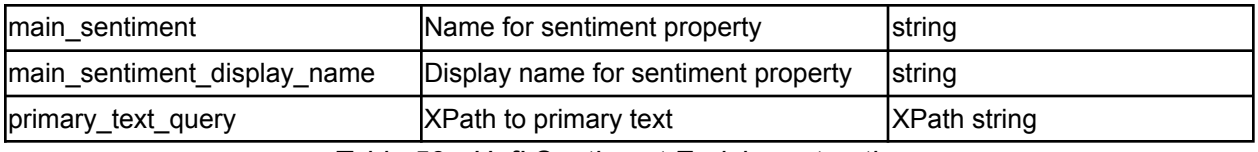

*Table 53 - UofI Sentiment Enrichment options*

### <span id="page-46-0"></span>**2.2.27 URL Enrichment**

**icg.engine.enrichment.url.URLEnrichment** Resolves shortened URLs and optionally rates them according to bias and validity.

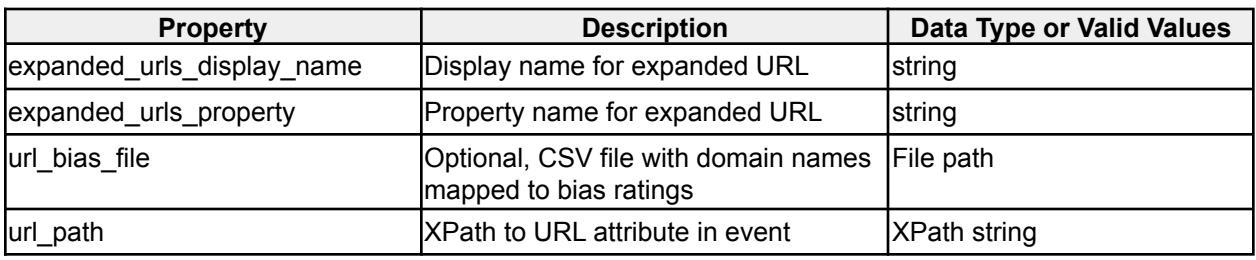

*Table 54 - URL Enrichment options*

### <span id="page-46-1"></span>**2.2.28 URL Splitter Enrichment**

**icg.engine.enrichment.splitter.URLSplitterEnrichment**

Splits a URL into its parts and optionally adds each one as a property.

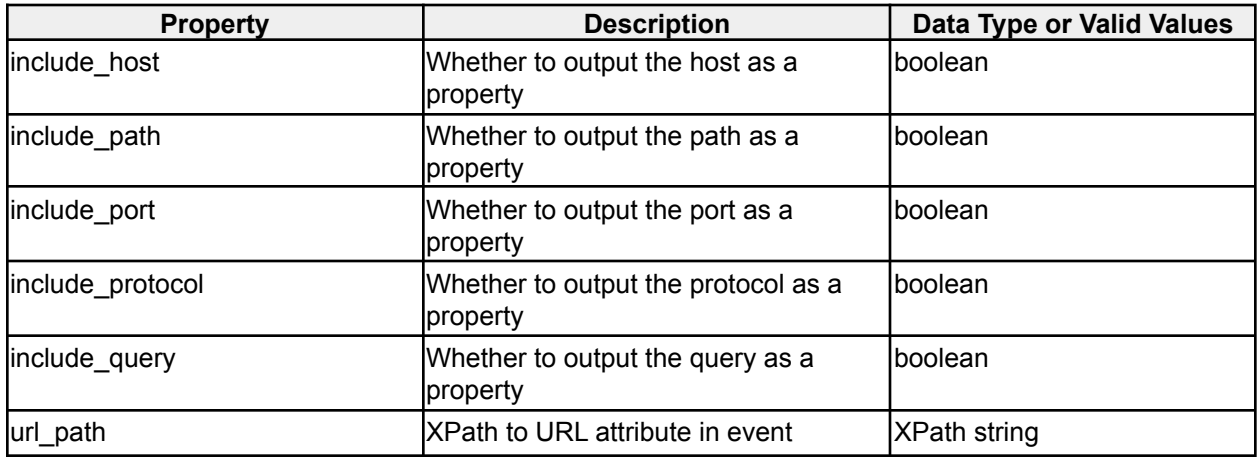

*Table 55 - URL Splitter Enrichment options*

#### <span id="page-46-2"></span>**2.2.29 Value Map Enrichment**

#### **icg.engine.enrichment.valuemap.ValueMapEnrichment**

Adds a property to an event if an attribute matches one of the configured values, default value also optionally supported. Values can be configured in **ae.xml**, and/or specified in a CSV file.

| <b>Property</b>      | <b>Description</b>                                                          | <b>Data Type or Valid Values</b> |
|----------------------|-----------------------------------------------------------------------------|----------------------------------|
| default value        | Value to add if the value in the event<br>isn't found in the match-groups   | string                           |
| match-group.x.key    | Key value for this match group, must<br>match exactly                       | string                           |
| match-group.x.value  | Value to add if this match group is<br>Imatched with the value in the event | string                           |
| match-group.csv.file | Optional, path to CSV file with<br>mappings                                 | File path                        |
| output_display_name  | Display name for output property                                            | string                           |
| output property      | Name for output property                                                    | string                           |
| source.poll.interval | How frequently to poll the CSV file for<br>updates, in milliseconds         | Positive long                    |
| value_path           | XPath to value attribute in event                                           | <b>XPath string</b>              |

*Table 56 - Value Map Enrichment options*

#### <span id="page-47-0"></span>**2.2.30 Value Range Enrichment**

**icg.engine.enrichment.valuerange.ValueRangeEnrichment** Use a series of numeric ranges (inclusive) to place an attribute into a group

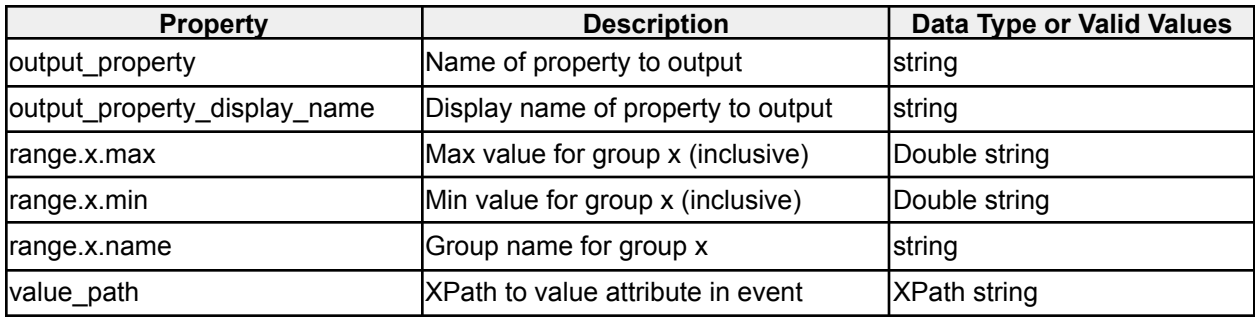

*Table 57 - Value Range Enrichment options*

#### <span id="page-47-1"></span>**2.2.31 VS Sentiment Enrichment**

#### **icg.engine.enrichment.sentiment.VSSentimentEnrichment**

Detect sentiment and emotion in text attributes using a word list of varying +/- scores for each word.

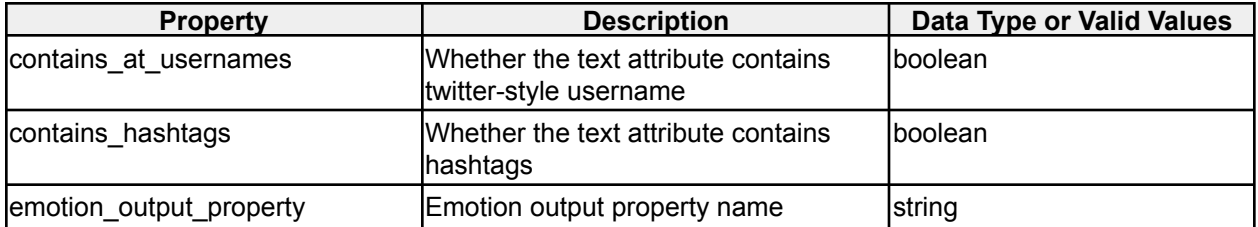

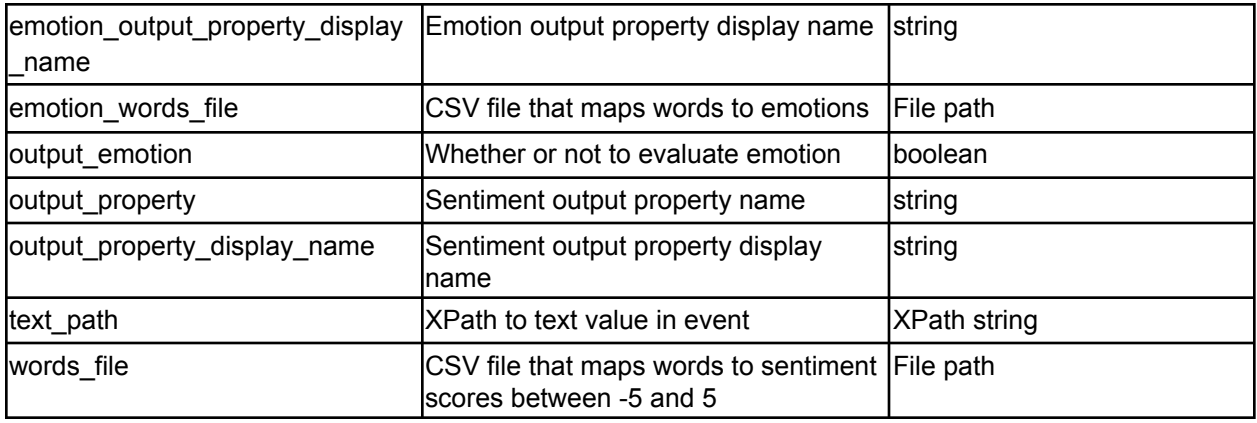

*Table 58 - VS Sentiment Enrichment options*

### <span id="page-48-0"></span>**2.2.32 Word2Vec Enrichment**

#### **icg.engine.enrichment.word2vec.Word2VecEnrichment**

Use Word2Vec neural net to categorize text using similarity to one or more subjects specified in the config.

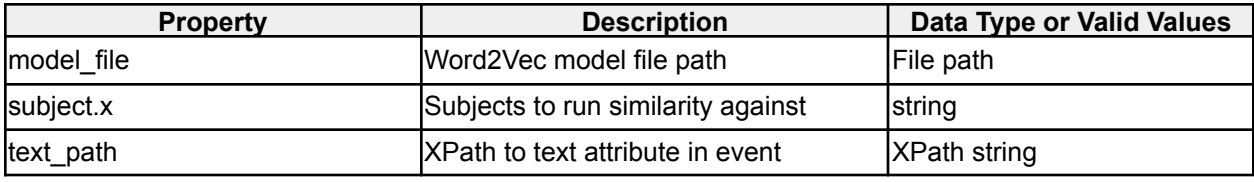

*Table 59 - Word2Vec Enrichment options*

#### <span id="page-48-1"></span>**2.2.33 OCR Enrichment**

**icg.engine.enrichment.ocr.OCREnrichment** Performs OCR on images and adds text as a property.

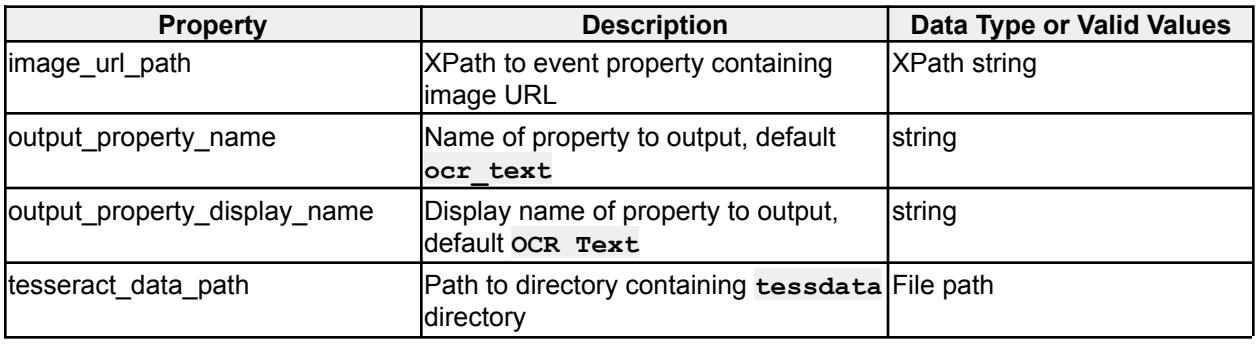

*Table 60 - OCR Enrichment options*

### <span id="page-48-2"></span>**2.2.34 Course Speed Projection Enrichment**

**icg.engine.enrichment.coursespeed.CourseSpeedProjectionEnrichment**

Projects a declared course and speed into the future by a number of configurable intervals, adds geos representing those future points.

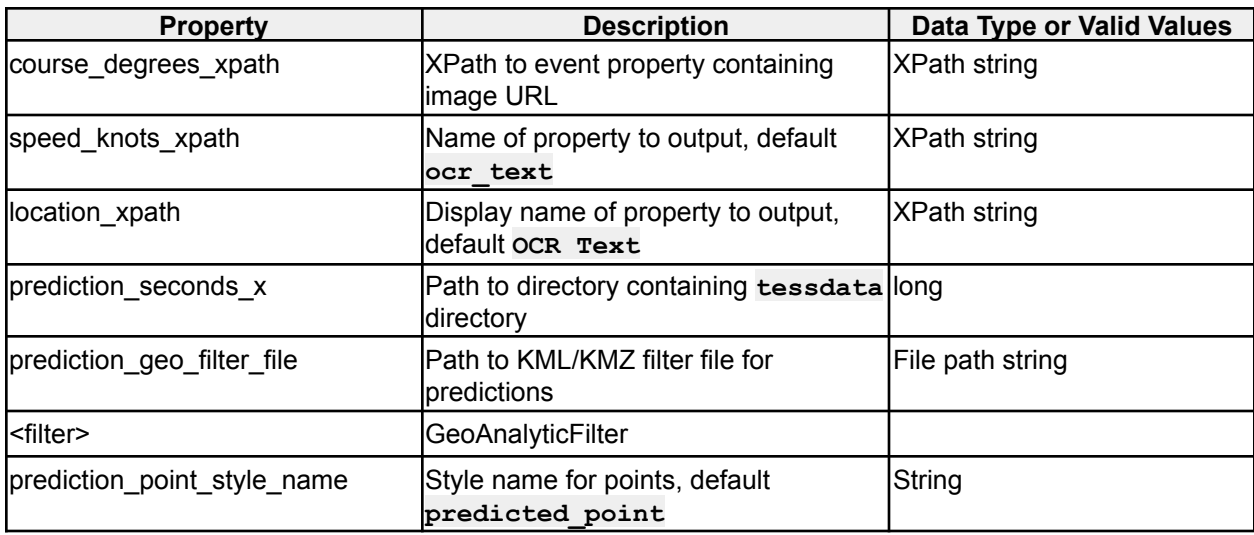

*Table 61 - Course Speed Projection Enrichment options*

# <span id="page-49-0"></span>**2.3 Alerter Plugins**

### <span id="page-49-1"></span>**2.3.1 Cloudant Alerter**

**icg.engine.alerter.cloudant.CloudantAlerter** Outputs alerts as JSON documents to a Cloudant database.

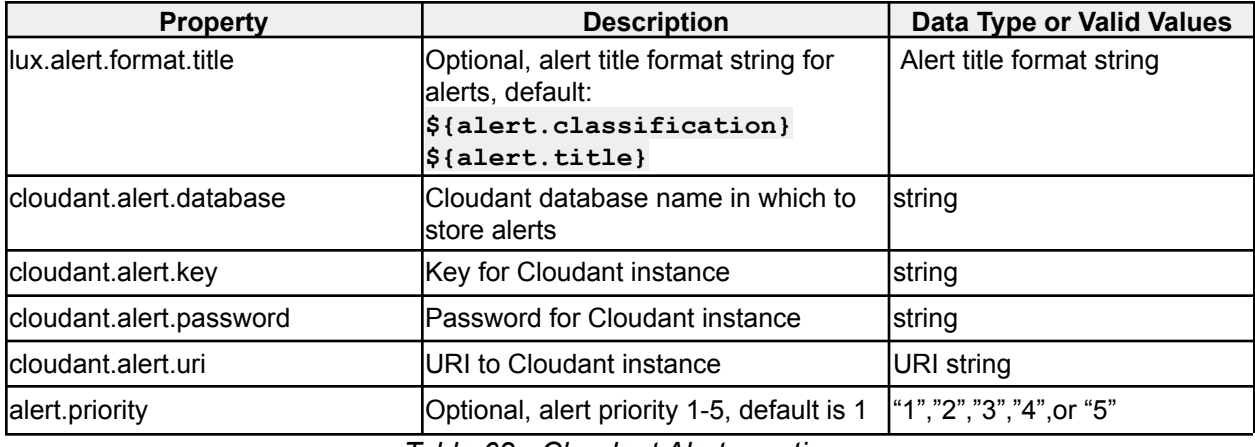

*Table 62 - Cloudant Alerter options*

#### <span id="page-49-2"></span>**2.3.2 Console Alerter**

**icg.engine.alerter.ConsoleAlerter** Sends alert to stdout.

### <span id="page-50-0"></span>**2.3.3 DNAI Alerter**

#### **icg.engine.alerter.dnai.DNAIAlerter**

An Alerter for DNAI rules, sends updated NAIs to NAI manager

#### <span id="page-50-1"></span>**2.3.4 Email Alerter**

#### **icg.engine.alerter.email.EmailAlerter**

Sends GeoRSS XML alerts via email, optionally transformed by XSLT. KML will be attached if it was specified in the alert (option comes from rule forms).

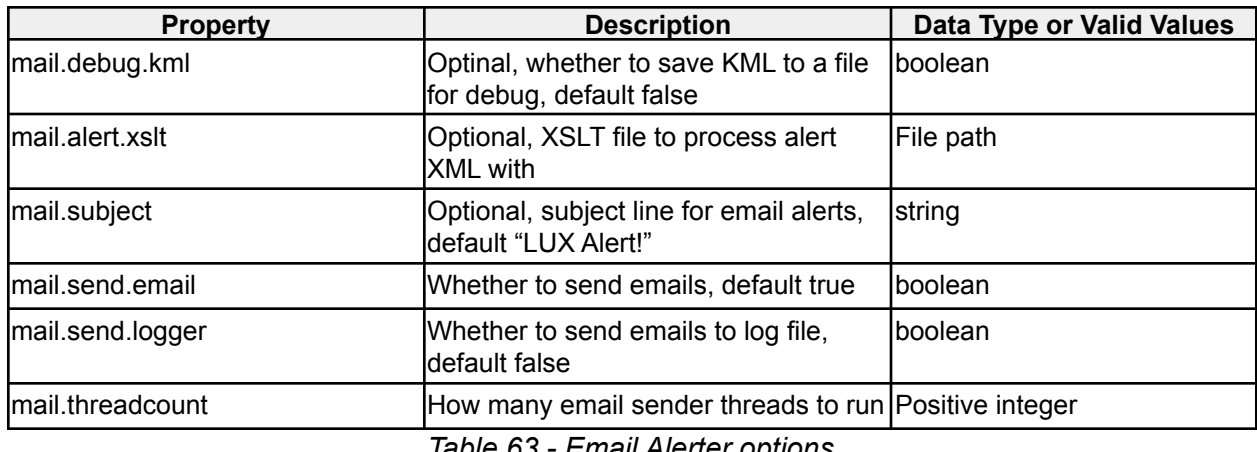

*Table 63 - Email Alerter options*

### <span id="page-50-2"></span>**2.3.5 Legacy File Alerter**

**icg.engine.alerter.file.LegacyFileAlerter** Alerter that stores alerts in flat files.

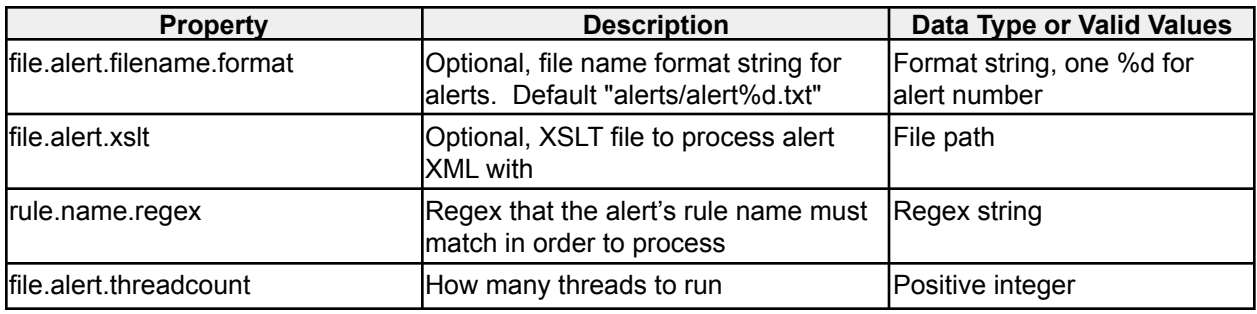

*Table 64 - Legacy File Alerter options*

### <span id="page-50-3"></span>**2.3.6 IRC Alerter**

**icg.engine.alerter.irc.IRCAlerter**

Alerter that sends messages to a configurable IRC server.

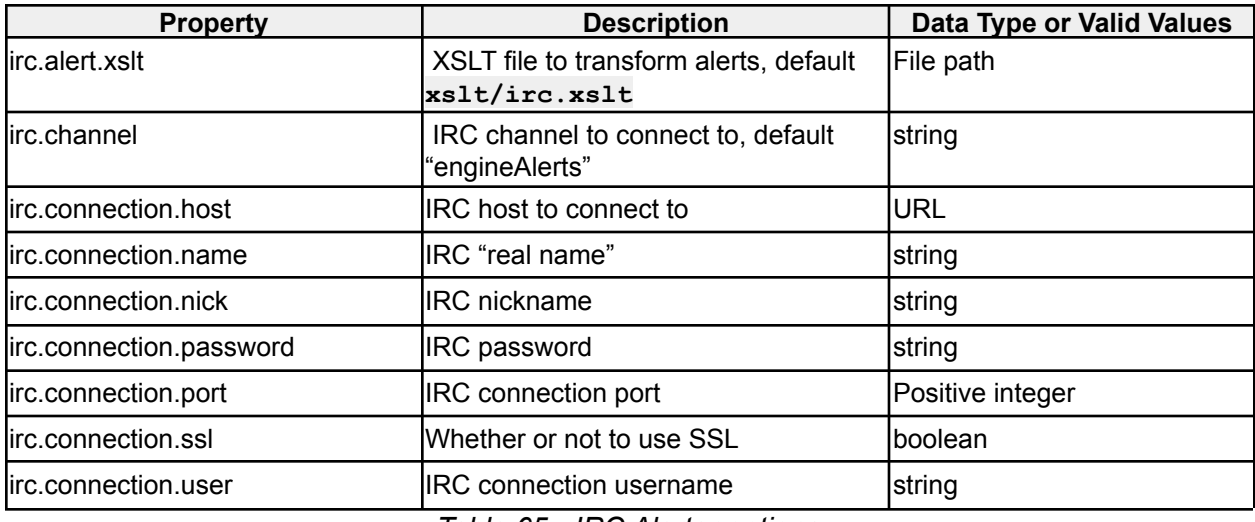

*Table 65 - IRC Alerter options*

#### <span id="page-51-0"></span>**2.3.7 JMS Alerter**

**icg.engine.alerter.jms.JMSAlerter** Alerts to a JMS queue or topic. Spring loaded.

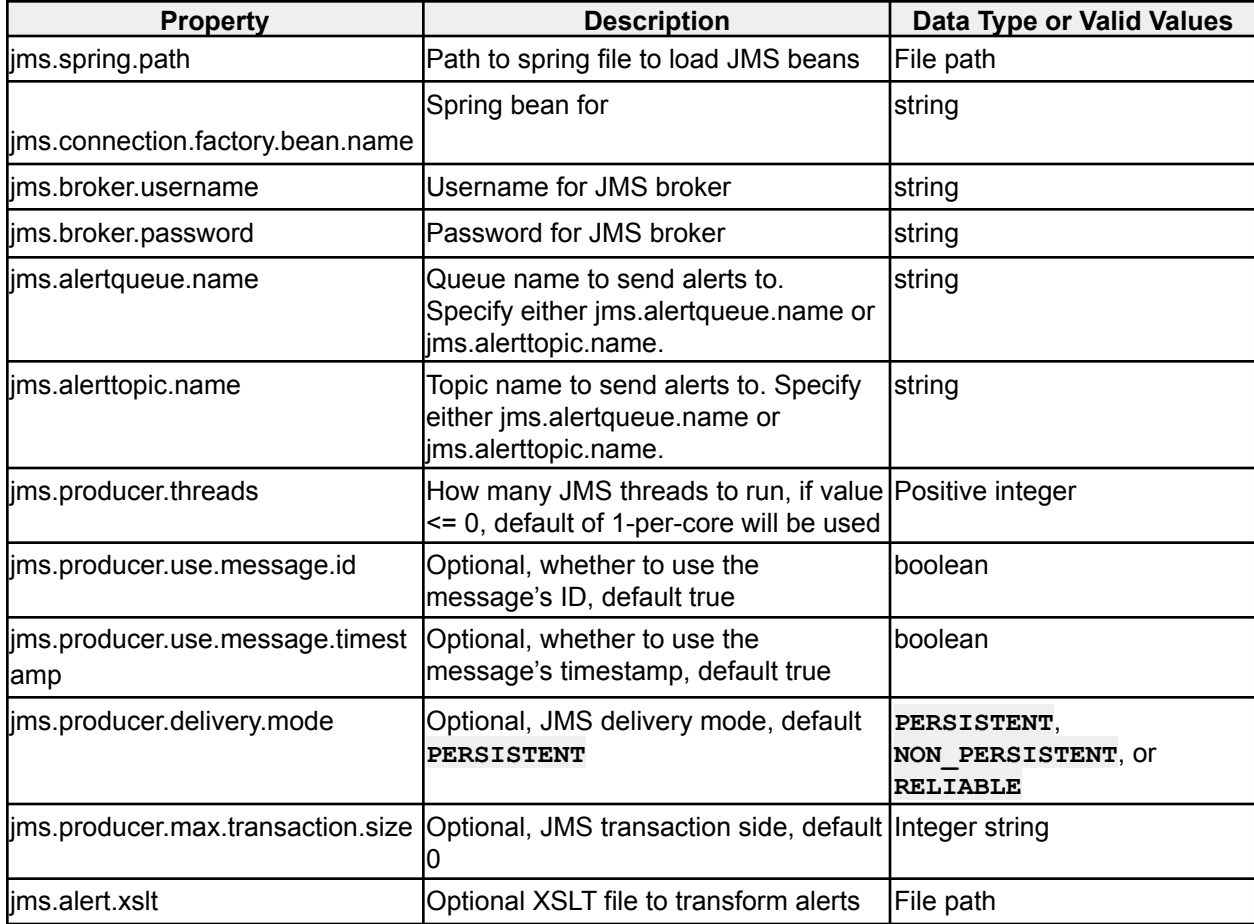

#### *Table 66 - JMS Alerter options*

#### **2.3.8 Kafka Alerter**

#### **icg.engine.alerter.kafka.KafkaAlerterV9**

Sends alerts to Kafka topics, works with Kafka v0.9.x.

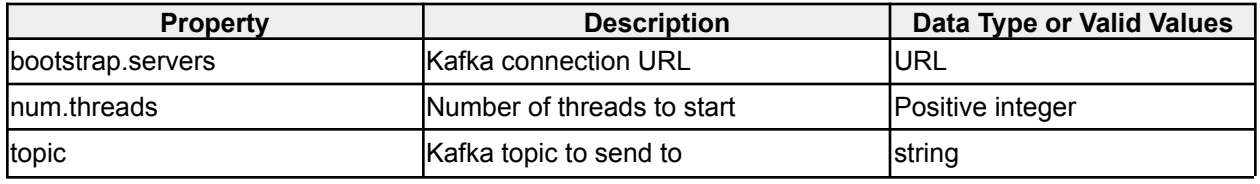

*Table 67 - Kafka Alerter options*

#### <span id="page-52-0"></span>**2.3.9 List Alerter**

#### **icg.engine.alerter.list.ListAlerter**

Alerter that writes an attribute from alert's events to a **.list** file for use in Enrichments and Analytics.

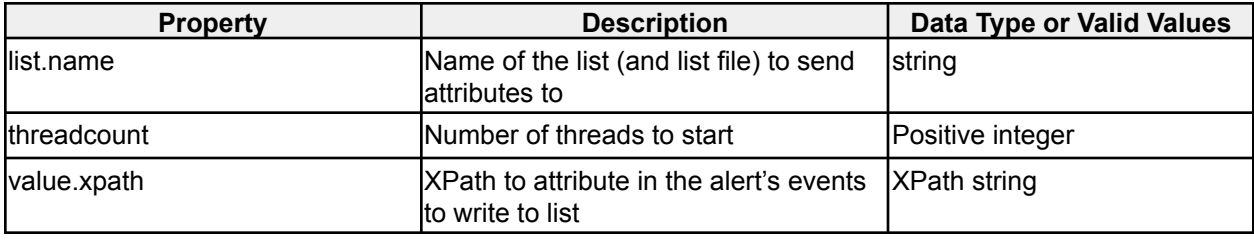

*Table 68 - List Alerter options*

#### <span id="page-52-1"></span>**2.3.10 LUX Alerter**

**icg.engine.alerter.jms.lux.LUXJsonAlerter** Alerter to send JSON alerts to the LUX UI.

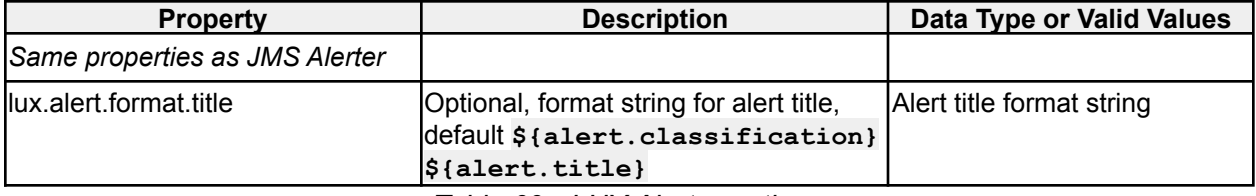

*Table 69 - LUX Alerter options*

#### <span id="page-52-2"></span>**2.3.11 LUX Email Alerter**

**icg.engine.alerter.email.lux.LUXJsonEmailAlerter** Sends email alerts in LUX JSON format

| <b>Property</b>                  | <b>Description</b>                                                                                                    | Data Type or Valid Values |
|----------------------------------|----------------------------------------------------------------------------------------------------|---------------------------|
| mail.debug.kml                   | Optinal, whether to save KML to a file<br>for debug, default false                                                                                        | boolean                   |
| mail.subject                     | Optional, subject line for email alerts,<br>default "LUX Alert!"                                                                                          | string                    |
| lmail.send.email                 | Whether to send emails, default true                                                                                                    | boolean                   |
| mail.send.logger                 | Whether to send emails to log file,<br>default false                                                                                                    | boolean                   |
| lmail.threadcount                | How many email sender threads to run Positive integer                                                                                                    |                           |
| mail.alert.json.template.dir     | Directory path to load Freemarker<br>templates from, default "templates"                                                                                  | Directory path            |
| mail.alert.json.template         | Optional, Freemarker template to use<br>to transform alerts if no<br>mail.alert.json.template<br>property is found in the alert params                    | lFile name                |
| mail.alert.kml.content type      | Content-type for attached KML, default Content type string<br>"text/kml"                                                                                  |                           |
| lmail.alert.format.title         | Title format for alert titles (prop<br>wording is incorrect), default<br>\${alert.classification}<br>\${alert.title}                                      | Alert title format string |
| lmail.alert.kml.default.icon.url | KML icon URL, needs to be specified<br>for KML attachment to work. Example<br>https://dev3.icgsolutions.co<br>m/lux/googleearth/images/red<br>-circle.png | <b>URL</b>                |
| mail.alert.kml.lux.webapp.url    | URL to LUX UI webapp, required for<br>attached KML. Example<br>https://dev3.icgsolutions.co<br>m/lux                                                      | <b>URL</b>                |

*Table 70 - LUX Email Alerter options*

# <span id="page-53-0"></span>**2.3.12 Legacy Socket Alerter**

**icg.engine.alerter.socket.LegacySocketAlerter** Send alerts over a socket.

| <b>Property</b>         | <b>Description</b>                                                | Data Type or Valid Values |
|-------------------------|-------------------------------------------------------------------|---------------------------|
| socket.alerter.host     | Host to send alerts to, default localhost Host string             |                           |
| socket.alerter.port     | Port to send alerts on                                            | Positive integer          |
| socket.alerter.protocol | Only supports TCP at this time, this<br>parameter can be ignored. | <b>String</b>             |
| socket.alerter.xslt     | Optional, XSLT file to transform alerts                           | File path                 |

*Table 71 - Socket Alerter options*

### <span id="page-54-0"></span>**2.3.13 SQS Alerter**

**icg.engine.alerter.sqs.SQSAlerter**

SQSAlerter outputs to the AWS SQS service. SQS credentials are read from

**~/.aws/credentials** file.

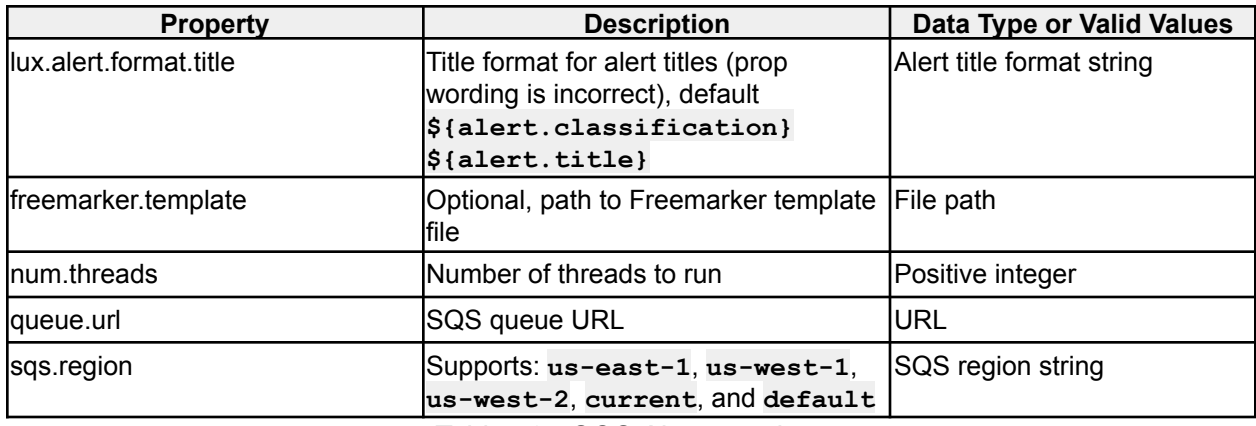

*Table 72 - SQS Alerter options*

### <span id="page-54-1"></span>**2.3.14 LUX JSON File Alerter**

### **icg.engine.alerter.file.lux.LUXJsonFileAlerter**

Alerter that stores alerts in flat files. Works with LUX JSON alerts and has an option to put them through a freemarker template.

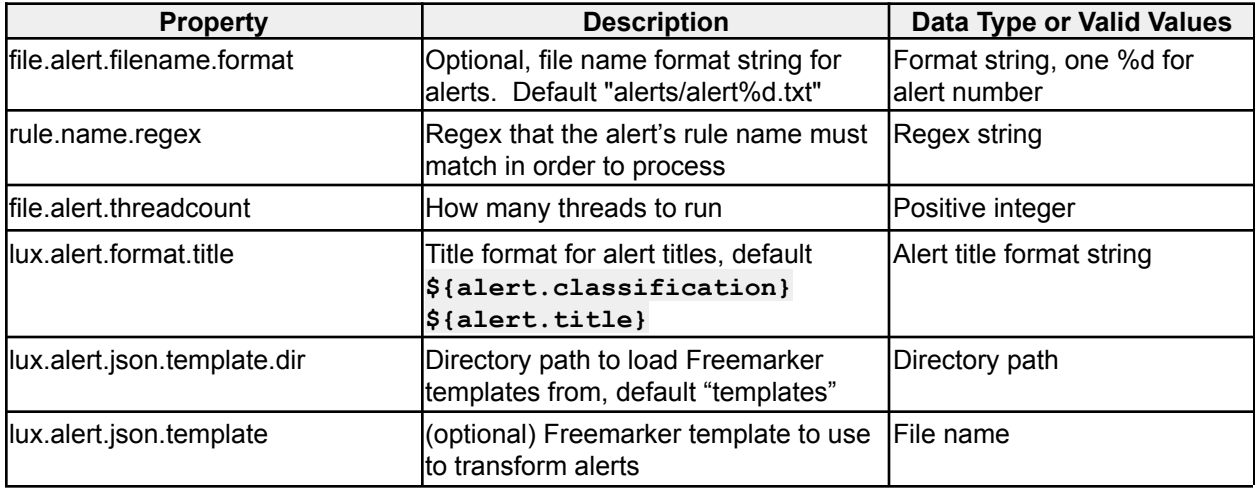

# **2.3.15 LUX JSON Socket Alerter**

**icg.engine.alerter.socket.lux.LUXJsonSocketAlerter**

Send alerts over a socket. Works with LUX JSON alerts and has an option to put them through a freemarker template before passing them to an AlertEncoder.

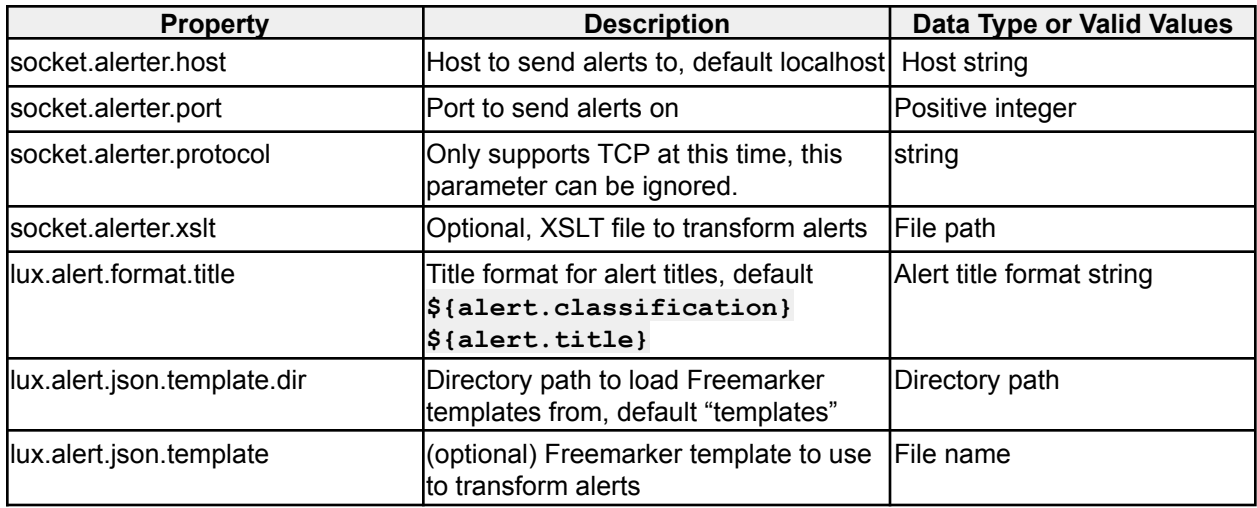

# <span id="page-55-0"></span>**2.4 Event Ingest Plugins**

# <span id="page-55-1"></span>**2.4.1 Bright Planet Ingest**

**icg.engine.ingest.brightplanet.BrightPlanetIngest** Polls the Bright Planet web service for the latest events.

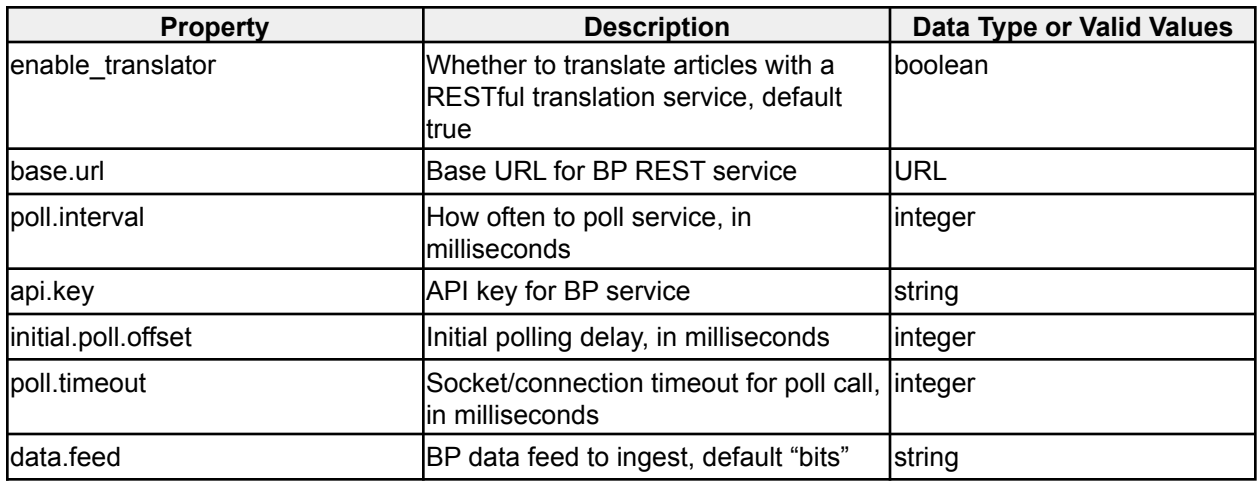

*Table 72 - Bright Planet Ingest options*

### <span id="page-55-2"></span>**2.4.2 Cloudant Ingest**

**icg.engine.ingest.cloudant.CloudantIngest** Ingests events from a Cloudant database.

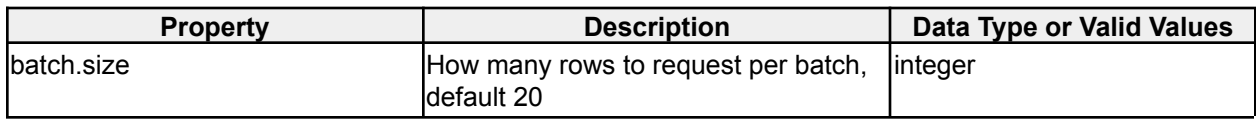

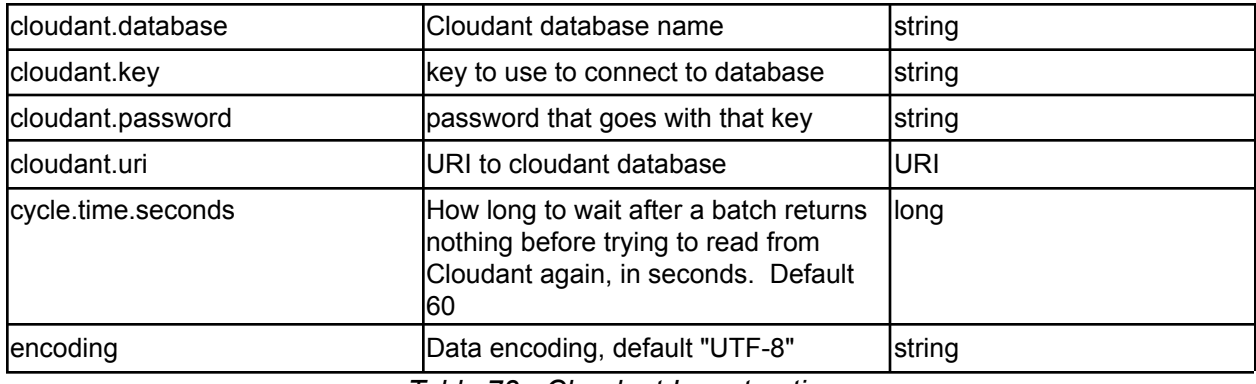

*Table 73 - Cloudant Ingest options*

### <span id="page-56-0"></span>**2.4.3 Email Ingest**

**icg.engine.ingest.email.EmailIngest**

Ingests email from a mail account. After the email is read, the email can be marked unread so that it is read again, or left marked read, so that only newly received email is read.

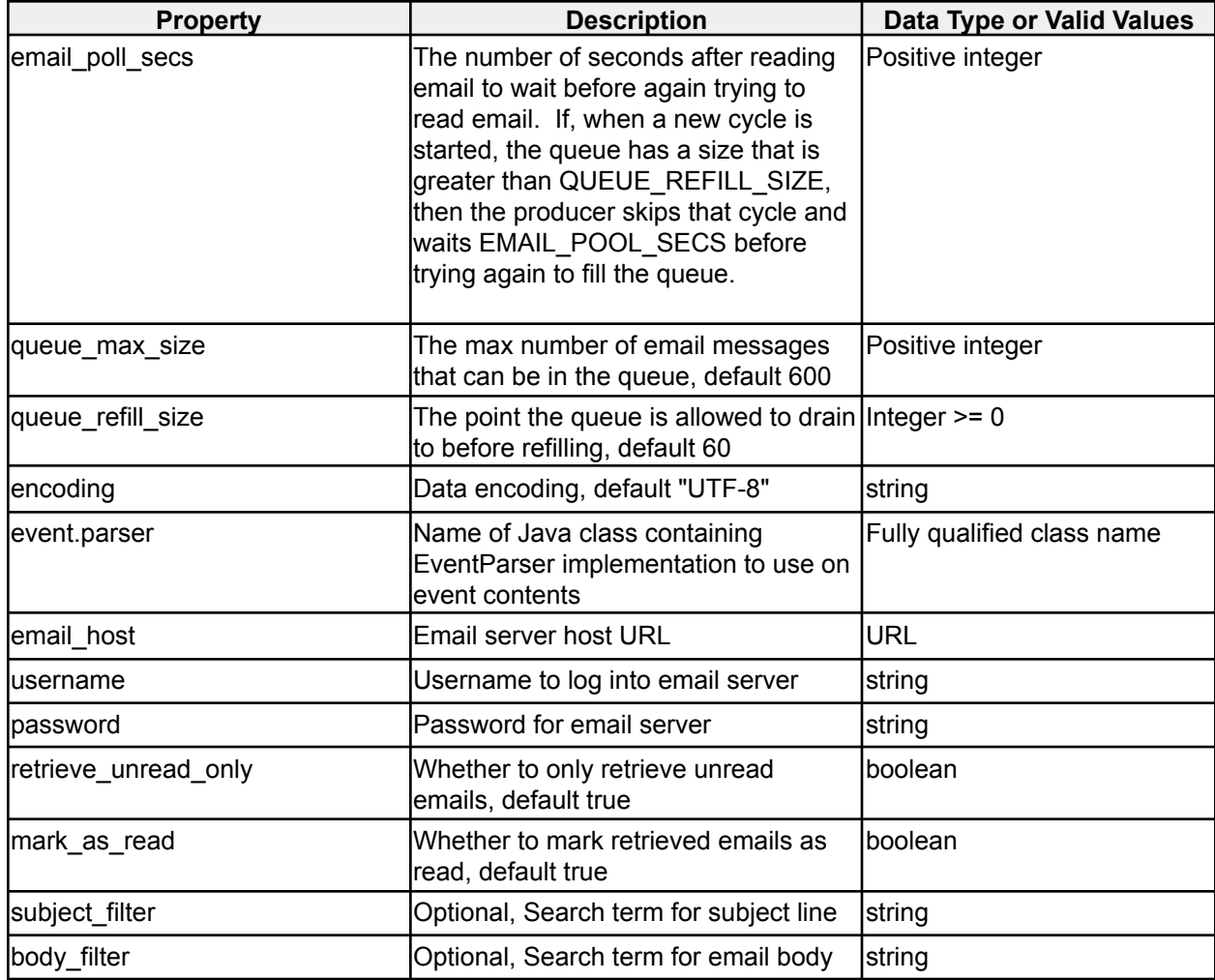

# <span id="page-57-0"></span>**2.4.4 Facebook Ingest**

### **icg.engine.ingest.facebook.FacebookIngest**

Follows selected accounts and reads public posts and comments from their walls.

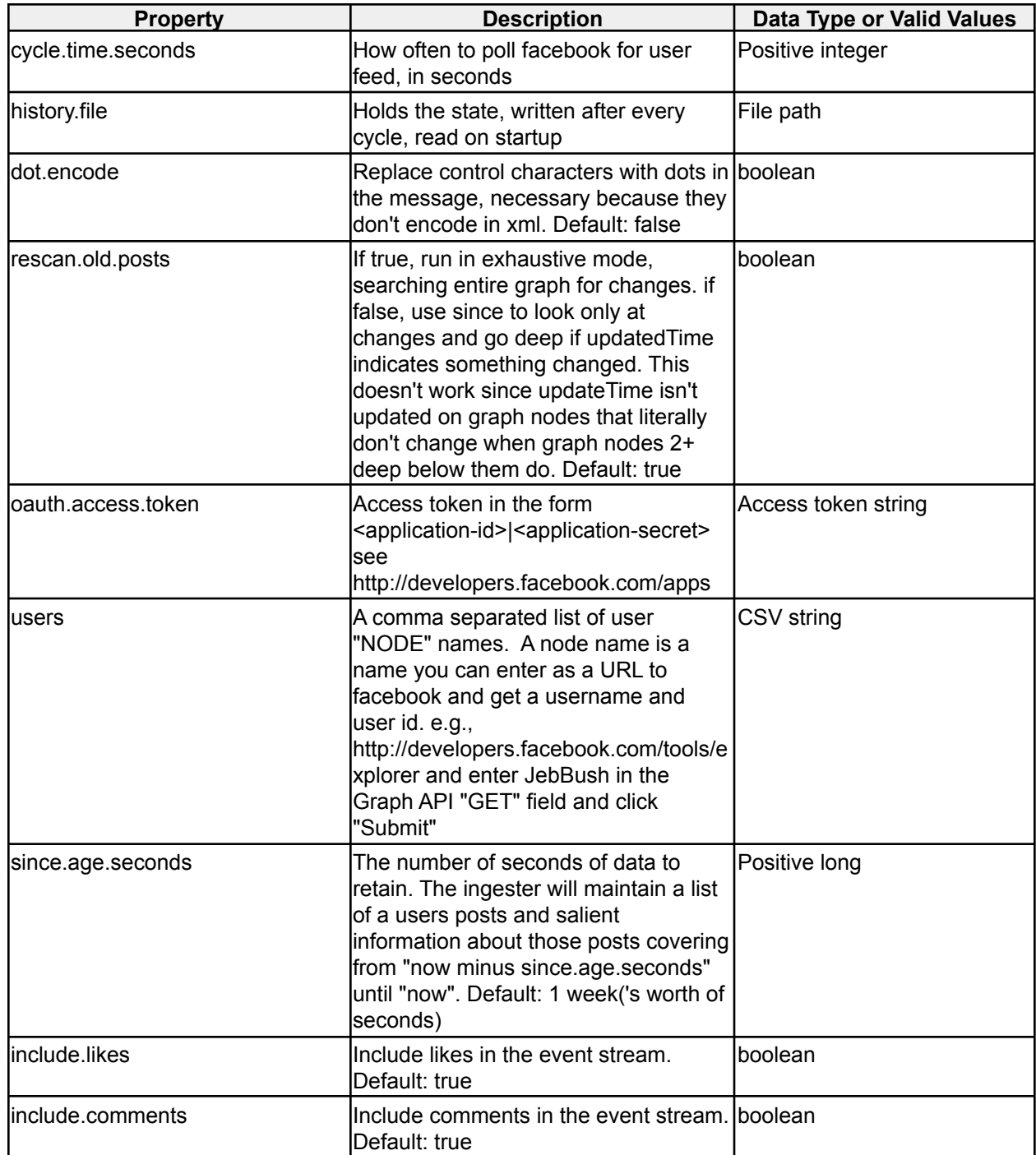

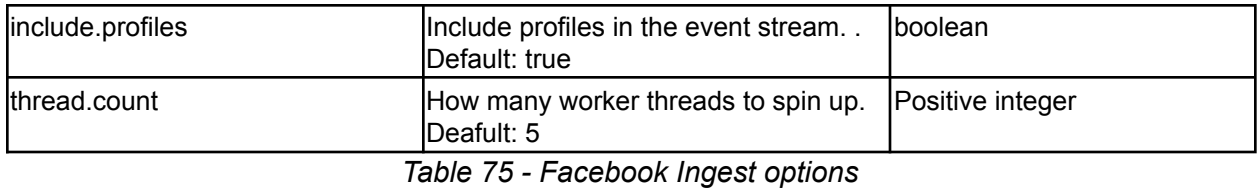

#### <span id="page-58-0"></span>**2.4.5 File Ingest**

**icg.engine.ingest.file.FileIngest**

Ingest plugin for ingesting files from a directory. After the files are read, optionally recursively, they can be kept, deleted, or moved.

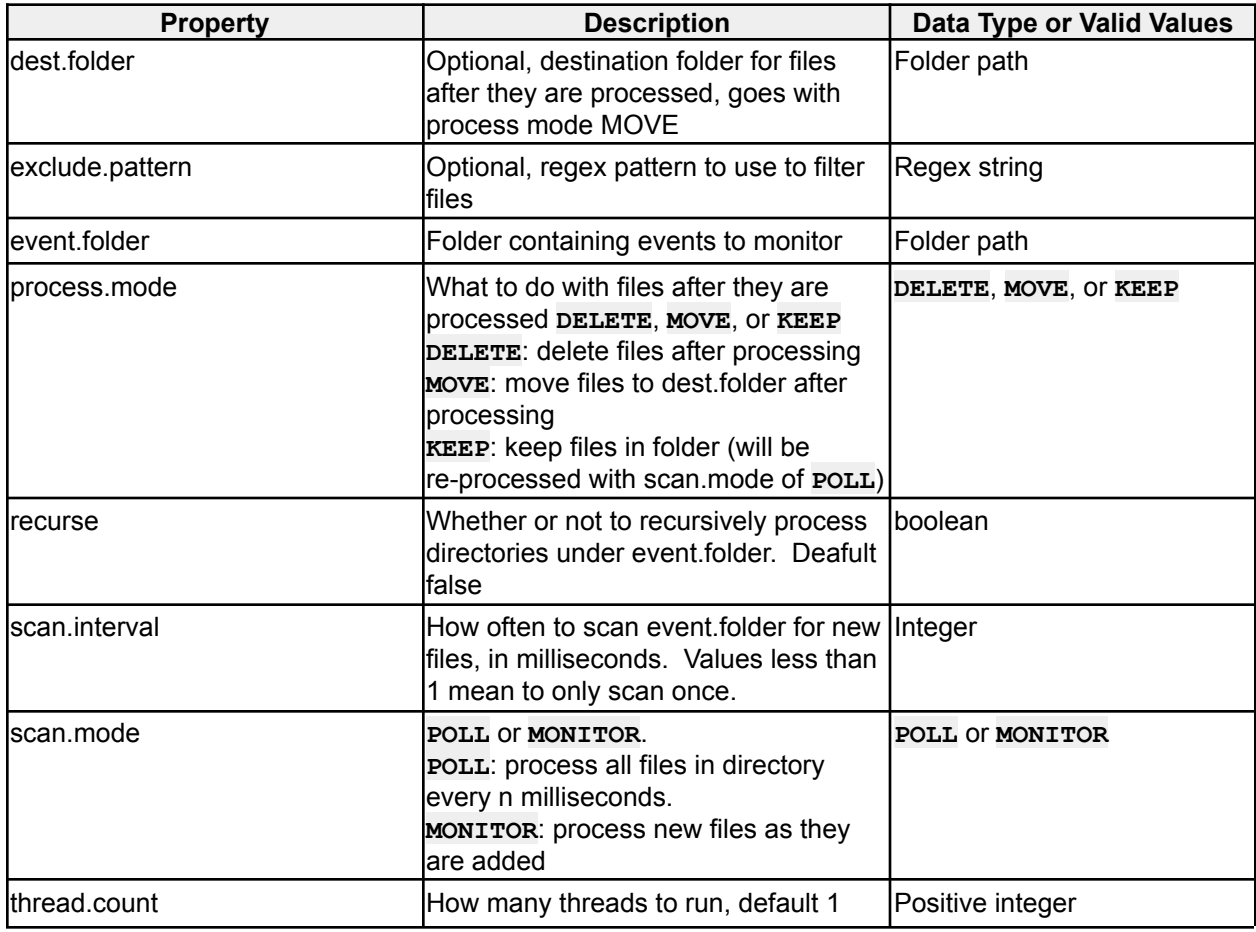

*Table 76 - File Ingest options*

### <span id="page-58-1"></span>**2.4.6 FTP File Ingest**

**icg.engine.ingest.ftp.FTPFileIngest**

Ingest plugin for ingesting files from a remote directory via FTP. After the files are read, optionally recursively, they can be kept or deleted.

| <b>Property</b>                | <b>Description</b>                                                                                                    | <b>Data Type or Valid Values</b>                                               |
|--------------------------------|----------------------------------------------------------------------------------------------------|--------------------------------------------------------------------------------|
| ftp.event.directory            | Remote event directory to process                                                                                                    | File path                                                                      |
| ftp.event.local.copy.directory | Optional, local directory to copy<br>remote files to                                                                                            | File path                                                                      |
| exclude.pattern                | Optional, files matching this pattern<br>will not be processed                                                                                  | Regex string                                                                   |
| ftp.host                       | Hostname for FTP connection                                                                                                    | <b>URL</b>                                                                     |
| ftp.password                   | Password for FTP connection                                                                                                    | string                                                                         |
| ftp.port                       | Port number for FTP connection                                                                                                    | Positive integer                                                               |
| ftp.user                       | Username for FTP connection                                                                                                    | string                                                                         |
| include.pattern                | Optional, files matching this pattern<br>will be processed                                                                                      | Regex string                                                                   |
| ftp.poll.time.seconds          | How often to poll FTP directory for<br>new files, in seconds. Default: 300                                                                      | Positive integer                                                               |
| lprocess.mode                  | What to do with files after they are<br>Iprocessed DELETE OF KEEP<br>DELETE: delete files after processing<br><b>KEEP:</b> keep files in folder | DELETE OF KEEP                                                                 |
| ftp.reconnect.attempts         | How many times to attempt to connect   Positive integer<br>to FTP server, default 3                                                             |                                                                                |
| ftp.reconnect.time.seconds     | How many seconds between<br>connection attempts, default 60                                                                                     | Positive integer                                                               |
| ftp.client.class               | <b>FTP or SFTP class</b>                                                                                                    | icg.engine.ingest.ftp.<br>FtpClient Of<br>icg.engine.ingest.ftp.<br>SFtpClient |

*Table 77 - FTP File Ingest options*

# <span id="page-59-0"></span>**2.4.7 JMS Ingest**

**icg.engine.jms** Ingest events from a JMS queue or topic.

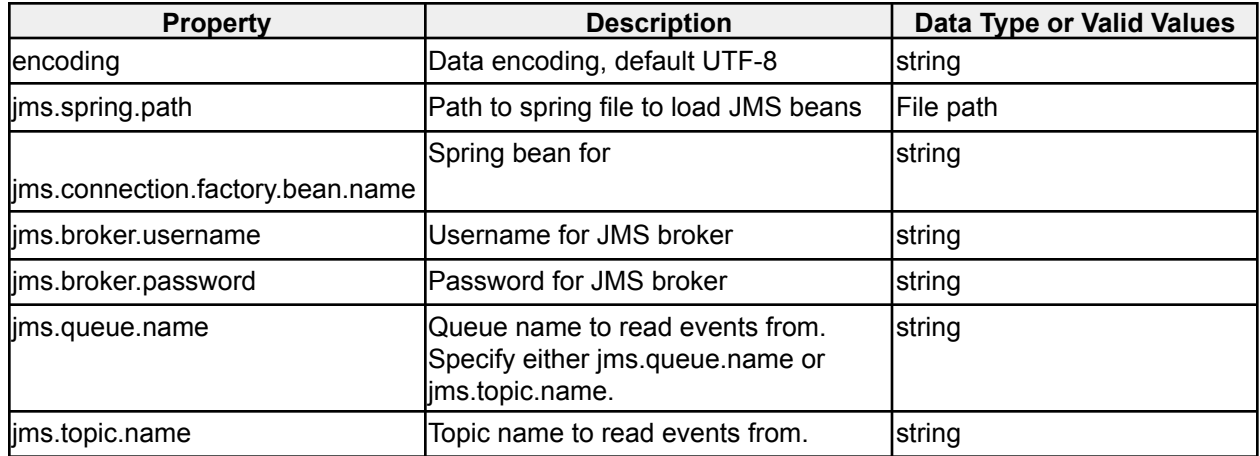

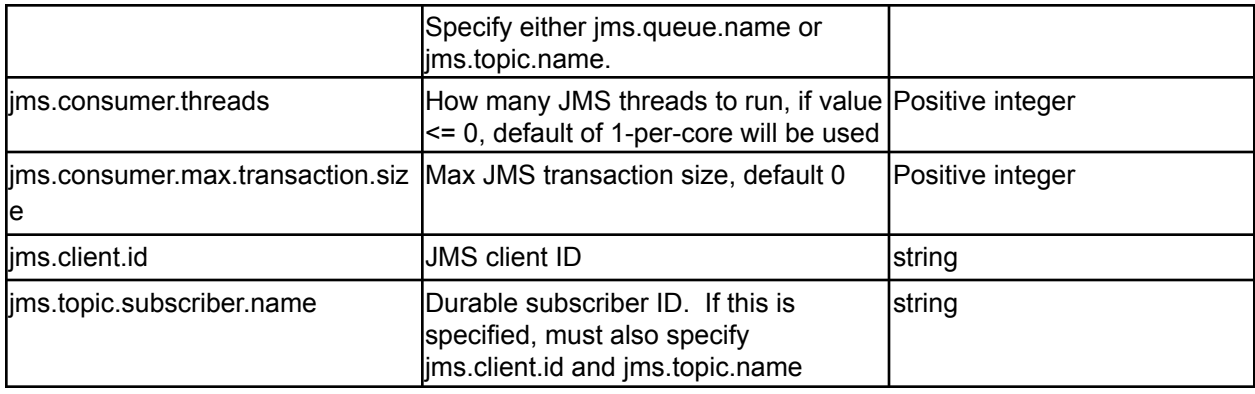

*Table 78 - JMS Ingest options*

### <span id="page-60-0"></span>**2.4.8 Kafka Ingest V8**

#### **icg.engine.ingest.kafka.KafkaIngestV8**

Use with Kafka v0.8.2.x, Ingest plugin for reading from a Kafka topic.

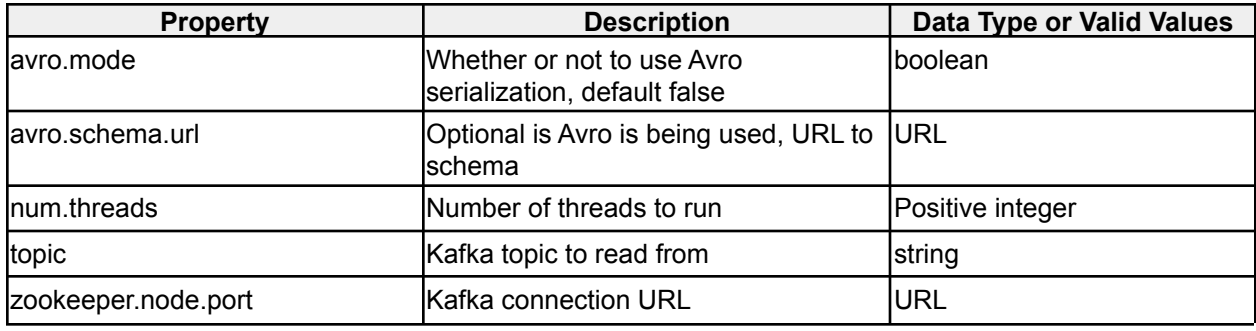

*Table 79 - Kafka Ingest V8 options*

### <span id="page-60-1"></span>**2.4.9 Kafka Ingest V9**

**icg.engine.ingest.kafka.KafkaIngestV9** Use with Kafka v0.9.x, Ingest plugin for reading from a Kafka topic

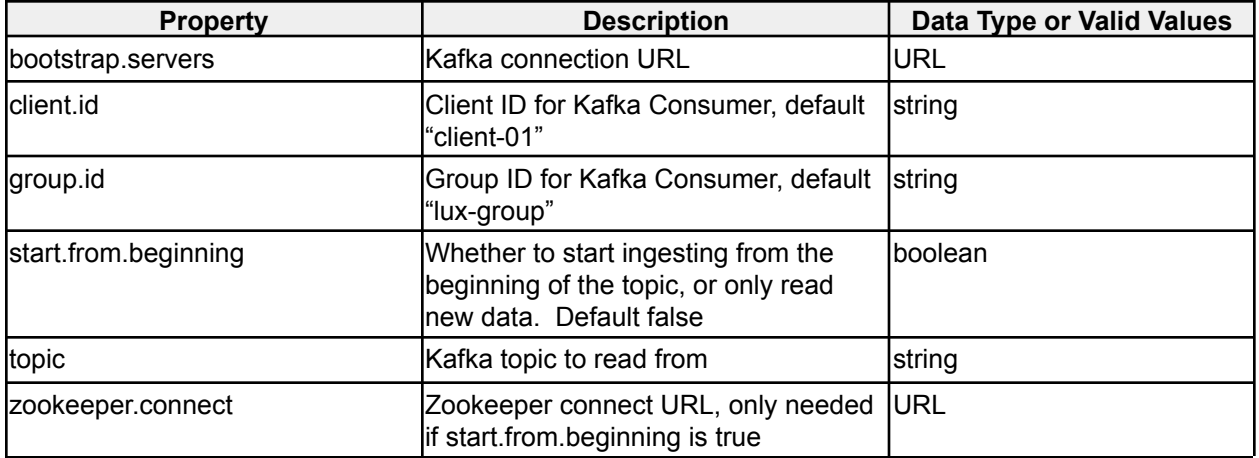

#### <span id="page-61-0"></span>**2.4.10 Pastebin Ingest**

#### **icg.engine.ingest.pastebin.PastebinIngest**

Scrapes pastebin API for all new pastes. Machine that this runs from will need to be in the Pastebin Scraping API whitelist. No configuration options.

#### <span id="page-61-1"></span>**2.4.11 Postgres Ingest**

#### **icg.engine.ingest.postgres.PostgresIngest**

Ingests events from a Postgresql database. This ingester maintains a small amount of state the sequence of the row of the last batch of rows read so that if the ingester is restarted, it restarts from more or less where it left off.

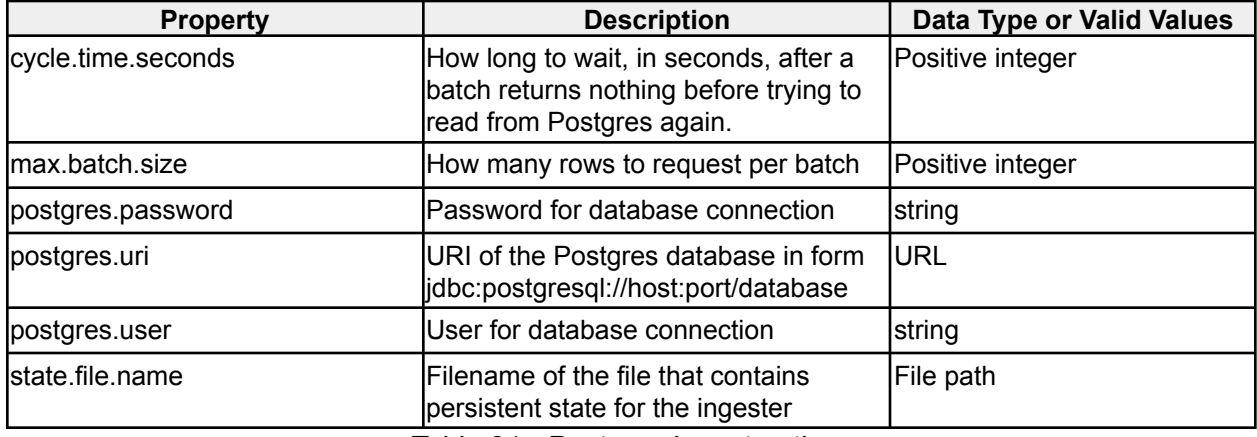

*Table 81 - Postgres Ingest options*

#### <span id="page-61-2"></span>**2.4.12 RSS Ingest**

#### **icg.engine.ingest.rss.RSSIngest**

Polls an RSS feed for updates. For each item in the feed that's new, it creates a copy of the feed as if it contained only that item and sends it as an event. Previously seen items are only stored in memory, so restarting the ingest will cause the old items to be repeated if they're still listed in the feed. Uses very loose parsing, so it can handle different versions of RSS as well as Atom.

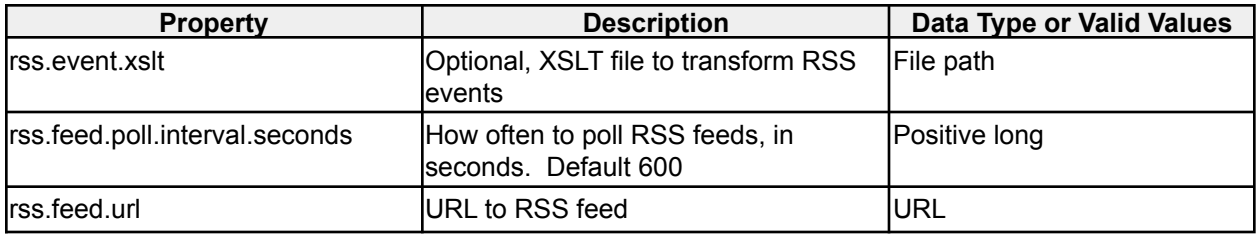

*Table 82 - RSS Ingest options*

# <span id="page-62-0"></span>**2.4.13 RSS Link Fetcher**

**icg.engine.ingest.rss.linkfetcher.RssLinkFetcher** Extends RSSIngest to fetch articles linked to in RSS feed.

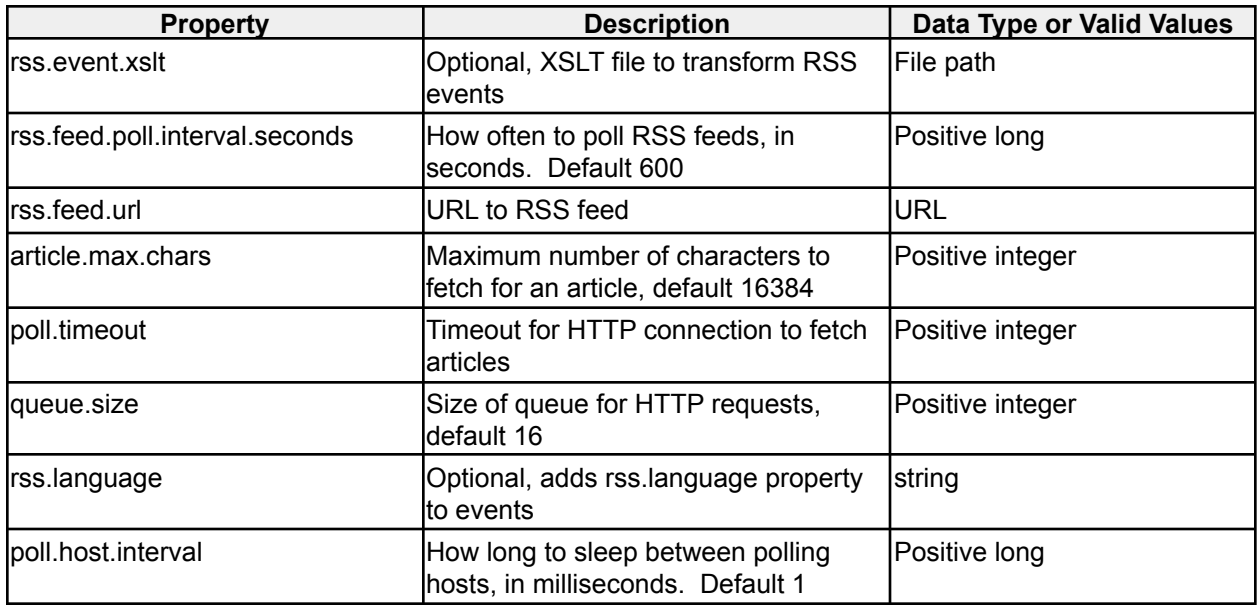

*Table 83 - RSS Link Fetcher Ingest options*

### <span id="page-62-1"></span>**2.4.14 Socket Ingest**

**icg.engine.ingest.socket.SocketIngest** Ingest plugin for reading from a socket

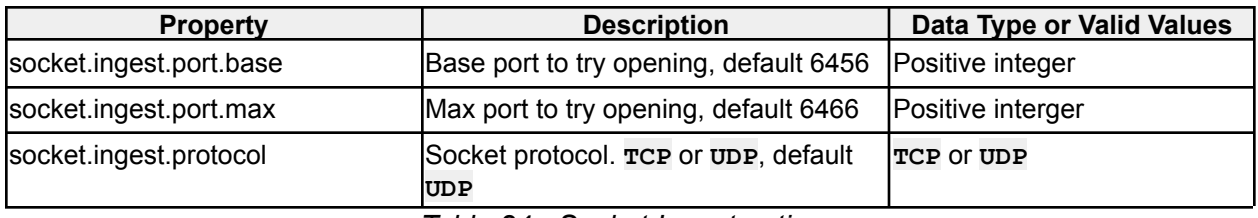

*Table 84 - Socket Ingest options*

#### <span id="page-62-2"></span>**2.4.15 Twitter Ingest**

#### **icg.engine.ingest.twitter.TwitterIngest**

Uses Twitter API to ingest samples from specified topics and/or users.

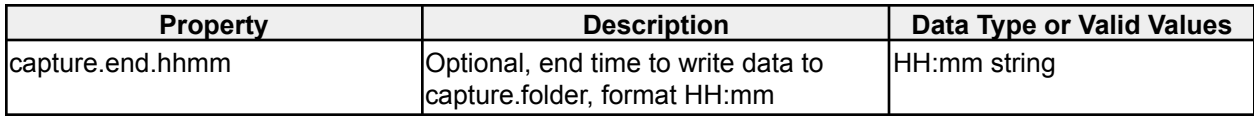

| capture.folder      | Optional, the name of a folder in which File path<br>to put 1 file for every message<br>received                                                                                                    |                    |
|---------------------|----------------------------------------------------------------------------------------------------|--------------------|
| capture.start.hhmm  | Optional, start time to write data to<br>capture.folder, format HH:mm                                                                                                    | HH:mm string       |
| cKey                | OAuth key for Twitter API<br>authentication                                                                                                    | string             |
| cSec                | OAuth secret key for Twitter API<br>authentication                                                                                                    | string             |
| followings          | Comma separated list of users to<br>follow                                                                                                    | CSV string         |
| languages           | Optional, comma separated list of<br>2-character language codes to filter on                                                                                                    | CSV string         |
| locations           | A JSON string of up to 25 locations.<br>Each location is a lat-lon rectangle,<br>expressed as either an array of four<br>numbers (swLon, swLat, neLon,<br>neLat) or an array of two arrays of two<br>numbers [[swLon, swLat], [neLon,<br>neLat]]. Multiple locations can be<br>wrapped in an array, or as values in a<br>JSON object node (e.g. { "location1":<br>$[0,0,1,1]$ , "location2": $[1,2,3,4]$ , }) (the<br>field names don't matter; the names<br>only serve to make the list more<br>readable by humans.)). These<br>wrapping methods can be nested; the<br>parser will drill down recursively until it<br>finds arrays of numbers. | <b>JSON string</b> |
| tok                 | OAuth token for Twitter API<br>authentication                                                                                                    | string             |
| tokSec              | OAuth token secret for Twitter API<br>authentication                                                                                                    | string             |
| track               | Comma separated list of subjects to<br>tollow                                                                                                    | CSV string         |
| ocr.enabled         | Whether to run the tesseract-ocr<br>library to attempt OCR against any<br>images in the incoming tweets.<br>Requires tesseract-orc and deps to be<br>installed on the machine.                                                                                                    | boolean            |
| tesseract.data.path | Required if ocr.enabled is true, path to<br>folder containing tessdata folder                                                                                                    | File path          |

*Table 85 - Twitter Ingest options*

# <span id="page-63-0"></span>**2.4.16 Blockchain Ingest**

**icg.engine.ingest.websocket.blockchain.BlockchainIngest** Ingests bitcoin transactions from blockchain.info. No configuration options.

# <span id="page-64-0"></span>**2.4.17 YouTube Ingest**

#### **icg.engine.ingest.youtube.YouTubeIngest**

Uses YouTube API to ingest video metadata from specified search parameters

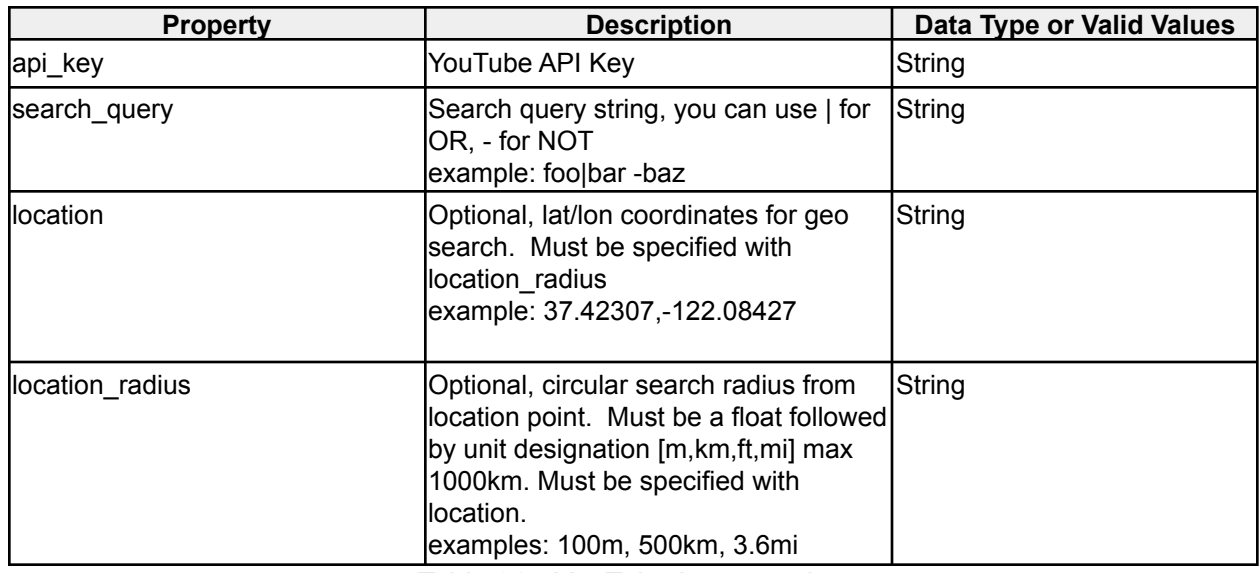

*Table 86 - YouTube Ingest options*

### <span id="page-64-1"></span>**2.4.18 Reddit Ingest**

#### **icg.engine.ingest.reddit.RedditIngest**

Uses Reddit API to scrape the main page periodically and ingest new submissions and comments.

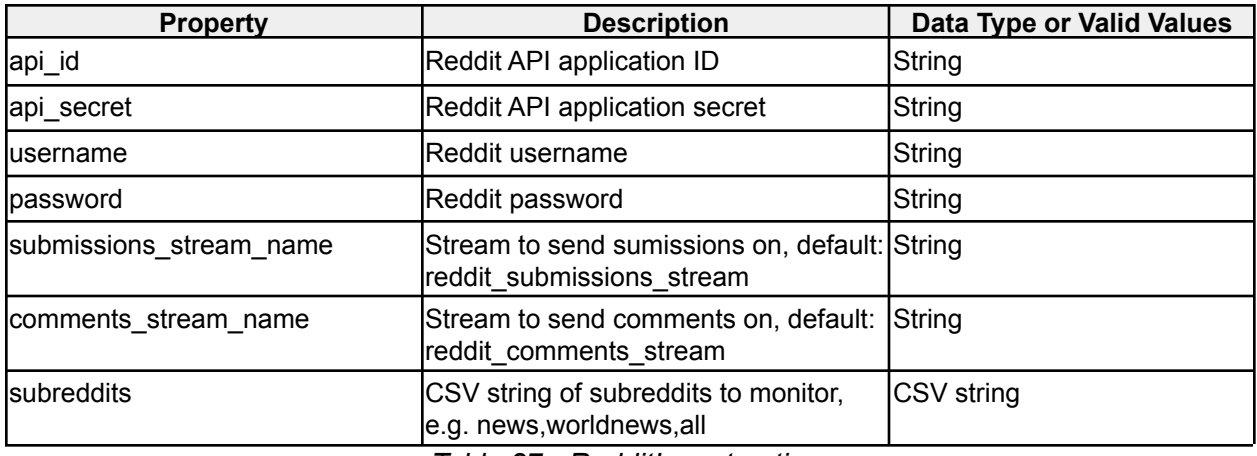

*Table 87 - RedditIngest options*

### <span id="page-64-2"></span>**2.4.19 WMATA Ingest**

#### **icg.engine.ingest.wmata.WMATAIngest**

Washington Metropolitan Area Transit Authority bus position ingest.

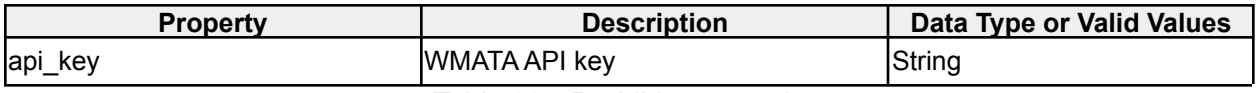

*Table 88 - RedditIngest options*

### <span id="page-65-0"></span>**2.4.20 Postgres Custom SQL Ingest**

#### **icg.engine.ingest.postgres.PostgresCustomSQLIngest**

Ingests data from a Postgresql database using a dynamic file on disk to load SQL commands. Each time the file is changed, the SQL is executed to fetch data. Designed for forensic (non-realtime) mode.

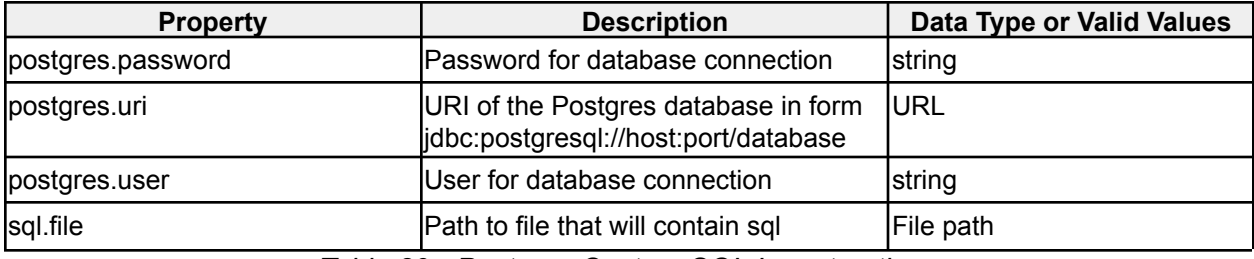

*Table 89 - Postgres Custom SQL Ingest options*

# <span id="page-65-1"></span>**2.5 Event Parsers**

Many ingest plugins have the ability to load EventParsers to parse events into LUX format after they are retrieved from a data source. Below are some of the generically-applicable EventParser implementations.

#### <span id="page-65-2"></span>**2.5.1 CSV File Parser**

#### **icg.engine.event.ingest.data.parsers.csv.CsvFileParser**

Parses CSV rows from an InputStream. Supports custom parsing through the IFileEvent interface specified in the event.handler property, below are the configuration options using GenericFileEvent as the event handler.

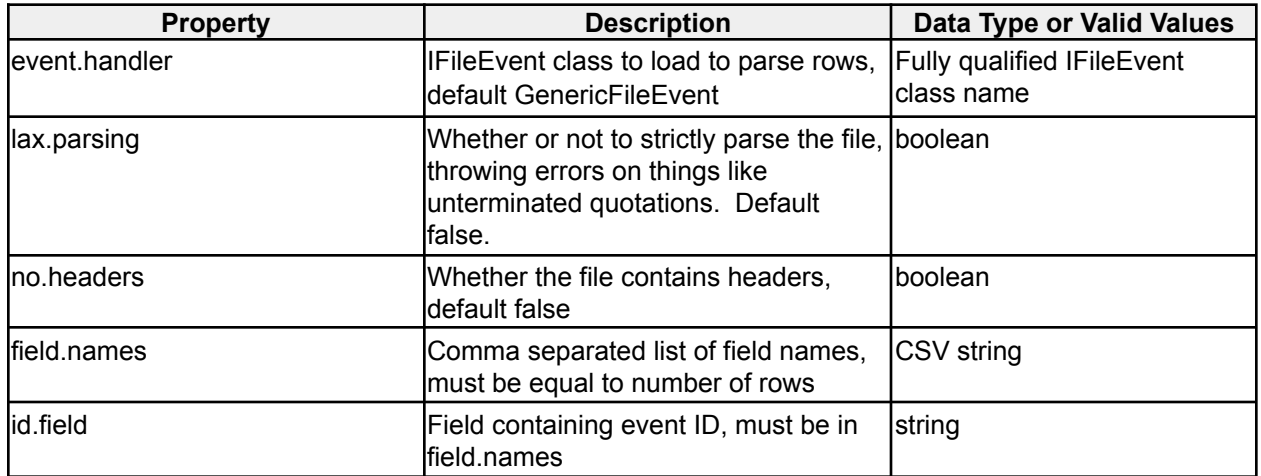

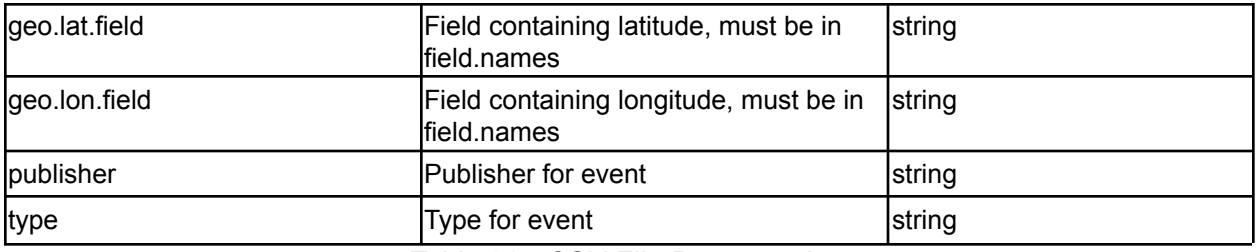

*Table 86 - CSV File Parser options*

### <span id="page-66-0"></span>**2.5.2 Generic JSON Parser**

**cg.engine.event.ingest.data.parsers.genericJson.GenericJsonEventParser** Makes an event from arbitrary JSON.

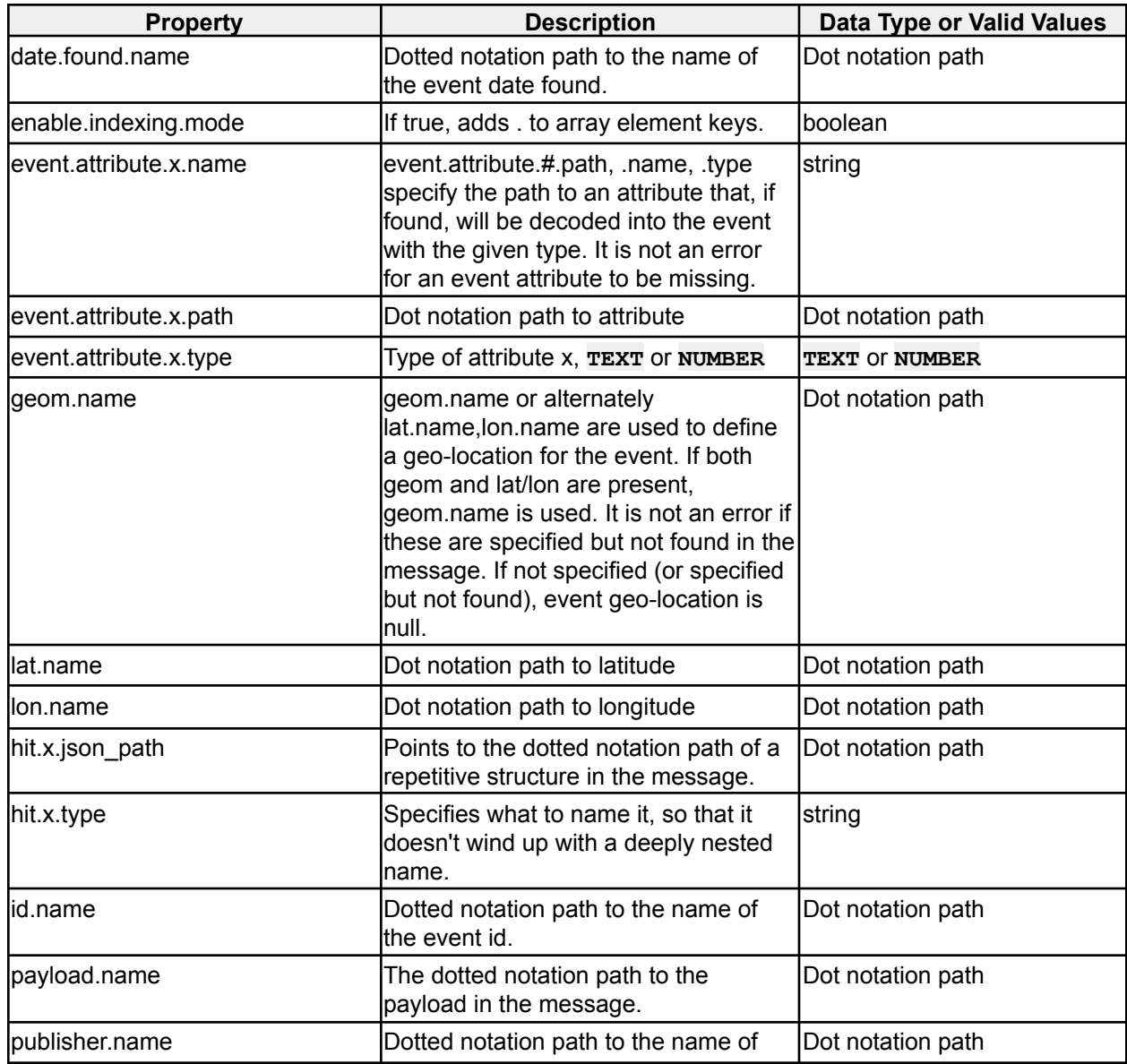

|                           | the event publisher. Specify<br>publisher.name or publisher.value.                                                                       |                   |
|---------------------------|----------------------------------------------------------------------------------------------------|-------------------|
| publisher.value           | Constant value for the publisher.<br>Specify publisher.name or<br>bublisher.value.                                                       | string            |
| required.attribute.x.path | Specifies the path of an attribute that<br>must be present for the message to be<br>parsed. All required attributes must be<br>lpresent. | Dot notation path |
| rights.name               | Dotted notation path to the name of<br>the rights. Specify rights.name or<br>rights.value.                                               | Dot notation path |
| rights.value              | Constant value of the rights. Specify<br>rights.name or rights.value.                                                                    | string            |
| lsource.name              | Dotted notation path to the name of<br>the event source. Specify<br>source.name or source.value.                                         | Dot notation path |
| lsource.value             | Constant value of the source. Specify<br>source.name or source.value.                                                                    | string            |
| ltitle.name               | Dotted notation path to the name of<br>the event title if not specified, title is<br>lnull.                                              | Dot notation path |
| type.name                 | Dotted notation path to the name of<br>the event type. Specify type name or<br>type.value.                                               | Dot notation path |
| type.value                | Constant value of the type. Specify<br>type.name or type.value.                                                                          | string            |
| data.groups               | Comma separated string of data<br>groups to add                                                                                          | CSV string        |

*Table 87 - Generic JSON Parser options*

# <span id="page-67-0"></span>**2.5.3 Simple LUX Event Parser**

**icg.engine.util.event.parsers.SimpleLUXEventParser** Parsed an input XML or JSON String as a LUXEvent. No configuration options.

### <span id="page-67-1"></span>**2.5.4 Streaming HTML Parser**

**icg.engine.event.ingest.data.parsers.html.StreamingHtmlParser** Parses an HTML stream into a title and an article.

| <b>Property</b> | <b>Description</b>           | Data Type or Valid Values |
|-----------------|------------------------------|---------------------------|
| publisher       | Constant value for publisher | <b>String</b>             |
| type            | Constant value for type      | <b>String</b>             |

*Table 88 - Streaming HTML Parser options*

# <span id="page-68-0"></span>**2.6 Event Output Plugins**

All Event Output Plugins have a GeoAnalyticFilter that can be used for filtering events, so in addition to the below properties you can use GeoAnalyticFilter properties found in Table 4.

### <span id="page-68-1"></span>**2.6.1 JMS Event Output**

**icg.engine.event.output.jms.JMSEventOutput** Sends events to JMS.

| <b>Property</b>                                                        | <b>Description</b>                                                                                 | Data Type or Valid Values                            |
|------------------------------------------------------------------------|----------------------------------------------------------------------------------------------------|------------------------------------------------------|
| jms.spring.path                                                        | Path to spring file to load JMS beans                                                              | File path                                            |
|                                                                        | Spring bean for                                                                                    | string                                               |
| ims.connection.factory.bean.name                                       |                                                                                                    |                                                      |
| lims.broker.username                                                   | Username for JMS broker                                                                            | string                                               |
| lims.broker.password                                                   | lPassword for JMS broker                                                                           | Istring                                              |
| lims.queue.name                                                        | Queue name to send alerts to.<br>Specify either jms.queue.name or<br>jms.topic.name.               | string                                               |
| ims.topic.name                                                         | Topic name to send alerts to. Specify<br>either jms.queue.name or<br>ims.topic.name.               | string                                               |
| ims.producer.threads                                                   | How many JMS threads to run, if value Positive integer<br><= 0, default of 1-per-core will be used |                                                      |
| ims.producer.use.message.id                                            | Optional, whether to use the<br>message's ID, default true                                         | lboolean                                             |
| lims.producer.use.message.timest   Optional, whether to use the<br>amp | message's timestamp, default true                                                                  | lboolean                                             |
| ims.producer.delivery.mode                                             | Optional, JMS delivery mode, default<br><b>PERSISTENT</b>                                          | PERSISTENT,<br>NON PERSISTENT, OF<br><b>RELIABLE</b> |
|                                                                        | jms.producer.max.transaction.size  Optional, JMS transaction side, default  Integer string<br>O    |                                                      |
| <abstractluxeventconverter<br>props&gt;</abstractluxeventconverter<br> |                                                                                                    |                                                      |

*Table 89 - JMS Event Output options*

### <span id="page-68-2"></span>**2.6.2 Kafka Event Output Avro**

**icg.engine.event.output.kafka.KafkaEventOutputAvro** EventOutput to send events to Kafka using Avro serialization.

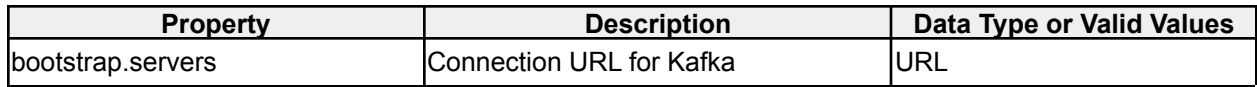

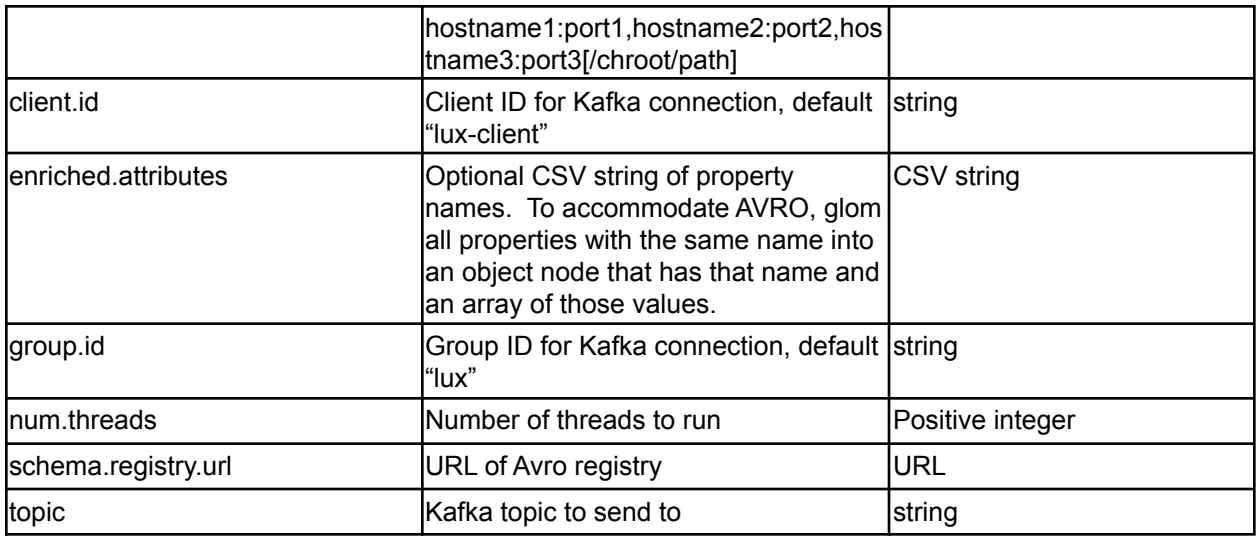

*Table 90 - Kafka Event Output Avro options*

### <span id="page-69-0"></span>**2.6.3 Kafka Event Output V8**

**icg.engine.event.output.kafka.KafkaEventOutputV8** EventOutput to send events to Kafka, use with Kafka 0.8.2.x

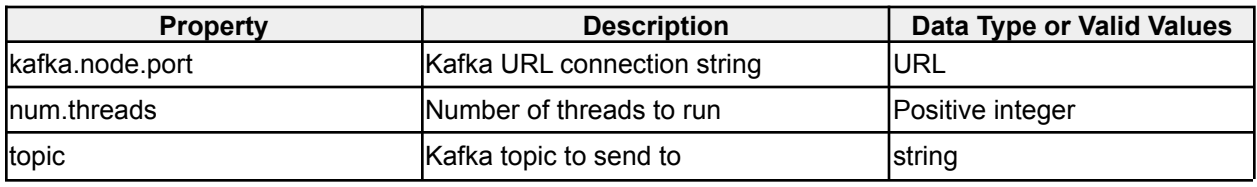

*Table 91 - Kafka Event Output V8 options*

#### <span id="page-69-1"></span>**2.6.4 Kafka Event Output V9**

**icg.engine.event.output.kafka.KafkaEventOutputV9** EventOutput to send events to Kafka, use with Kafka v0.9.x

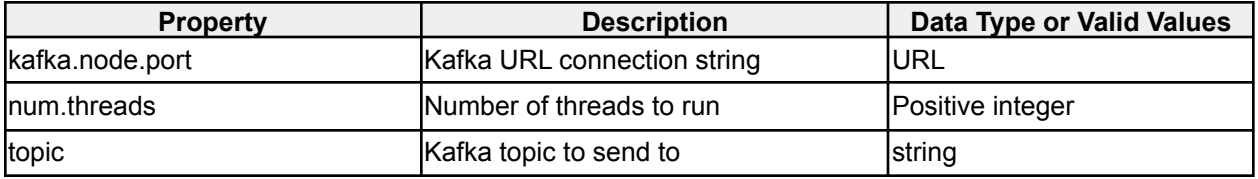

*Table 92 - Kafka Event Output V9 options*

### **2.6.5 JSON Mapping Event Converter**

**icg.engine.util.event.lux.JSONMappingEventConverter** AbstractEventConverter to transform events to a new JSON format

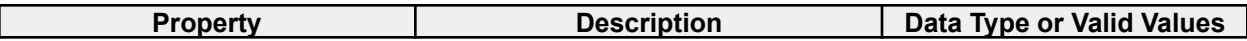

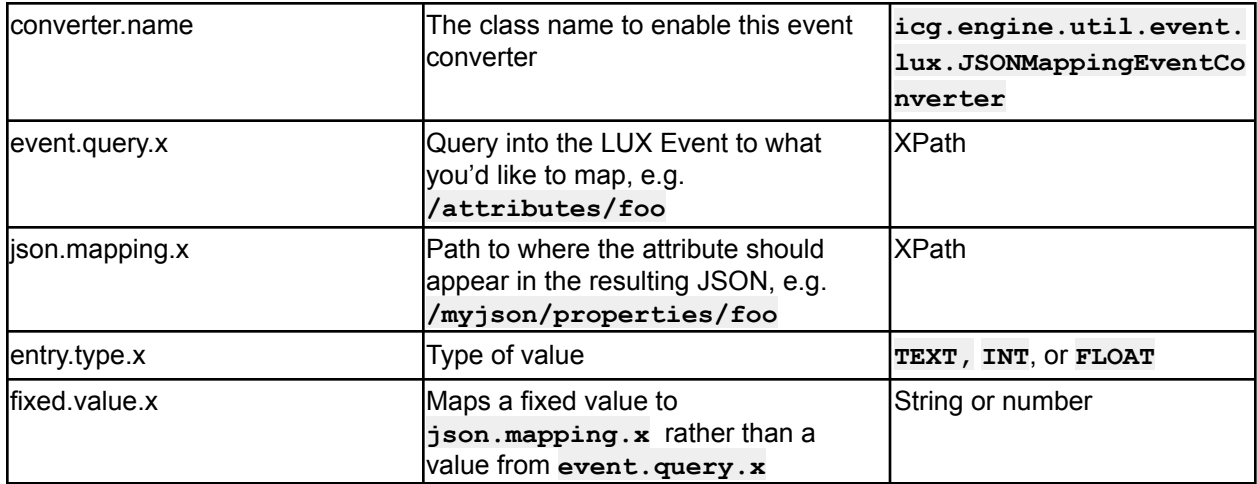

*Table 93 - JSON Mapping Event Converter options*